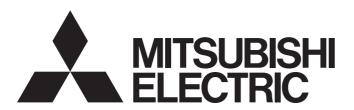

# Programmable Controller

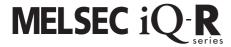

# PLCopen Motion Control Function Block Reference

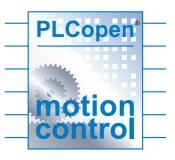

# **CONTENTS**

| СНА  | PTER 1 OVERVIEW 3                                              |
|------|----------------------------------------------------------------|
| 1.1  | List of FB libraries                                           |
| 1.2  | FB Status Diagram5                                             |
| 1.3  | Unit                                                           |
| 1.4  | Applicable Hardware and Software/Restrictions and Precautions8 |
| 1.5  | FB Operation                                                   |
| 1.6  | System Configuration Example                                   |
| 1.7  | Relevant Manuals                                               |
| 1.8  | Notes                                                          |
| СНА  | PTER 2 DETAILS OF THE FB LIBRARY 13                            |
| 2.1  | MC_Power (Operation Possible)                                  |
| 2.2  | MCv_Home (Home Position Return)                                |
| 2.3  | MC_Stop (Forced Stop)                                          |
| 2.4  | MC_MoveAbsolute (Absolute Value Positioning)                   |
| 2.5  | MC_MoveRelative (Relative Value Positioning)                   |
| 2.6  | MC_MoveAdditive (Commanded Position Change)27                  |
| 2.7  | MC_MoveVelocity (Velocity Control)                             |
| 2.8  | MC_TorqueControl (Torque Control)33                            |
| 2.9  | MC_SetPosition (Current Position Change)                       |
| 2.10 | MC_SetOverride (Override Value Setting)38                      |
| 2.11 | MC_ReadParameter (Parameter Read)                              |
| 2.12 | MC_WriteParameter (Parameter Write)                            |
| 2.13 | MC_ReadActualPosition (Current Position Read)                  |
| 2.14 | MC_ReadActualVelocity (Current Velocity Read)47                |
| 2.15 | MC_ReadActualTorque (Current Torque Read)49                    |
| 2.16 | MC_ReadStatus (Status Read)51                                  |
| 2.17 | MC_ReadAxisInfo (Axis Information Read)54                      |
| 2.18 | MC_ReadAxisError (Axis Error Read)                             |
| 2.19 | MC_Reset (Axis Error Reset)                                    |
| 2.20 | MC_ReadDigitalInput (Digital Input Read)                       |
| 2.21 | MC_ReadDigitalOutput (Digital Output Read)                     |
| 2.22 | MC_WriteDigitalOutput (Digital Output Write)                   |
| 2.23 | MCv_ReadServoParameter (Servo Parameter Read)                  |
| 2.24 | MCv Jog (JOG Operation)                                        |
| 2.26 | MCv_Inch (Inching Operation)                                   |
| 2.20 | wicv_mcn (inclining Operation)                                 |
| СНА  | PTER 3 LIST OF STRUCTURES 78                                   |
| 3.1  | Axis Information Structure                                     |
|      | AXIS_REF (Axis information)                                    |
|      | MC_RD77 (Library management data)                              |
|      | AXIS_REF_J4GF (Axis information)                               |
|      | MC_J4GF (Library management data)                              |
| 3.2  | MC_INPUT_REF (Input Information)                               |
| 3.3  | MC_OUTPUT_REF (Output Information)83                           |

| CHA  | APTER 4 LIST OF GLOBAL LABELS                                       | 84  |
|------|---------------------------------------------------------------------|-----|
| 4.1  | MC_DIRECTION (Direction Selection)                                  | 84  |
| 4.2  | MASTER_MODULE_REF (Master Module Selection)                         | 84  |
| CHA  | APTER 5 TROUBLESHOOTING                                             | 86  |
| 5.1  | List of Error Codes                                                 |     |
| CHA  | APTER 6 PROJECT SETTING EXAMPLE                                     | 88  |
| 6.1  | Library Registration Procedure                                      | 88  |
| 6.2  | Library Update Procedure                                            |     |
| 6.3  | Digital I/O Setting Example                                         |     |
| 6.4  | Setting Example of the CC-Link IE Field Network Master/Local Module | 93  |
| 6.5  | Combinations with iQ Monozukuri products or Motion module RD78G(H)  | 97  |
| INS  | TRUCTION INDEX                                                      | 99  |
| REVI | ISIONS                                                              | 101 |
| TRAI | DEMARKS                                                             |     |

# 1 OVERVIEW

# 1.1 List of FB libraries

These FB libraries are used in a system in which the MELSEC iQ-R series Simple Motion modules or the CC-Link IE Field-compatible modules and MELSERVO-J4 servo amplifiers are connected.

#### MotionControl\_RD77

This library is used with the Simple Motion module RD77GF or RD77MS.

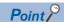

- When using the RD77GF, set "[Pr.PN03] Communication mode setting for CC-Link IE communication" of the MR-J4-GF to "0: Motion mode". Up to 32 stations can be controlled.
- Up to 16 stations can be controlled with the RD77MS.

| Item                           | Description                | Version |
|--------------------------------|----------------------------|---------|
| MC_Power+RD77                  | Operation possible         | 04E     |
| MCv_Home+RD77                  | Home position return       | 03D     |
| MC_Stop+RD77                   | Forced stop                | 03D     |
| MC_MoveAbsolute+RD77           | Absolute value positioning | 03D     |
| MC_MoveRelative+RD77           | Relative value positioning | 03D     |
| MC_MoveAdditive+RD77           | Commanded position change  | 03D     |
| MC_MoveVelocity+RD77           | Velocity control           | 03D     |
| MC_TorqueControl+RD77          | Torque control             | 03D     |
| MC_SetPosition+RD77            | Current position change    | 03D     |
| MC_SetOverride+RD77            | Override value setting     | 02C     |
| MC_ReadParameter+RD77          | Parameter read             | 03D     |
| MC_WriteParameter+RD77         | Parameter write            | 03D     |
| MC_ReadActualPosition+RD77     | Current position read      | 02C     |
| MC_ReadActualVelocity+RD77     | Current velocity read      | 02C     |
| MC_ReadActualTorque+RD77       | Current torque read        | 02C     |
| MC_ReadStatus+RD77             | Status read                | 02C     |
| MC_ReadAxisInfo+RD77           | Axis information read      | 04E     |
| MC_ReadAxisError+RD77          | Axis error read            | 02C     |
| MC_Reset+RD77                  | Axis error reset           | 02C     |
| MC_ReadDigitalInput+DI16       | Digital input read         | 01B     |
| MC_ReadDigitalOutput+DO16      | Digital output read        | 01B     |
| MC_WriteDigitalOutput+DO16     | Digital output write       | 01B     |
| MCv_ReadServoParameter+RD77GF  | Servo parameter read       | 03D     |
| MCv_WriteServoParameter+RD77GF | Servo paramerter write     | 04E     |
| MCv_Jog+RD77                   | JOG operation              | 00A     |
| MCv_Inch+RD77                  | Inching operation          | 00A     |

# MotionControl\_J4GFIO

This library is used in a system in which the CC-Link IE Field Network master module and the CC-Link IE Field Network compatible servo amplifier MR-J4-GF are connected.

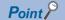

- For the MR-J4-GF, set "[Pr.PN03] Communication mode setting for CC-Link IE communication" to "1: I/O mode". Up to 120 stations can be controlled.
- When the RD77GF is used, this library can be used together with MotionControl\_RD77. Do not assign two or more FB libraries to one control axis.

| Item                           | Description                | Version |
|--------------------------------|----------------------------|---------|
| MC_Power+J4GFIO                | Operation possible         | 02C     |
| MCv_Home+J4GFIO                | Home position return       | 02C     |
| MC_Stop+J4GFIO                 | Forced stop                | 02C     |
| MC_MoveAbsolute+J4GFIO         | Absolute value positioning | 02C     |
| MC_MoveRelative+J4GFIO         | Relative value positioning | 02C     |
| MC_ReadActualPosition+J4GFIO   | Current position read      | 02C     |
| MC_ReadStatus+J4GFIO           | Status read                | 02C     |
| MC_ReadAxisInfo+J4GFIO         | Axis information read      | 02C     |
| MC_ReadAxisError+J4GFIO        | Axis error read            | 02C     |
| MC_Reset+J4GFIO                | Axis error reset           | 02C     |
| MCv_ReadServoParameter+J4GFIO  | Servo parameter read       | 02C     |
| MCv_WriteServoParameter+J4GFIO | Servo parameter write      | 02C     |

# 1.2 FB Status Diagram

The following figure shows the status diagram of this FB library.

An axis is always in a defined status. A solid arrow in the status diagram figure indicates a transition caused by the start of an FB. A dashed arrow indicates a transition caused by the command end of an axis or the system.

#### MotionControl\_RD77

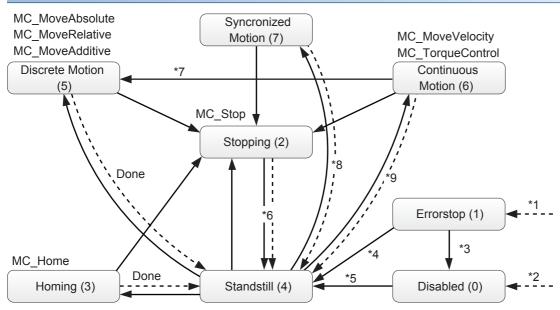

- \*1 When an error occurs in the axis, the status transits from any status.
- \*2 When Enable of MC\_Power is OFF and no error has occurred in the axis
- \*3 When MC\_Reset is executed and Status of MC\_Power is OFF
- \*4 When MC\_Reset is executed and both Enable and Status of MC\_Power are ON
- \*5 When both Enable and Status of MC\_Power are ON
- \*6 When Done of MC\_Stop is ON and Execute of MC\_Stop is OFF (except for MC\_Power)
- \*7 When Velocity of MC\_MoveVelocity is 0 or the axis has stopped because Torque of MC\_TorqueControl turns 0
- \*8 When "[Cd.380] Synchronous control start" of the Simple Motion module is turned OFF.
- \*9 When "[Cd.181] Forward run JOG start" or "[Cd.182] Reverse run JOG start" of the Simple Motion module is turned OFF.

| Status            | Description                                                                                                    |  |
|-------------------|----------------------------------------------------------------------------------------------------|--|
| Disabled          | Indicates the initial status of an axis. Enable of MC_Power is OFF and no error has occurred in the axis.                                                                                                    |  |
| ErrorStop         | The status transits to this status when an error occurs. This status remains while an error has occurred.                                                                                                    |  |
| Stopping          | The status transits to this status when MC_Stop is executed. This status remains while Execute of MC_Stop is ON.  "[Cd.380] Synchronous control start", "[Cd.181] Forward run JOG start" and "[Cd.182] Reverse run JOG start" do not turn  OFF. |  |
| Homing            | Indicates that home position return is in execution.                                                                                                    |  |
| Standstill        | Indicates that MC_Power is ON and no error has occurred in the axis.                                                                                                    |  |
| DiscreteMotion    | Indicates that the positioning control FB is in execution.  The status transits to this status when MC_MoveAbsolute, MC_MoveRelative, or MC_Additive is executed.                                                                               |  |
| ContinuousMotion  | Indicates that the continuous control FB is in execution.  The status transits to this status when MC_MoveVelocity or MC_TorqueControl is executed.                                                                                             |  |
| SyncronizedMotion | Indicates that the synchronous control is in execution. This FB does not use this status.                                                                                                    |  |

#### MotionControl\_J4GFIO

MC\_MoveAbsolute MC\_MoveRelative

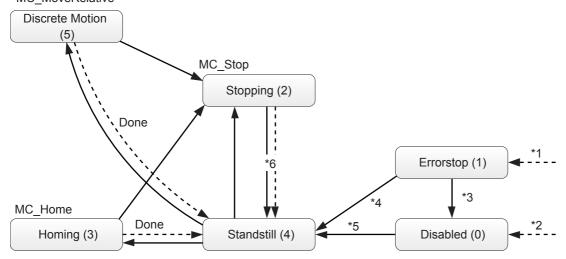

- \*1 When an error occurs in the axis, the status transits from any status.
- \*2 When Enable of MC\_Power is OFF, and no error has occurred in the axis
- \*3 When MC\_Reset is executed, and Status of MC\_Power is OFF
- \*4 When MC\_Reset is executed, and both Enable and Status of MC\_Power are ON
- \*5 When both Enable and Status of MC\_Power are ON
- \*6 When Done of MC\_Stop is ON, and Execute of MC\_Stop is OFF (except for MC\_Power)

| Status         | Description                                                                                                    |
|----------------|----------------------------------------------------------------------------------------------------|
| Disabled       | Indicates the initial status of an axis. Enable of MC_Power is OFF and no error has occurred in the axis.                                           |
| ErrorStop      | The status transits to this status when an error occurs. This status remains while an error has occurred.                                           |
| Stopping       | The status transits to this status when MC_Stop is executed. This status remains while Execute of MC_Stop is ON.                                    |
| Homing         | Indicates that home position return is in execution.                                                                                                |
| Standstill     | Indicates that MC_Power is ON and no error has occurred in the axis.                                                                                |
| DiscreteMotion | Indicates that the positioning control FB is in execution.  The status transits to this status when MC_MoveAbsolute or MC_MoveRelative is executed. |

# **1.3** Unit

The following table lists the units used in this FB library.

When a value whose number of decimal places exceeds the number of significant digits is input in each unit, the value is rounded off at the significant digit.

(Example) When the unit is inch and an input value of an FB is 123.456789, the value after being rounded off is 123.45679.

MotionControl RD77

Select mm, inch, degree, or pulse as the control unit with the parameter [Pr.1] of the Simple Motion module.

• MotionControl\_J4GFIO

Select mm, inch, or pulse as the control unit with the parameter [Pr.PT01] of the servo amplifier.

| FB library                     | MotionControl_RD77                                                                                                    | MotionControl_J4GFIO                                                                                                    |
|--------------------------------|----------------------------------------------------------------------------------------------------|----------------------------------------------------------------------------------------------------|
| Control unit                   | mm, inch, degree, pulse                                                                                                    | mm, inch, pulse                                                                                                    |
| Positioning range              | Absolute system or when the current value is changed                                                                                                    | 999.999 to 999.999 [×10^STM] (mm)    999999 to 999999 [×10^(STM-4)] (inch)    999999 to 999999 (pulse) (STM = Feed length multiplication [Pr.PT03]) |
| Velocity command               | Position control or JOG operation  • 0.01 to 20000000.00 (mm/min)  • 0.001 to 2000000.000 (inch/min)  • 0.001 to 2000000.000 (degree/min)*1  • 1 to 1000000000 (pulse/s)  Velocity control  • -2000000.00 to 20000000.00 (mm/min)  • -2000000.000 to 2000000.000 (inch/min)  • -2000000.000 to 2000000.000 (degree/min)*1  • -1000000000 to 1000000000 (pulse/s)  Torque control  • 0 to 2000000.000 (mm/min)  • 0 to 2000000.000 (degree/min)*1  • 0 to 2000000.000 (degree/min)*1 | 0.00 to 167772.15 ([r/min] or [mm/s]) Set a value within the permissible rotation speed or permissible speed of the servo motor.                    |
| Acceleration/deceleration time | Position control • 1 to 8388608 (ms) Velocity control • 0 to 65535 (ms)                                                                                                    | 0 to 20000 [ms]                                                                                                    |

<sup>\*1</sup> When "1: Valid" is set for "[Pr.83] Speed control 10 × multiplier setting for degree axis", a detailed parameter 2 of the Simple Motion module, the velocity specification range is decupled.

Position control or JOG operation: 0.01 to 20000000.00 [degree/min]

Velocity control: -2000000.00 to 20000000.00 [degree/min]

Torque control: 0 to 20000000.00 [degree/min]

# 1.4 Applicable Hardware and Software/Restrictions and Precautions

#### MotionControl\_RD77

| Item                             | Description          |                                                            |
|----------------------------------|----------------------|------------------------------------------------------------|
| Applicable hardware and software | CPU module           | MELSEC iQ-R series CPU module R**CPU                       |
|                                  | Applicable module    | MELSEC iQ-R series Simple Motion module RD77GF**, RD77MS** |
|                                  | Engineering software | MELSOFT GX Works3 of version 1.065T or later               |

### MotionControl\_J4GFIO

| Item                             | Description          |                                                                                                    |
|----------------------------------|----------------------|----------------------------------------------------------------------------------------------------|
| Applicable hardware and software | CPU module           | MELSEC iQ-R series CPU module R**CPU, R**ENCPU                                                                      |
|                                  | Applicable module    | CC-Link IE Field Network master/local module RJ71GF11-T2, RJ71EN71 MELSEC iQ-R series Simple Motion module RD77GF** |
|                                  | Engineering software | MELSOFT GX Works3 of version 1.035M or later                                                                        |
|                                  | Slave unit           | CC-Link IE Field Network compatible MELSERVO-J4 servo amplifier MR-J4-GF (A1 or later)                              |

| I to us                      |                                                                                                    |
|------------------------------|----------------------------------------------------------------------------------------------------|
| Item I                       | Description                                                                                                    |
| Restrictions and precautions | The following describes restrictions and precautions common to all FBs.  The restrictions and precautions specific to each FB are separately described. Refer to Page 13 DETAILS OF THE FB LIBRARY.  1) The FB does not include error recovery processing. Program the error recovery processing separately in accordance with the required system operation.  2) The FB does not detect an alarm or a warning that has occurred in the servo amplifier. Program the processing to monitor alarms and warnings in the servo amplifiers. For the alarms and warnings that have occurred in the servo amplifiers, refer to the instruction manual of the servo amplifiers in use.  3) The FB cannot be used in an interrupt program.  4) Please ensure that an execution command (Execute or Enable) can be turned OFF with a program. Do not use this FB in programs that are only executed once, such as a subroutine program and FOR-NEXT loop because an execution command (Execute or Enable) cannot be turned OFF in these programs.  5) When two or more FBs are used, be careful not to repeatedly specify and simultaneously start an axis.  6) Set a circuit for each input label in an FB.  7) When an execution command (Execute or Enable) is turned ON, the FB reads data of the input label. Thus, set the input label before turning ON an execution command (Execute or Enable). For some FBs such as the one whose operation type is real-time execution, however, input labels can be changed even after an execution command (Execute or Enable) is turned ON. For details, refer to Page 13 DETAILS OF THE FB LIBRARY.  9) MotionControl_MGFIO can control 1 to 120 stations. Set a station number of the servo amplifier within the setting range.  10) The number of FB steps in a program varies depending on the CPU model to be used and I/O definitions.  11) This FB uses index registers Z8 to Z9. Do not use these index registers in an interrupt program.  12) MotionControl_J4GFIO accesses the servo parameter groups PA, PD, and PT. Before using FBs, set [Pr.PA19] of the servo amplifier t |

# 1.5 FB Operation

There are two FB operation types: Pulsed execution type and real-time execution type.

This FB library operates in the pulsed execution type (multiple scan type).

| Operation type           |                                                       | Description                                                                                                    |
|--------------------------|-------------------------------------------------------|----------------------------------------------------------------------------------------------------|
| Pulsed execution type    | One scan execution type  Multiple scan execution type | There are two pulsed execution types: One scan execution type which completes in one scan after the start of an FB, and multiple scan execution type which processes over multiple scans. The FB is executed when an execution command (Execute or Enable) turns ON, and normal completion or error completion turns ON when the FB execution is completed. When an execution completion (normal completion or error completion) turns ON, no processing is performed in the FB even if the execution command is ON. Changes in the input label data under this condition are not reflected to the FB processing. <when is="" motioncontrol_rd77="" used=""> The Execute (execution command) type FB continues the operation even when Execute (execution command) is turned OFF during the FB operation, and turns ON the output label for one scan when the operation is completed. <when is="" motioncontrol_j4gfio="" used=""> Hold the execution command until the normal completion or error completion turns ON. If the execution command is turned OFF before the normal completion and error completion being OFF.</when></when> |
| Real-time execution type |                                                       | The FB is executed when an execution command turns ON, and normal completion or error completion turns ON when the FB execution is completed.  Even if the execution completion (normal completion) turns ON, a processing is performed in the FB when the execution command is ON. Changes in the input label data under this condition are reflected to the FB processing. When the execution completion (error completion) turns ON, the processing is aborted.                                                                                                    |

#### Execute execution type and Enable execution type [For MotionControl\_RD77]

This FB library includes the FBs that are executed by Execute and ones by Enable.

The following shows the basic operation of each FB. However, since the specifications may differ depending on the FB, refer to the specifications of each FB for details.

[Basic operation of the Execute execution type]

- The Execute execution type FB reads the input parameter at the rising edge of Execute and starts operation. Once the operation starts, it continues until it is completed even if Execute turns FALSE.
- When the operation starts, any one of Busy, Done, Error, or CommandAborted output turns TRUE.
- · Done, Error, and CommandAborted are reset at the falling edge of Execute. Busy is not affected.
- When the input parameter is changed during the operation, the change is applied by restart of Execute.
- When the execution command (Execute) is used as a pulse, the output at the operation completion will be a pulse output.

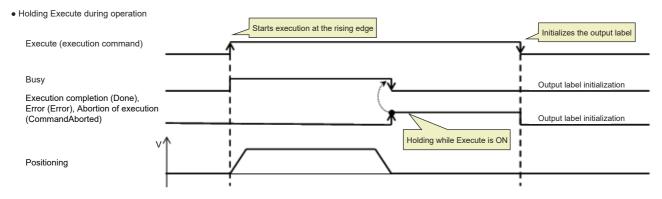

• Execute OFF during operation

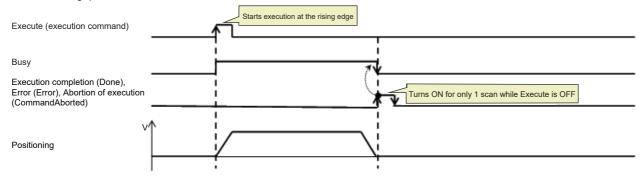

Execute (execution command)

Busy

Execution completion (Done),
Error (Error), Abortion of execution
(CommandAborted)

Starts execution at the rising edge

The FB is restarted (input label import, execution)
by turning Execute from OFF to ON during the operation.
The operation at restart is the target position change.

[Basic operation of the Enable execution type]

- The Enable execution type FB repeats the execution while Enable is TRUE.
- Valid indicates that the output is a valid value.
- Any one of Valid, Enabled, Status, or Error output turns TRUE.

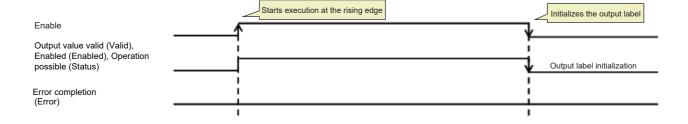

# 1.6 System Configuration Example

#### Configuration example with RD77GF

Applicable library: MotionControl\_RD77, MotionControl\_J4GFIO

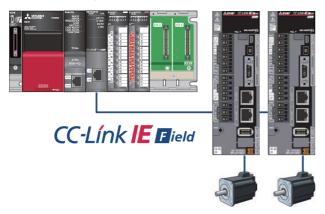

#### Configuration example with RD77MS

Applicable library: MotionControl\_RD77

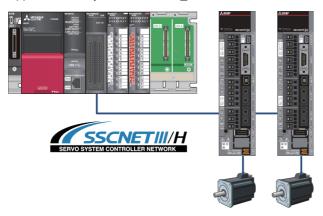

### Configuration example with RnCPU + RJ71EN71, RnCPU + RJ71GF11-T2, or RnENCPU

Applicable library: MotionControl\_J4GFIO

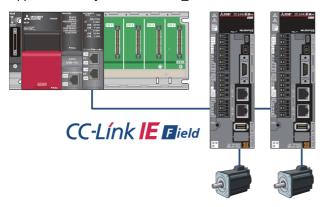

# 1.7 Relevant Manuals

- MR-J4- GF (-RJ) SERVO AMPLIFIER INSTRUCTION MANUAL (MOTION MODE) [SH030218]
- MR-J4-\_GF\_(-RJ) SERVO AMPLIFIER INSTRUCTION MANUAL (I/O MODE) [SH030221]
- MR-J4-\_B\_(-RJ) SERVO AMPLIFIER INSTRUCTION MANUAL [SH030106]
- MELSERVO-J4 Servo amplifier INSTRUCTION MANUAL (TROUBLE SHOOTING) [SH030109]
- MELSEC iQ-R Simple Motion Module User's Manual (Application) [IB0300247]
- MELSEC iQ-R Simple Motion Module User's Manual (Network) [IB0300307]
- MELSEC iQ-R CC-Link IE Field Network User's Manual (Application) [SH-081259ENG]
- MELSEC iQ-R CPU Module User's Manual (Application) [SH081264ENG]
- GX Works3 Operating Manual [SH081215ENG]

# **1.8** Notes

This manual describes functions of the function blocks.

This manual does not include the information on restrictions for using modules, PLC CPUs, and the combination of the both.

Please read the user's manuals of the products before using them.

Please note the followings and use the FBs described in this manual.

- · When using the FBs in an actual system, confirm that the FBs do not cause system control problems.
- · Consider the locations where interlock conditions are required in the system and insert interlock conditions.
- · Mitsubishi Electric Corporation will not compensate any damages caused by the FBs.
- · Contents may be deleted or changed without prior notice.

# 2 DETAILS OF THE FB LIBRARY

# 2.1 MC\_Power (Operation Possible)

#### Name

MC\_Power+RD77

MC\_Power+J4GFIO

#### **Overview**

| Item                          | Description                                       | Description                                                                  |  |  |  |  |
|-------------------------------|---------------------------------------------------|------------------------------------------------------------------------------|--|--|--|--|
| Function overview             | Switches the status of the servo amplifier of the | witches the status of the servo amplifier of the specified axis to Operable. |  |  |  |  |
| Symbol<br>[Structured Ladder] | MC_Powe                                           | +RD77                                                                        |  |  |  |  |
|                               | (1) — DUT: Axis                                   | Axis :DUT (1)                                                                |  |  |  |  |
|                               | (2) B: Enable                                     | Status :B (4)                                                                |  |  |  |  |
|                               | (3) B: NotOperatePlcRdy                           | Error :B (5)                                                                 |  |  |  |  |
|                               |                                                   | ErrorID :UW (6)                                                              |  |  |  |  |
|                               | L                                                 |                                                                              |  |  |  |  |
|                               | MC_Power                                          | ÷J4GFIO                                                                      |  |  |  |  |
|                               | (1) — DUT: Axis                                   | Axis :DUT (1)                                                                |  |  |  |  |
|                               | (2) — B: Enable                                   | Status :B (4)                                                                |  |  |  |  |
|                               |                                                   | Error :B (5)                                                                 |  |  |  |  |
|                               |                                                   | ErrorID :UW (6)                                                              |  |  |  |  |
|                               |                                                   |                                                                              |  |  |  |  |
| Symbol                        | MC_Power _RD77 (Axis, Enable, NotOperatePl        |                                                                              |  |  |  |  |
| [Structured Text]             | MC_Power_J4GFIO (Axis, Enable, Status, Error      | , ErrorID)                                                                   |  |  |  |  |

#### Labels

#### **■I/O** label

| No. | Variable Name | Name             | Data Type     | Setting Range | Description                                |
|-----|---------------|------------------|---------------|---------------|--------------------------------------------|
| (1) | Axis          | Axis information | AXIS_REF      | _             | ☐ Page 78 AXIS_REF (Axis information)      |
|     |               |                  | AXIS_REF_J4GF |               | ☐ Page 81 AXIS_REF_J4GF (Axis information) |

### ■Input labels (Load: Π: Always, ↑: Only at start)

| No. | Variable Name    | Name                                            | Data Type | Import   | Setting<br>Range | Description                                                                                                    |
|-----|------------------|-------------------------------------------------|-----------|----------|------------------|----------------------------------------------------------------------------------------------------|
|     |                  |                                                 |           |          | rtunge           |                                                                                                    |
| (2) | Enable           | Enable                                          | Bit       | <b>↑</b> | ON, OFF          | While Enable is ON, the axis control is valid.                                                                                                    |
| (3) | NotOperatePlcRdy | [Only for RD77]<br>PLC ready control<br>invalid | Bit       | П        | ON, OFF          | While this label is OFF, the PLC ready signal is operated by the FB. While this label is ON, the PLC ready signal is not operated by the FB. A user should operate it. |

| No. | Variable Name | Name       | Data Type       | Default Value | Description                                                   |
|-----|---------------|------------|-----------------|---------------|---------------------------------------------------------------|
| (4) | Status        | Operable   | Bit             | OFF           | It indicates that the servo amplifier is ready for operation. |
| (5) | Error         | Error      | Bit             | OFF           | When ON, it indicates that an error has occurred in the FB.   |
| (6) | ErrorID       | Error code | Word [unsigned] | 0             | The error code generated in the FB is returned.               |

|                                                    | Description                                                                                                    |                                                                                                    |  |  |  |  |
|----------------------------------------------------|----------------------------------------------------------------------------------------------------|----------------------------------------------------------------------------------------------------|--|--|--|--|
| Applicable hardware and                            | Applicable module MC_Power+RD77 RD77GF, F                                                                                                    | RD77MS                                                                                                    |  |  |  |  |
| software                                           | MC_Power+J4GFIO RJ71GF11                                                                                                    | -T2, RJ71EN71, RD77GF                                                                                                    |  |  |  |  |
|                                                    | Applicable CPU MELSEC i                                                                                                    | Q-R series CPU                                                                                                    |  |  |  |  |
|                                                    | Applicable engineering tool GX Works:                                                                                                    | 3                                                                                                    |  |  |  |  |
| Language                                           | Structured Text                                                                                                    |                                                                                                    |  |  |  |  |
| Number of basic steps                              | MC_Power+RD77 1345 steps                                                                                                    | <u> </u>                                                                                                    |  |  |  |  |
| rumber er bueie etepe                              | MC_Power+J4GFIO 2778 steps                                                                                                    |                                                                                                    |  |  |  |  |
| Restrictions and precautions                       | MotionControl_RD77 turns ON the PLC ready signal with this FB. When a PLC ready control invalid (NotOperatePlcRdy) of the input label.  When Enable turns ON, the FB initializes the information of the specified a described in this manual.  For MotionControl_RD77, when the power is turned ON and the CPU modisplay of the servo amplifier changes to "c**".  For MotionControl_J4GFIO, when the power is turned ON, the display of the least of the servo amplifier changes to "d**" and Status turns ON.  While Enable is ON, the selected axis is in the servo ON status.  The display of the servo amplifier changes to "d**" and Status turns ON.  When an error has occurred in the FB, this FB turns ON Error and stores For details of error codes, refer to Page 86 TROUBLESHOOTING.  The axis status (AxisStatus) of the AXIS_REF structure transits from Disa When the power of the servo amplifier is shut off, the axis status (AxisStatis For the axis status (AxisStatus), refer to Page 5 FB Status Diagram.      When MotionControl_RD77 is used>  Before executing this FB, set the axis number (AxisNo) and the start I/O when a user operates the PLC ready signal, turn ON the PLC ready co axes used simultaneously. Set them so that they can be operated in a beauty of the control of the control of the plant of the plant of the plan | axis. Always use this FB when using the FBs dule status is switched from STOP to RUN, the the servo amplifier changes to "c**".  an error code in ErrorID.  blied to Standstill.  cus) transits to ErrorStop.  O number (StartIO) of the AXIS_REF structure.  ntrol invalid (NotOperatePlcRdy) inputs of all the total by using a common label or device. |  |  |  |  |
|                                                    | (MasterModule), the structure array element number (RemoteRegArrayNo), and the transmission delay time (WaitTime)                                                                                                    |                                                                                                    |  |  |  |  |
|                                                    |                                                                                                    |                                                                                                    |  |  |  |  |
| ER compiling method                                | of the AXIS_REF structure.                                                                                                    |                                                                                                    |  |  |  |  |
|                                                    | of the AXIS_REF structure.  Macro type, subroutine type                                                                                                    |                                                                                                    |  |  |  |  |
| FB compiling method FB operation type Timing chart | of the AXIS_REF structure.                                                                                                    |                                                                                                    |  |  |  |  |
| · · ·                                              | of the AXIS_REF structure.  Macro type, subroutine type  Pulsed execution (multiple scan execution type)                                                                                                    |                                                                                                    |  |  |  |  |

# 2.2 MCv\_Home (Home Position Return)

#### **Name**

MCv\_Home+RD77 MCv\_Home+J4GFIO

#### Overview

| Item                | Description                              | Description                                              |  |  |  |  |
|---------------------|------------------------------------------|----------------------------------------------------------|--|--|--|--|
| Function overview   | Executes the home position return of the | Executes the home position return of the specified axis. |  |  |  |  |
| Symbol              |                                          |                                                          |  |  |  |  |
| [Structured Ladder] | MC                                       | v_Home+RD77                                              |  |  |  |  |
|                     | (1) — DUT: Axis                          | Axis :DUT (1)                                            |  |  |  |  |
|                     | (2) — B: Execute                         | Done :B (3)                                              |  |  |  |  |
|                     |                                          | Busy :B (4)                                              |  |  |  |  |
|                     |                                          | Error :B (5)                                             |  |  |  |  |
|                     |                                          | ErrorID :UW (6)                                          |  |  |  |  |
|                     |                                          |                                                          |  |  |  |  |
|                     | MCv                                      | _Home+J4GFIO                                             |  |  |  |  |
|                     | (1) — DUT: Axis                          | Axis :DUT (1)                                            |  |  |  |  |
|                     | (2) — B: Execute                         | Done :B (3)                                              |  |  |  |  |
|                     |                                          | Busy :B (4)                                              |  |  |  |  |
|                     |                                          | Error :B (5)                                             |  |  |  |  |
|                     |                                          | ErrorID :UW (6)                                          |  |  |  |  |
|                     | L L                                      |                                                          |  |  |  |  |
| Symbol              | MCv_Home_RD77 (Axis, Execute, Done       | -                                                        |  |  |  |  |
| [Structured Text]   | MCv_Home_J4GFIO (Axis, Execute, Do       | e, Busy, Error, ErrorID)                                 |  |  |  |  |

#### Labels

#### **■I/O label**

| No. | Variable Name | Name             | Data Type     | Setting Range | Description                              |
|-----|---------------|------------------|---------------|---------------|------------------------------------------|
| (1) | Axis          | Axis information | AXIS_REF      | _             | ☐ Page 78 AXIS_REF (Axis information)    |
|     |               |                  | AXIS_REF_J4GF |               | Page 81 AXIS_REF_J4GF (Axis information) |

#### ■Input labels (Load: Π: Always, ↑: Only at start)

| No. | Variable Name | Name              | Data Type | Import   | Setting<br>Range | Description             |
|-----|---------------|-------------------|-----------|----------|------------------|-------------------------|
| (2) | Execute       | Execution command | Bit       | <b>↑</b> | ON, OFF          | ON: The FB is executed. |

| No. | Variable Name | Name                 | Data Type       | Default Value | Description                                                 |
|-----|---------------|----------------------|-----------------|---------------|-------------------------------------------------------------|
| (3) | Done          | Execution completion | Bit             | OFF           | It indicates that the home position return is completed.    |
| (4) | Busy          | Executing            | Bit             | OFF           | It indicates that the home position return is in execution. |
| (5) | Error         | Error                | Bit             | OFF           | When ON, it indicates that an error has occurred in the FB. |
| (6) | ErrorID       | Error code           | Word [unsigned] | 0             | The error code generated in the FB is returned.             |

| Item                         | Description                                                                                                    |                                                                                                    |                               |  |  |  |  |
|------------------------------|----------------------------------------------------------------------------------------------------|----------------------------------------------------------------------------------------------------|-------------------------------|--|--|--|--|
| Applicable hardware and      | Applicable module                                                                                                    | MCv_Home+RD77                                                                                                    | RD77GF, RD77MS                |  |  |  |  |
| software                     |                                                                                                    | MCv_Home+J4GFIO                                                                                                    | RJ71GF11-T2, RJ71EN71, RD77GF |  |  |  |  |
|                              | Applicable CPU                                                                                                    |                                                                                                    | MELSEC iQ-R series CPU        |  |  |  |  |
|                              | Applicable engineering to                                                                                                    | ool                                                                                                    | GX Works3                     |  |  |  |  |
| Language                     | Structured Text                                                                                                    |                                                                                                    |                               |  |  |  |  |
| Number of basic steps        | MCv_Home+RD77                                                                                                    |                                                                                                    | 470 steps                     |  |  |  |  |
|                              | MCv_Home+J4GFIO                                                                                                    |                                                                                                    | 644 steps                     |  |  |  |  |
| Function description         | This FB is executed when When the processing is n When an error has occur For details of error codes Axis status (AxisStatus) of | FB executes home position return of the specified axis based on the set home position return parameters.  FB is executed when Execute turns ON. Busy is ON during home position return.  In the processing is normally completed, Done turns ON and Busy turns OFF.  In an error has occurred in the FB, this FB turns ON Error and stores an error code in ErrorID.  Idetails of error codes, refer to Page 86 TROUBLESHOOTING.  Status (AxisStatus) of the AXIS_REF structure: When the FB is started with the axis in the Standstill status, the status |                               |  |  |  |  |
| Restrictions and precautions | Set home position param<br><when motioncontrol_j4<br="">When the update of the s<br/>movement may be acquire</when>              | changes to Standstill when the processing is completed.  Set home position parameters with an engineering tool in advance. <when is="" motioncontrol_j4gfio="" used="">  When the update of the slave device status is delayed due to the transmission delay, the completion of the previous movement may be acquired depending on the timing of the FB status check. Adjust the transmission delay time (WaitTim of the AXIS_REF structure according to the usage environment.</when>                                                                     |                               |  |  |  |  |
| FB compiling method          | Macro type, subroutine ty                                                                                                    | type, subroutine type                                                                                                    |                               |  |  |  |  |
| FB operation type            | Pulsed execution (multipl                                                                                                    | lsed execution (multiple scan execution type)                                                                                                    |                               |  |  |  |  |
|                              | Execute  Busy  Done  Error  ErrorID  [When an error occurs]                                                                      | 0                                                                                                    |                               |  |  |  |  |
|                              | Busy  Done  Error                                                                                                    |                                                                                                    |                               |  |  |  |  |
|                              | ErrorID Error code                                                                                                    |                                                                                                    |                               |  |  |  |  |

# 2.3 MC\_Stop (Forced Stop)

#### Name

MC\_Stop+RD77 MC\_Stop+J4GFIO

#### Overview

| Item                | Descript  | tion                      |                                 |     |  |  |
|---------------------|-----------|---------------------------|---------------------------------|-----|--|--|
| Function overview   | Stops the | Stops the specified axis. |                                 |     |  |  |
| Symbol              | Г         |                           |                                 | 1   |  |  |
| [Structured Ladder] |           | MC_Stop+RD77              |                                 |     |  |  |
|                     | (1) —     | DUT: Axis                 | Axis :DUT                       | (1) |  |  |
|                     | (2) —     | B: Execute                | Done :B                         | (3) |  |  |
|                     |           |                           | Busy :B                         | (4) |  |  |
|                     |           |                           | Error :B                        | (5) |  |  |
|                     |           |                           | ErrorID :UW                     | (6) |  |  |
|                     | L         |                           |                                 |     |  |  |
|                     |           |                           | MC_Stop+J4GFIO                  | ]   |  |  |
|                     | (1) —     | DUT: Axis                 | Axis :DUT                       | (1) |  |  |
|                     | (2) —     | B: Execute                | Done :B                         | (3) |  |  |
|                     |           |                           | Busy :B                         | (4) |  |  |
|                     |           |                           | Error :B                        | (5) |  |  |
|                     |           |                           | ErrorID :UW                     | (6) |  |  |
|                     | L         |                           |                                 |     |  |  |
| Symbol              |           |                           | Done, Busy, Error, ErrorID)     |     |  |  |
| [Structured Text]   | MC_Stop_  | _J4GFIO (Axis, Execu      | te, Done, Busy, Error, ErrorID) |     |  |  |

#### Labels

#### **■I/O** label

| No. | Variable Name | Name             | Data Type     | Setting Range | Description                                |
|-----|---------------|------------------|---------------|---------------|--------------------------------------------|
| (1) | Axis          | Axis information | AXIS_REF      | _             | Page 78 AXIS_REF (Axis information)        |
|     |               |                  | AXIS_REF_J4GF |               | ☐ Page 81 AXIS_REF_J4GF (Axis information) |

### ■Input labels (Load: Π: Always, ↑: Only at start)

| No. | Variable Name | Name              | Data Type | Import   | Setting<br>Range | Description             |
|-----|---------------|-------------------|-----------|----------|------------------|-------------------------|
| (2) | Execute       | Execution command | Bit       | <b>↑</b> | ON, OFF          | ON: The FB is executed. |

| No. | Variable Name | Name                 | Data Type       | Default Value | Description                                                 |
|-----|---------------|----------------------|-----------------|---------------|-------------------------------------------------------------|
| (3) | Done          | Execution completion | Bit             | OFF           | It indicates that the velocity has reached 0.               |
| (4) | Busy          | Executing            | Bit             | OFF           | It indicates that the velocity is decreasing to 0.          |
| (5) | Error         | Error                | Bit             | OFF           | When ON, it indicates that an error has occurred in the FB. |
| (6) | ErrorID       | Error code           | Word [unsigned] | 0             | The error code generated in the FB is returned.             |

| Item                         | Description                                                                                                    |                                                                                                    |                                                                                                    |  |  |  |  |
|------------------------------|----------------------------------------------------------------------------------------------------|----------------------------------------------------------------------------------------------------|----------------------------------------------------------------------------------------------------|--|--|--|--|
| Applicable hardware and      | Applicable module                                                                                                    | MC_Stop+RD77                                                                                                    | RD77GF, RD77MS                                                                                                    |  |  |  |  |
| software                     |                                                                                                    | MC_Stop+J4GFIO                                                                                                    | RJ71GF11-T2, RJ71EN71, RD77GF                                                                                                    |  |  |  |  |
|                              | Applicable CPU                                                                                                    |                                                                                                    | MELSEC iQ-R series CPU                                                                                                    |  |  |  |  |
|                              | Applicable engineering to                                                                                                    | ol                                                                                                    | GX Works3                                                                                                    |  |  |  |  |
| Language                     | Structured Text                                                                                                    |                                                                                                    |                                                                                                    |  |  |  |  |
| Number of basic steps        | MC_Stop+RD77                                                                                                    |                                                                                                    | 240 steps                                                                                                    |  |  |  |  |
| realiser of sacro stops      | MC_Stop+J4GFIO                                                                                                    |                                                                                                    | 286 steps                                                                                                    |  |  |  |  |
| Function description         | <del>-</del> -                                                                                                    | of the specified axis and change                                                                                                    | es the axis status to Stopping. This FB aborts the motion FBs in                                                                                                    |  |  |  |  |
|                              | Done turns ON when the potter FBs cannot be executed. The axis status (AxisStatureached 0, the Stopping southern an error has occurred.)                                         | processing is completed and the<br>cuted until the axis velocity reac<br>is) of the AXIS_REF structure tr<br>tatus remains. The axis status t | hes 0.  Ansits to Stopping. While Execute is ON or the velocity has not ransits to Standstill when Done turns ON and Execute turns OFF Error and stores an error code in ErrorID.                                                                  |  |  |  |  |
| Restrictions and precautions | <pre><when <when="" co="" continuous="" deceleration="" motioncontrol_j4*<="" motioncontrol_rd="" pre="" s="" sto="" stopped.="" the="" time="" to="" when="" •=""></when></pre> | D77 is used> pecified by the positioning contr p. In the torque control, this FB portrol FB is being executed, the GFIO is used>              | ol FB and the continuous control FB in execution is applied to the instantly stops the control of the specified axis.  control mode turns to the position control mode after being of FB in execution is applied to the deceleration time to stop. |  |  |  |  |
| FB compiling method          | Macro type, subroutine type                                                                                                    | pe                                                                                                    |                                                                                                    |  |  |  |  |
| FB operation type            | Pulsed execution (multiple                                                                                                    | e scan execution type)                                                                                                    |                                                                                                    |  |  |  |  |
| Timing chart                 | [When the FB is normally completed]                                                                                                    |                                                                                                    |                                                                                                    |  |  |  |  |
|                              | Busy  Done  AxisStatus  Error  ErrorID  [When an error occurs]                                                                                                    | Stopping                                                                                                    | Standstill                                                                                                    |  |  |  |  |
|                              | Execute                                                                                                    | _                                                                                                    |                                                                                                    |  |  |  |  |
|                              | Busy                                                                                                    |                                                                                                    |                                                                                                    |  |  |  |  |
|                              | Done AxisStatus                                                                                                    |                                                                                                    |                                                                                                    |  |  |  |  |
|                              | Error                                                                                                    |                                                                                                    |                                                                                                    |  |  |  |  |
|                              | ErrorID                                                                                                    | Error code                                                                                                    |                                                                                                    |  |  |  |  |

# 2.4 MC\_MoveAbsolute (Absolute Value Positioning)

#### Name

MC\_MoveAbsolute+RD77 MC\_MoveAbsolute+J4GFIO

#### Overview

| Item                          | Description                                                                                                    | •                                                                                         |                  |  |  |  |  |  |  |  |
|-------------------------------|----------------------------------------------------------------------------------------------------|-------------------------------------------------------------------------------------------|------------------|--|--|--|--|--|--|--|
| Function overview             | Specifies the commanded absolute position of                                                                                                    | Specifies the commanded absolute position of the specified axis and executes positioning. |                  |  |  |  |  |  |  |  |
| Symbol<br>[Structured Ladder] | MC_MoveAt                                                                                                    | MC_MoveAbsolute+RD77                                                                      |                  |  |  |  |  |  |  |  |
|                               | (1) — DUT: Axis                                                                                                    | Axis :DUT                                                                                 | <u> </u>         |  |  |  |  |  |  |  |
|                               | (2) — B: Execute                                                                                                    | Done :B                                                                                   | <del></del> (9)  |  |  |  |  |  |  |  |
|                               | (3) — W: PositionDataNo                                                                                                    | Busy :B                                                                                   | (10)             |  |  |  |  |  |  |  |
|                               | (4) — L: Position                                                                                                    | CommandAborted :B                                                                         | <u> </u>         |  |  |  |  |  |  |  |
|                               | (5) L: Velocity                                                                                                    | Error :B                                                                                  | <del></del> (12) |  |  |  |  |  |  |  |
|                               | (6) — D: Acceleration                                                                                                    | ErrorID :UW                                                                               | — (13)           |  |  |  |  |  |  |  |
|                               | (7) — D: Deceleration                                                                                                    |                                                                                           |                  |  |  |  |  |  |  |  |
|                               | (8) — W: Direction                                                                                                    |                                                                                           |                  |  |  |  |  |  |  |  |
|                               | MC_MoveAt                                                                                                    | MC_MoveAbsolute+J4GFIO                                                                    |                  |  |  |  |  |  |  |  |
|                               | (1) — DUT: Axis                                                                                                    | Axis :DUT                                                                                 | (1)              |  |  |  |  |  |  |  |
|                               | (2) — B: Execute                                                                                                    | Done :B                                                                                   | <del></del> (9)  |  |  |  |  |  |  |  |
|                               | (3) — W: PositionDataNo                                                                                                    | Busy :B                                                                                   | <u> </u>         |  |  |  |  |  |  |  |
|                               | (4) L: Position                                                                                                    | CommandAborted :B                                                                         | <u> </u>         |  |  |  |  |  |  |  |
|                               | (5) — L: Velocity                                                                                                    | Error :B                                                                                  | <del></del> (12) |  |  |  |  |  |  |  |
|                               | (6) — D: Acceleration                                                                                                    | ErrorID :UW                                                                               | (13)             |  |  |  |  |  |  |  |
|                               | (7) — D: Deceleration                                                                                                    |                                                                                           |                  |  |  |  |  |  |  |  |
|                               | (8) — W: Direction                                                                                                    |                                                                                           |                  |  |  |  |  |  |  |  |
| Symbol<br>[Structured Text]   | MC_MoveAbsolute_RD77 (Axis, Execute, Po<br>Busy, CommnadAborted, Error, ErrorID)<br>MC_MoveAbsolute_J4GFIO (Axis, Execute,<br>Done, Busy, CommnadAborted, Error, ErrorII | PositionDataNo, Position, Velocity, Acc                                                   |                  |  |  |  |  |  |  |  |

### Labels

#### **■I/O** label

| No. | Variable Name | Name             | Data Type     | Setting Range | Description                                |
|-----|---------------|------------------|---------------|---------------|--------------------------------------------|
| (1) | Axis          | Axis information | AXIS_REF      | _             | ☐ Page 78 AXIS_REF (Axis information)      |
|     |               |                  | AXIS_REF_J4GF |               | ☐ Page 81 AXIS_REF_J4GF (Axis information) |

# ■Input labels (Load: Π: Always, ↑: Only at start)

| No. | Variable Name  | Name                 | Data Type                    | Import   | Setting<br>Range                                        | Description                                                                                                    |
|-----|----------------|----------------------|------------------------------|----------|---------------------------------------------------------|----------------------------------------------------------------------------------------------------|
| (2) | Execute        | Execution command    | Bit                          | 1        | ON, OFF                                                 | ON: The FB is executed.                                                                                                    |
| (3) | PositionDataNo | Positioning data No. | Word [signed]                | <b>↑</b> | 1 to 100                                                | <pre><motioncontrol_rd77> Specify the positioning data No. to store positioning data. <motioncontrol_j4gfio> Specify the point table No. to store positioning data.</motioncontrol_j4gfio></motioncontrol_rd77></pre>                                                                                                    |
| (4) | Position       | Commanded position   | Double-precision real number | <b>↑</b> | Positioning range on Page 7 Unit                        | Set the commanded absolute position.                                                                                                    |
| (5) | Velocity       | Velocity             | Double-precision real number | <b>↑</b> | Velocity<br>command on<br>Page 7 Unit                   | Set the velocity command value for positioning.                                                                                                    |
| (6) | Acceleration   | Acceleration time    | Double word<br>[signed]      | <b>↑</b> | Acceleration/<br>deceleration<br>time on Page<br>7 Unit | <pre><motioncontrol_rd77> Set the time taken for the velocity to change from 0 to the velocity limit value. <motioncontrol_j4gfio> Set the time taken for the servo motor to reach the rated rotation velocity.</motioncontrol_j4gfio></motioncontrol_rd77></pre>                                                                                                    |
| (7) | Deceleration   | Deceleration time    | Double word<br>[signed]      | <b>↑</b> | Acceleration/<br>deceleration<br>time on Page<br>7 Unit | <pre><motioncontrol_rd77> Set the time taken for the velocity to change from the velocity limit value to 0. <motioncontrol_j4gfio> Set the time taken for the servo motor to stop from the rated rotation velocity.</motioncontrol_j4gfio></motioncontrol_rd77></pre>                                                                                                    |
| (8) | Direction      | Rotation direction   | Word [signed]                | 1        | 1, 2, 3                                                 | <pre><motioncontrol_rd77> Specify a rotation direction. MC_DIRECTION defined values can be used. Select one of the following three values. • mcPositiveDirection positive direction (1) • mcNegativeDirection negative direction (2) • mcShortestWay shortest path (3) <motioncontrol_j4gfio> Any setting value is ignored.</motioncontrol_j4gfio></motioncontrol_rd77></pre> |

| No.  | Variable Name  | Name                  | Data Type       | Default Value | Description                                                              |
|------|----------------|-----------------------|-----------------|---------------|--------------------------------------------------------------------------|
| (9)  | Done           | Execution completion  | Bit             | OFF           | It indicates that the commanded axis has reached the commanded position. |
| (10) | Busy           | Executing             | Bit             | OFF           | It indicates that the FB is in execution.                                |
| (11) | CommandAborted | Abortion of execution | Bit             | OFF           | It indicates that another FB has aborted the execution of the FB.        |
| (12) | Error          | Error                 | Bit             | OFF           | When ON, it indicates that an error has occurred in the FB.              |
| (13) | ErrorID        | Error code            | Word [unsigned] | 0             | The error code generated in the FB is returned.                          |

### **Function overview**

| Item                         | Description                                                                                                    | Description            |                               |  |  |  |  |  |
|------------------------------|----------------------------------------------------------------------------------------------------|------------------------|-------------------------------|--|--|--|--|--|
| Applicable hardware and      | Applicable module                                                                                                    | MC_MoveAbsolute+RD77   | RD77GF, RD77MS                |  |  |  |  |  |
| software                     |                                                                                                    | MC_MoveAbsolute+J4GFIO | RJ71GF11-T2, RJ71EN71, RD77GF |  |  |  |  |  |
|                              | Applicable CPU                                                                                                    | 1                      | MELSEC iQ-R series CPU        |  |  |  |  |  |
|                              | Applicable engineering too                                                                                                    | ol                     | GX Works3                     |  |  |  |  |  |
| Language                     | Structured Text                                                                                                    |                        |                               |  |  |  |  |  |
| Number of basic steps        | MC_MoveAbsolute+RD77                                                                                                    |                        | 1643 steps                    |  |  |  |  |  |
|                              | MC_MoveAbsolute+J4GF                                                                                                    | 10                     | 989 steps                     |  |  |  |  |  |
|                              | This FB is executed when Execute turns ON, and Busy turns ON when the processing is normally started.  When the processing is completed and positioning of the axis is completed, Done turns ON.  When one path to the commanded position is determined, the Direction input is ignored.  The axis status (AxisStatus) of the AXIS_REF structure during positioning control is DiscreteMotion.  When an error has occurred in the FB, this FB turns ON Error and stores an error code in ErrorID.  For details of error codes, refer to Page 86 TROUBLESHOOTING. |                        |                               |  |  |  |  |  |
| Restrictions and precautions | ·                                                                                                    |                        |                               |  |  |  |  |  |
| FB compiling method          | Macro type, subroutine type                                                                                                    | ре                     |                               |  |  |  |  |  |
|                              | Pulsed execution (multiple scan execution type)                                                                                                    |                        |                               |  |  |  |  |  |

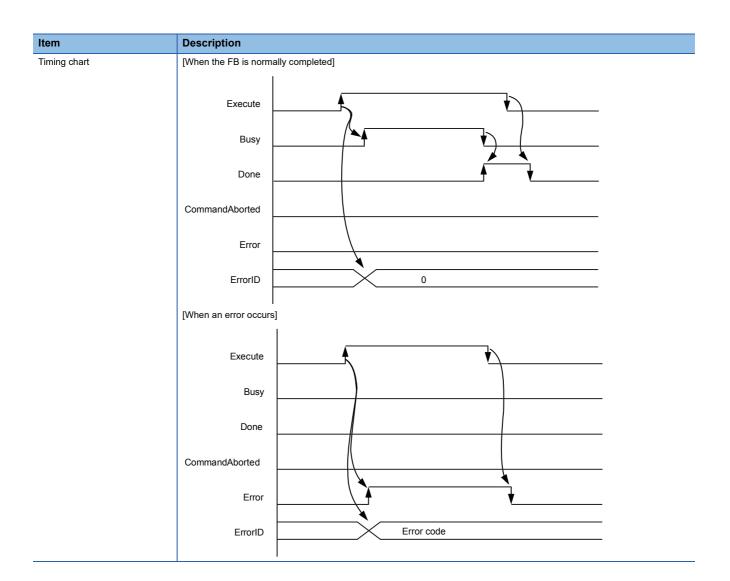

# 2.5 MC\_MoveRelative (Relative Value Positioning)

#### **Name**

[Structured Text]

MC\_MoveRelative+RD77

MC\_MoveRelative+J4GFIO

| Item                          | Description                                   | Description           |      |  |  |  |  |  |
|-------------------------------|-----------------------------------------------|-----------------------|------|--|--|--|--|--|
| Function overview             | Moves an axis for the specified distance from | the current position. |      |  |  |  |  |  |
| Symbol<br>[Structured Ladder] | MC_MoveRei                                    | lative+RD77           |      |  |  |  |  |  |
|                               | (1) — DUT: Axis                               | Axis :DUT             | (1)  |  |  |  |  |  |
|                               | (2) — B: Execute                              | Done :B               | (8)  |  |  |  |  |  |
|                               | (3) — W: PositionDataNo                       | Busy :B               | (9)  |  |  |  |  |  |
|                               | (4) — L: Distance                             | CommandAborted :B     | (10) |  |  |  |  |  |
|                               | (5) L: Velocity                               | Error :B              | (11) |  |  |  |  |  |
|                               | (6) — D: Acceleration                         | ErrorID :UW           | (12) |  |  |  |  |  |
|                               | (7) — D: Deceleration                         |                       |      |  |  |  |  |  |
|                               | MC_MoveRe                                     | lative+J4GFIO         |      |  |  |  |  |  |
|                               | (1) — DUT: Axis                               | Axis :DUT             | (1)  |  |  |  |  |  |
|                               | (2) — B: Execute                              | Done :B               | (8)  |  |  |  |  |  |
|                               | (3) — W: PositionDataNo                       | Busy :B               | (9)  |  |  |  |  |  |
|                               | (4) — L: Distance                             | CommandAborted :B     | (10) |  |  |  |  |  |
|                               | (5) — L: Velocity                             | Error :B              | (11) |  |  |  |  |  |
|                               | (6) — D: Acceleration                         | ErrorID :UW           | (12) |  |  |  |  |  |
|                               | (7) — D: Deceleration                         |                       |      |  |  |  |  |  |

MC\_MoveRelative\_J4GFIO (Axis, Execute, PositionDataNo, Distance, Velocity, Acceleration, Deceleration, Done, Busy,

CommnadAborted, Error, ErrorID)

CommnadAborted, Error, ErrorID)

### Labels

#### **■I/O** label

| No. | Variable Name | Name             | Data Type     | Setting Range | Description                                |
|-----|---------------|------------------|---------------|---------------|--------------------------------------------|
| (1) | Axis          | Axis information | AXIS_REF      | _             | ☐ Page 78 AXIS_REF (Axis information)      |
|     |               |                  | AXIS_REF_J4GF |               | ☐ Page 81 AXIS_REF_J4GF (Axis information) |

# ■Input labels (Load: Π: Always, ↑: Only at start)

| No. | Variable Name  | Name                 | Data Type                    | Import   | Setting<br>Range                                        | Description                                                                                                    |
|-----|----------------|----------------------|------------------------------|----------|---------------------------------------------------------|----------------------------------------------------------------------------------------------------|
| (2) | Execute        | Execution command    | Bit                          | 1        | ON, OFF                                                 | ON: The FB is executed.                                                                                                    |
| (3) | PositionDataNo | Positioning data No. | Word [signed]                | <b>↑</b> | 1 to 100                                                | <pre><motioncontrol_rd77> Specify the positioning data No. to store positioning data. <motioncontrol_j4gfio> Specify the point table No. to store positioning data.</motioncontrol_j4gfio></motioncontrol_rd77></pre>                                                 |
| (4) | Distance       | Travel distance      | Double-precision real number | <b>↑</b> | Positioning range on Page 7 Unit                        | Set the travel distance.                                                                                                    |
| (5) | Velocity       | Velocity             | Double-precision real number | <b>↑</b> | Velocity<br>command on<br>Page 7 Unit                   | Set the velocity command value for positioning.                                                                                                    |
| (6) | Acceleration   | Acceleration time    | Double word<br>[signed]      | <b>↑</b> | Acceleration/<br>deceleration<br>time on Page<br>7 Unit | <pre><motioncontrol_rd77> Set the time taken for the velocity to change from 0 to the velocity limit value. <motioncontrol_j4gfio> Set the time taken for the servo motor to reach the rated rotation velocity.</motioncontrol_j4gfio></motioncontrol_rd77></pre>     |
| (7) | Deceleration   | Deceleration time    | Double word<br>[signed]      | <b>↑</b> | Acceleration/<br>deceleration<br>time on Page<br>7 Unit | <pre><motioncontrol_rd77> Set the time taken for the velocity to change from the velocity limit value to 0. <motioncontrol_j4gfio> Set the time taken for the servo motor to stop from the rated rotation velocity.</motioncontrol_j4gfio></motioncontrol_rd77></pre> |

| No.  | Variable Name  | Name                  | Data Type       | Default Value | Description                                                              |
|------|----------------|-----------------------|-----------------|---------------|--------------------------------------------------------------------------|
| (8)  | Done           | Execution completion  | Bit             | OFF           | It indicates that the commanded axis has reached the commanded position. |
| (9)  | Busy           | Executing             | Bit             | OFF           | It indicates that the FB is in execution.                                |
| (10) | CommandAborted | Abortion of execution | Bit             | OFF           | It indicates that another FB has aborted the execution of the FB.        |
| (11) | Error          | Error                 | Bit             | OFF           | When ON, it indicates that an error has occurred in the FB.              |
| (12) | ErrorID        | Error code            | Word [unsigned] | 0             | The error code generated in the FB is returned.                          |

### **Function overview**

| Item                         | Description                                                                                                    |                                                 |                               |  |  |
|------------------------------|----------------------------------------------------------------------------------------------------|-------------------------------------------------|-------------------------------|--|--|
| Applicable hardware and      | Applicable module                                                                                                    | MC_MoveRelative+RD77                            | RD77GF, RD77MS                |  |  |
| software                     |                                                                                                    | MC_MoveRelative+J4GFIO                          | RJ71GF11-T2, RJ71EN71, RD77GF |  |  |
|                              | Applicable CPU                                                                                                    |                                                 | MELSEC iQ-R series CPU        |  |  |
|                              | Applicable engineering tool                                                                                                    |                                                 | GX Works3                     |  |  |
| Language                     | Structured Text                                                                                                    |                                                 |                               |  |  |
| Number of basic steps        | MC_MoveRelative+RD77                                                                                                    |                                                 | 1367 steps                    |  |  |
|                              | MC_MoveRelative+J4GFIO                                                                                                    |                                                 | 989 steps                     |  |  |
| Restrictions and precautions | This FB is executed when Execute turns ON, and Busy turns ON when the processing is normally started. When the processing is completed and positioning of the axis is completed, Done turns ON.  The axis status (AxisStatus) of the AXIS_REF structure during positioning control is DiscreteMotion.  When an error has occurred in the FB, this FB turns ON Error and stores an error code in ErrorID.  For details of error codes, refer to Page 86 TROUBLESHOOTING.                                                                                                    |                                                 |                               |  |  |
|                              | <ul> <li><when is="" motioncontrol_rd77="" used=""></when></li> <li>• When executing this FB while the continuous control FB is in execution (AxisStatus is ContinuousMotion), execute this F with the axis stopped.</li> <li>• This library uses positioning data of one point. Set the positioning data No. used in this library (No. not used in other programs).</li> <li>• When positioning motion FBs are used in combination, the operation of the FB that is executed later is the operation of the commanded position change function. When the accumulative travel distance from the position where the first FB was executed is larger than 2147483647 or smaller than -2147483648, an error occurs.</li> <li>• When the FB is executed while "[Cd.183] Execution prohibition flag" of the Simple Motion module is ON, the FB has bee accepted to start. Turn OFF the flag to start the positioning control. Use MC_Stop to cancel the positioning control that has been accepted to start.</li> <li>&lt; When MotionControl_J4GFIO is used&gt;</li> <li>• This library uses one point of a point table. Set a point table No. used in this library (No. not used in other programs).</li> <li>• For an axis on which this FB is in execution, another MC_MoveRelative or MC_MoveAbsolute cannot be executed. Doin so causes an error for the FB executed later, and the FB in execution continues the operation.</li> <li>• If the FB has been completed in the status where Error is ON and ErrorID is 1300h by a warning, clearing the warning w clear ErrorID to zero.</li> <li>• When the update of the slave device status is delayed due to the transmission delay, the completion of the previous movement may be acquired depending on the timing of the FB status check. Adjust the transmission delay time (WaitTime) of the AXIS_REF structure according to the usage environment.</li> </ul> |                                                 |                               |  |  |
| FB compiling method          | Macro type, subroutine type                                                                                                    |                                                 |                               |  |  |
| FB operation type            | Pulsed execution (multiple so                                                                                                    | Pulsed execution (multiple scan execution type) |                               |  |  |

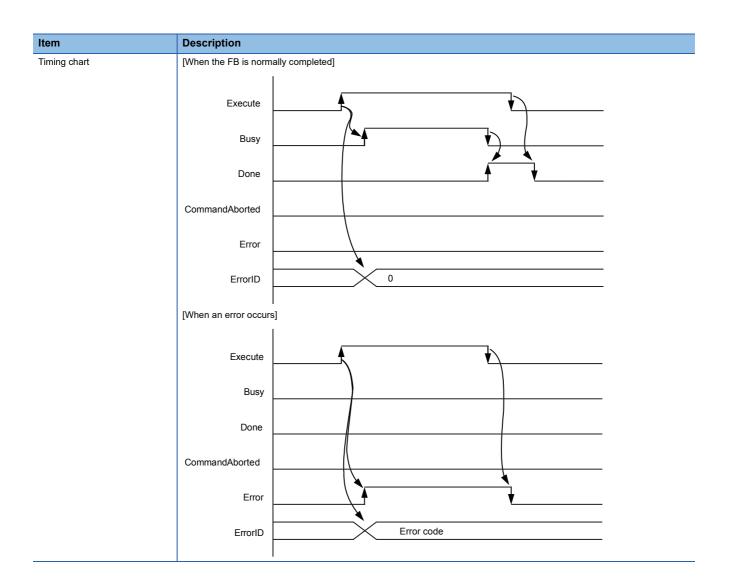

# 2.6 MC\_MoveAdditive (Commanded Position Change)

#### **Name**

MC\_MoveAdditive+RD77

#### **Overview**

| Item                          | Description                                                                                                    |                                                                                                    |      |  |  |  |  |
|-------------------------------|----------------------------------------------------------------------------------------------------|----------------------------------------------------------------------------------------------------|------|--|--|--|--|
| Function overview             | Adds a specified relative position in the pr                                                                                                    | Adds a specified relative position in the previous positioning command of the specified axis and executes positioning. |      |  |  |  |  |
| Symbol<br>[Structured Ladder] | MC_MoveAdditive+RD77                                                                                                    |                                                                                                    |      |  |  |  |  |
|                               | (1) — DUT: Axis                                                                                                    | Axis :DUT                                                                                                    | (1)  |  |  |  |  |
|                               | (2) — B: Execute                                                                                                    | Done :B                                                                                                    | (8)  |  |  |  |  |
|                               | (3) — W: PositionDataNo                                                                                                    | Busy :B                                                                                                    | (9)  |  |  |  |  |
|                               | (4) — L: Distance                                                                                                    | CommandAborted :B                                                                                                    | (10) |  |  |  |  |
|                               | (5) — L: Velocity                                                                                                    | Error :B                                                                                                    | (11) |  |  |  |  |
|                               | (6) — D: Acceleration                                                                                                    | ErrorID :UW                                                                                                    | (12) |  |  |  |  |
|                               | (7) — D: Deceleration                                                                                                    |                                                                                                    |      |  |  |  |  |
| Symbol<br>[Structured Text]   | MC_MoveAddtive_RD77 (Axis, Execute, PositionDataNo, Distance, Velocity, Acceleration, Deceleration, Done, Busy, CommnadAborted, Error, ErrorID) |                                                                                                    |      |  |  |  |  |

#### Labels

#### **■I/O** label

| No. | Variable Name | Name             | Data Type | Setting Range | Description                         |
|-----|---------------|------------------|-----------|---------------|-------------------------------------|
| (1) | Axis          | Axis information | AXIS_REF  | _             | Page 78 AXIS_REF (Axis information) |

### ■Input labels (Load: Π: Always, ↑: Only at start)

| No. | Variable Name  | Name                 | Data Type                    | Import   | Setting<br>Range                               | Description                                                                       |  |
|-----|----------------|----------------------|------------------------------|----------|------------------------------------------------|-----------------------------------------------------------------------------------|--|
| (2) | Execute        | Execution command    | Bit                          | 1        | ON, OFF                                        | ON: The FB is executed.                                                           |  |
| (3) | PositionDataNo | Positioning data No. | Word [signed]                | 1        | 1 to 100                                       | Specify the positioning data No. to store positioning data.                       |  |
| (4) | Distance       | Travel distance      | Double-precision real number | <b>↑</b> | Positioning range on Page 7 Unit               | Set the travel distance of the relative position.                                 |  |
| (5) | Velocity       | Commanded velocity   | Double-precision real number | <b>↑</b> | Velocity<br>command on<br>Page 7 Unit          | Set the axis feedrate at positioning.                                             |  |
| (6) | Acceleration   | Acceleration time    | Double word<br>[signed]      | <b>↑</b> | Acceleration/ deceleration time on Page 7 Unit | Set the time taken for the velocity to change from 0 to the velocity limit value. |  |
| (7) | Deceleration   | Deceleration time    | Double word<br>[signed]      | <b>↑</b> | Acceleration/ deceleration time on Page 7 Unit | Set the time taken for the velocity to change from the velocity limit value to 0. |  |

#### **■**Output labels

| No.  | Variable Name  | Name                  | Data Type       | Default Value | Description                                                              |
|------|----------------|-----------------------|-----------------|---------------|--------------------------------------------------------------------------|
| (8)  | Done           | Execution completion  | Bit             | OFF           | It indicates that the commanded axis has reached the commanded position. |
| (9)  | Busy           | Executing             | Bit             | OFF           | It indicates that the FB is in execution.                                |
| (10) | CommandAborted | Abortion of execution | Bit             | OFF           | It indicates that another FB has aborted the execution of the FB.        |
| (11) | Error          | Error                 | Bit             | OFF           | When ON, it indicates that an error has occurred in the FB.              |
| (12) | ErrorID        | Error code            | Word [unsigned] | 0             | The error code generated in the FB is returned.                          |

# **Function overview**

| Item                         | Description                                                                                                    |                             |  |  |  |  |  |
|------------------------------|----------------------------------------------------------------------------------------------------|-----------------------------|--|--|--|--|--|
| Applicable hardware and      | Applicable module                                                                                                    | RD77GF, RD77MS              |  |  |  |  |  |
| software                     | Applicable CPU                                                                                                    | MELSEC iQ-R series CPU      |  |  |  |  |  |
|                              | Applicable engineering tool                                                                                                    | GX Works3                   |  |  |  |  |  |
| Language                     | Structured Text                                                                                                    |                             |  |  |  |  |  |
| Number of basic steps        | 1330 steps                                                                                                    |                             |  |  |  |  |  |
| Function description         | This FB adds the specified relative position in the previous positioning command of the specified axis and executes positioning.  This FB is executed when Execute turns ON, and Busy turns ON when the processing is normally started.  When the processing is completed and positioning of the axis is completed, Done turns ON.  The axis status (AxisStatus) of the AXIS_REF structure during positioning control is DiscreteMotion.  This FB can be used when the axis status is Standstill or DiscreteMotion. This FB cannot be used when the axis status is ContinuousMotion.  When an error has occurred in the FB, this FB turns ON Error and stores an error code in ErrorID.  For details of error codes, refer to Page 86 TROUBLESHOOTING.                                                                                                    |                             |  |  |  |  |  |
| Restrictions and precautions | <ul> <li>When executing this FB while the continuous control FB is in execution (AxisStatus is ContinuousMotion), execute this FB with the axis stopped.</li> <li>This library uses positioning data of one point. Set the positioning data No. used in this library (No. not used in other programs).</li> <li>When positioning motion FBs are used in combination, the operation of the FB that is executed later is the operation of the commanded position change function. When the accumulative travel distance from the position where the first FB was executed is larger than 2147483647 or smaller than -2147483648, an error occurs.</li> <li>When the FB is executed while "[Cd.183] Execution prohibition flag" of the Simple Motion module is ON, the FB has been accepted to start. Turn OFF the flag to start the positioning control. Use MC_Stop to cancel the positioning control that has been accepted to start.</li> </ul> |                             |  |  |  |  |  |
| FB compiling method          | Macro type, subroutine type                                                                                                    | Macro type, subroutine type |  |  |  |  |  |
| FB operation type            | Pulsed execution (multiple scan execution type)                                                                                                    |                             |  |  |  |  |  |

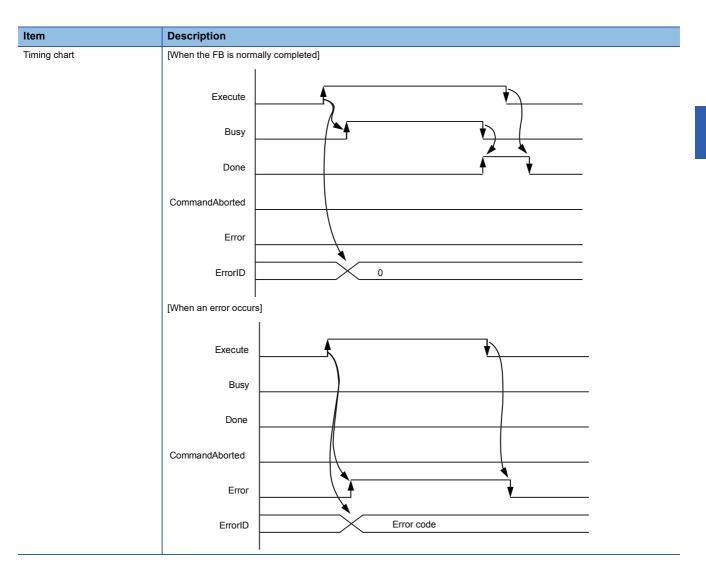

# 2.7 MC\_MoveVelocity (Velocity Control)

#### **Name**

MC\_MoveVelocity+RD77

#### Overview

| Item                          | Description                                                                                                    |                                                    |      |  |  |  |
|-------------------------------|----------------------------------------------------------------------------------------------------|----------------------------------------------------|------|--|--|--|
| Function overview             | Controls the velocity of the specifie                                                                           | ed axis to the commanded velocity.                 |      |  |  |  |
| Symbol<br>[Structured Ladder] | M                                                                                                    | MC_MoveVelocity+RD77                               |      |  |  |  |
|                               | (1) — DUT: Axis                                                                                                 | Axis :DUT                                          | (1)  |  |  |  |
|                               | (2) — B: Execute                                                                                                | InVelocity :B                                      | (7)  |  |  |  |
|                               | (3) — L: Velocity                                                                                               | Busy :B                                            | (8)  |  |  |  |
|                               | (4) — UW: Acceleration                                                                                          | Active :B                                          | (9)  |  |  |  |
|                               | (5) — UW: Deceleration                                                                                          | CommandAborted :B                                  | (10) |  |  |  |
|                               | (6) — W: Direction                                                                                              | Error :B                                           | (11) |  |  |  |
|                               |                                                                                                    | ErrorID :UW                                        | (12) |  |  |  |
| •                             | MC_MoveVelocity_RD77 (Axis, Execute, Velocity, Acceleration, Deceleration, Direction, InVelocity, Busy, Active, |                                                    |      |  |  |  |
| Symbol<br>[Structured Text]   | MC_MoveVelocity_RD77 (Axis, Exi<br>CommandAborted, Error, ErrorID)                                              | ecute, Velocity, Acceleration, Deceleration, Direc |      |  |  |  |

#### Labels

#### **■I/O** label

| No. | Variable Name | Name             | Data Type | Setting Range | Description                         |
|-----|---------------|------------------|-----------|---------------|-------------------------------------|
| (1) | Axis          | Axis information | AXIS_REF  | _             | Page 78 AXIS_REF (Axis information) |

### ■Input labels (Load: Π: Always, ↑: Only at start)

| No. | Variable Name | Name               | Data Type                    | Import   | Setting<br>Range                                        | Description                                                                                                    |  |
|-----|---------------|--------------------|------------------------------|----------|---------------------------------------------------------|----------------------------------------------------------------------------------------------------|--|
| (2) | Execute       | Execution command  | Bit                          | 1        | ON, OFF                                                 | ON: The FB is executed.                                                                                                    |  |
| (3) | Velocity      | Commanded velocity | Double-precision real number | 1        | Velocity<br>command on<br>Page 7 Unit                   | Set the command velocity.                                                                                                    |  |
| (4) | Acceleration  | Acceleration time  | Word [unsigned]              | <b>↑</b> | Acceleration/ deceleration time on Page 7 Unit          | Set the time taken for the velocity to change from 0 to the velocity limit value.                                                                                                    |  |
| (5) | Deceleration  | Deceleration time  | Word [unsigned]              | <b>↑</b> | Acceleration/<br>deceleration<br>time on Page<br>7 Unit | Set the time taken for the velocity to change from the velocity limit value to 0.                                                                                                    |  |
| (6) | Direction     | Rotation direction | Word [signed]                | <b>↑</b> | 1, 2                                                    | Specify a rotation direction.  MC_DIRECTION defined values can be used. Select one of the following two values.  • mcPositiveDirection positive direction (1)  • mcNegativeDirection negative direction (2) |  |

#### **■**Output labels

| No.  | Variable Name  | Name                       | Data Type       | Default Value | Description                                                       |
|------|----------------|----------------------------|-----------------|---------------|-------------------------------------------------------------------|
| (7)  | InVelocity     | Commanded velocity reached | Bit             | OFF           | It indicates that the velocity has reached the specified value.   |
| (8)  | Busy           | Executing                  | Bit             | OFF           | It indicates that the FB is in execution.                         |
| (9)  | Active         | Controlling                | Bit             | OFF           | It indicates that the FB is controlling the axis.                 |
| (10) | CommandAborted | Abortion of execution      | Bit             | OFF           | It indicates that another FB has aborted the execution of the FB. |
| (11) | Error          | Error                      | Bit             | OFF           | When ON, it indicates that an error has occurred in the FB.       |
| (12) | ErrorID        | Error code                 | Word [unsigned] | 0             | The error code generated in the FB is returned.                   |

### **Function overview**

| Item                         | Description                                                                                                    |                        |  |  |  |
|------------------------------|----------------------------------------------------------------------------------------------------|------------------------|--|--|--|
| Applicable hardware and      | Applicable module                                                                                                    | RD77GF, RD77MS         |  |  |  |
| software                     | Applicable CPU                                                                                                    | MELSEC iQ-R series CPU |  |  |  |
|                              | Applicable engineering tool                                                                                                    | GX Works3              |  |  |  |
| Language                     | Structured Text                                                                                                    |                        |  |  |  |
| Number of basic steps        | 666 steps                                                                                                    |                        |  |  |  |
| Function description         | This FB controls the velocity of the specified axis to the specified velocity.  This FB is executed when Execute turns ON, and Busy turns ON when the processing is normally started.  When the mode of the axis changes to the velocity control mode, Active turns ON. When the velocity of the axis has reached the commanded velocity, InVelocity turns ON.  Once InVelocity turns ON after the velocity of the axis has reached the commanded velocity, InVelocity remains ON until the control is aborted.  The axis status (AxisStatus) of the AXIS_REF structure transits to ContinuousMotion.  Abort the execution of the FB and switch the control by executing a new MC_MoveVelocity or MC_TorqueControl.  MC_Stop is used to stop the operation. When the control is aborted, CommandAborted turns ON.  When Execute turns OFF, CommandAborted turns OFF.  When an error has occurred in the FB, this FB turns ON Error and stores an error code in ErrorID.  For details of error codes, refer to Page 86 TROUBLESHOOTING. |                        |  |  |  |
| Restrictions and precautions | This FB cannot be executed while the positioning control FB is in execution (AxisStatus is DiscreteMotion).  When the mode is switched from the velocity control mode to the torque control mode, the motor velocity may momentarily fluctuate. Thus, switching the mode from the velocity control mode to the torque control mode after stopping the servo motor is recommended.  While this FB is being executed, execute MC_TorqueControl after Active of this FB is turned ON.  When MC_MoveVelocity is newly executed while this FB is being executed, the acceleration time (Acceleration) and deceleration time (Deceleration) are not imported.                                                                                                    |                        |  |  |  |
| FB compiling method          | Macro type, subroutine type                                                                                                    |                        |  |  |  |
| FB operation type            | Pulsed execution (multiple scan execution type)                                                                                                    |                        |  |  |  |

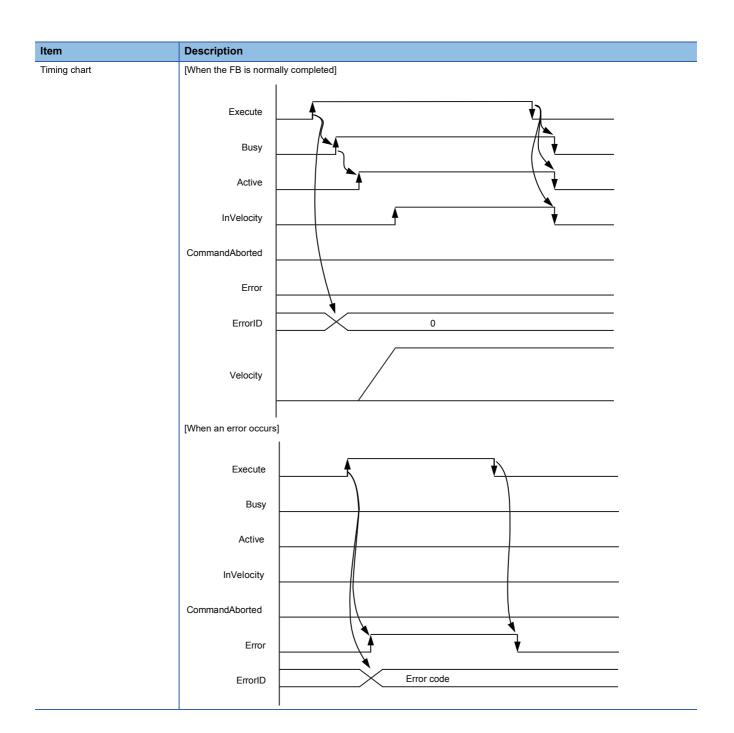

# 2.8 MC\_TorqueControl (Torque Control)

#### Name

MC\_TorqueControl+RD77

### Overview

| Item                          | Descri   | Description                                                |                                                  |                                          |  |  |  |
|-------------------------------|----------|------------------------------------------------------------|--------------------------------------------------|------------------------------------------|--|--|--|
| Function overview             | Controls | Controls the specified axis with the specified torque.     |                                                  |                                          |  |  |  |
| Symbol<br>[Structured Ladder] |          | MC_TorqueControl+RD77                                      |                                                  |                                          |  |  |  |
|                               | (1)      | DUT: Axis                                                  | Axis :DUT                                        | <u> </u>                                 |  |  |  |
|                               | (2) —    | B: Execute                                                 | InTorque :B                                      | <del></del> (8)                          |  |  |  |
|                               | (3) —    | E: Torque                                                  | Busy :B                                          | —— (9)                                   |  |  |  |
|                               | (4) —    | UW: TorqueRampFwd                                          | Active :B                                        | <del> (10)</del>                         |  |  |  |
|                               | (5) —    | UW: TorqueRampRev                                          | CommandAborted :B                                | <u> </u>                                 |  |  |  |
|                               | (6) —    | L: Velocity                                                | Error :B                                         | —— (12)                                  |  |  |  |
|                               | (7)      | W: Direction                                               | ErrorlD :UW                                      | (13)                                     |  |  |  |
| Symbol<br>[Structured Text]   | _        | queControl_RD77 (Axis, Exec<br>CommandAborted, Error, Erro | sute, Torque, TorqueRampFwd, TorqueRampR<br>rID) | ev, Velocity, Direction, InTorque, Busy, |  |  |  |

#### Labels

#### **■I/O** label

| No. | Variable Name | Name             | Data Type | Setting Range | Description                         |
|-----|---------------|------------------|-----------|---------------|-------------------------------------|
| (1) | Axis          | Axis information | AXIS_REF  | _             | Page 78 AXIS_REF (Axis information) |

### ■Input labels (Load: Π: Always, ↑: Only at start)

| No. | Variable Name | Name                                       | Data Type                    | Import   | Setting<br>Range                      | Description                                                                                                    |
|-----|---------------|--------------------------------------------|------------------------------|----------|---------------------------------------|----------------------------------------------------------------------------------------------------|
| (2) | Execute       | Execution command                          | Bit                          | 1        | ON, OFF                               | ON: The FB is executed.                                                                                                    |
| (3) | Torque        | Commanded torque                           | Single-precision real number | <b>↑</b> | -1000.0 to<br>1000.0 [%]              | Set the command torque. Set the ratio to the rated torque of the servo motor used in percentage.                                                                                                    |
| (4) | TorqueRampFwd | Torque time constant in positive direction | Word [unsigned]              | <b>↑</b> | 0 to 65535<br>[ms]                    | Set the time taken for the torque to change from 0 to the torque limit setting value.                                                                                                    |
| (5) | TorqueRampRev | Torque time constant in negative direction | Word [unsigned]              | <b>↑</b> | 0 to 65535<br>[ms]                    | Set the time taken for the torque to change from the torque limit setting value to 0.                                                                                                    |
| (6) | Velocity      | Limit velocity                             | Double-precision real number | <b>↑</b> | Velocity<br>command on<br>Page 7 Unit | Set the velocity limit value in the torque control mode.                                                                                                    |
| (7) | Direction     | Rotation direction                         | Word [signed]                | 1        | 1, 2                                  | Specify a rotation direction.  MC_DIRECTION defined values can be used. Select one of the following two values.  • mcPositiveDirection positive direction (1)  • mcNegativeDirection negative direction (2) |

#### **■**Output labels

| No.  | Variable Name  | Name                     | Data Type       | Default Value | Description                                                       |
|------|----------------|--------------------------|-----------------|---------------|-------------------------------------------------------------------|
| (8)  | InTorque       | Commanded torque reached | Bit             | OFF           | It indicates that the torque has reached the specified value.     |
| (9)  | Busy           | Executing                | Bit             | OFF           | It indicates that the FB is in execution.                         |
| (10) | Active         | Controlling              | Bit             | OFF           | It indicates that the FB is controlling the axis.                 |
| (11) | CommandAborted | Abortion of execution    | Bit             | OFF           | It indicates that another FB has aborted the execution of the FB. |
| (12) | Error          | Error                    | Bit             | OFF           | When ON, it indicates that an error has occurred in the FB.       |
| (13) | ErrorID        | Error code               | Word [unsigned] | 0             | The error code generated in the FB is returned.                   |

### Function overview

| Item                         | Description                                                                                                    |                        |  |  |  |  |
|------------------------------|----------------------------------------------------------------------------------------------------|------------------------|--|--|--|--|
| Applicable hardware and      | Applicable module                                                                                                    | RD77GF, RD77MS         |  |  |  |  |
| software                     | Applicable CPU                                                                                                    | MELSEC iQ-R series CPU |  |  |  |  |
|                              | Applicable engineering tool                                                                                                    | GX Works3              |  |  |  |  |
| Language                     | Structured Text                                                                                                    |                        |  |  |  |  |
| Number of basic steps        | 702 steps                                                                                                    |                        |  |  |  |  |
| Function description         | This FB controls the specified axis with the specified torque.  This FB is executed when Execute turns ON, and Busy turns ON when the processing is normally started.  When the mode of the axis changes to the torque control mode, Active turns ON. When the torque has reached the commanded torque, InTorque turns ON. Once InTorque turns ON after the torque has reached the commanded torque, InVelocity remains ON until the control is aborted.  The axis status (AxisStatus) of the AXIS_REF structure transits to ContinuousMotion.  Abort the execution and switch the control by executing a new MC_TorqueControl or MC_MoveVelocity.  MC_Stop is used to stop the operation. When the control is aborted, CommandAborted turns ON.  When Execute turns OFF, CommandAborted turns OFF.  When an error has occurred in the FB, this FB turns ON Error and stores an error code in ErrorID.  For details of error codes, refer to Page 86 TROUBLESHOOTING.                   |                        |  |  |  |  |
| Restrictions and precautions | This FB cannot be executed while the positioning control FB is in execution (AxisStatus is DiscreteMotion).  The relationship between the setting value of the commanded torque and the torque generation direction of the semotor differs depending on the setting in the servo parameters, "Rotation direction selection/travel direction selection (PA14)" and "Function selection C-B POL reflection selection at torque control (PC29)". For details, refer to the institution annual of the servo amplifier in use.  The rotation direction (Direction) of this FB indicates the direction when "0: Enabled" is set to the servo parameter "Function selection C-B POL reflection selection at torque control (PC29)."  While this FB is being executed, execute MC_MoveVelocuty after Active of this FB is turned ON.  When MC_TorqueControl is newly executed while this FB is being executed, the torque time constant in positive direction (TorqueRampRev) are not imported. |                        |  |  |  |  |
| FB compiling method          | Macro type, subroutine type                                                                                                    |                        |  |  |  |  |
| FB operation type            | on type Pulsed execution (multiple scan execution type)                                                                                                    |                        |  |  |  |  |

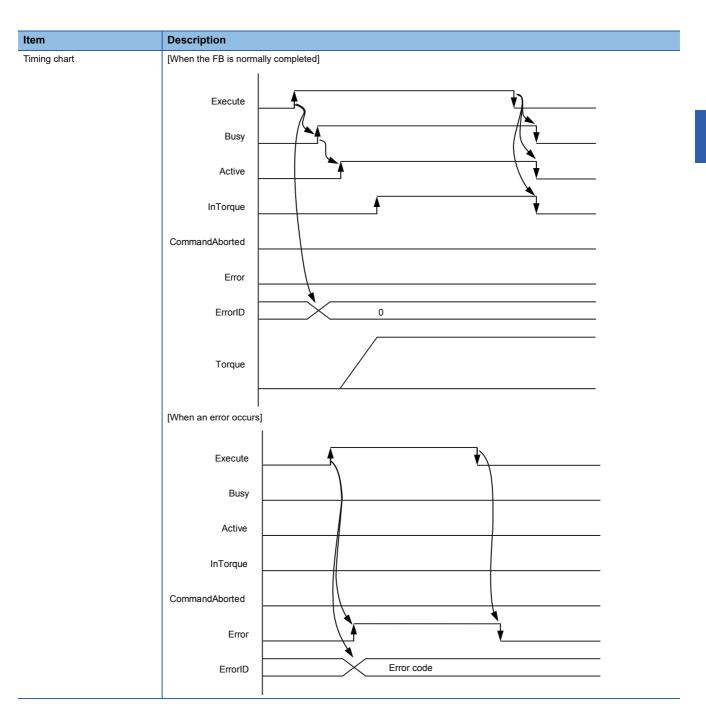

# 2.9 MC\_SetPosition (Current Position Change)

## **Name**

MC\_SetPosition+RD77

## Overview

| Item                          | Description                             | Description                                                                                 |  |  |  |  |  |
|-------------------------------|-----------------------------------------|---------------------------------------------------------------------------------------------|--|--|--|--|--|
| Function overview             | Changes the current position (commanded | Changes the current position (commanded position, feedback position) of the specified axis. |  |  |  |  |  |
| Symbol<br>[Structured Ladder] | MC_SetP                                 | osition+RD77                                                                                |  |  |  |  |  |
|                               | (1) — DUT: Axis                         | Axis :DUT                                                                                   |  |  |  |  |  |
|                               | (2) — B: Execute                        | Done :B                                                                                     |  |  |  |  |  |
|                               | (3) — L: Position                       | Busy :B                                                                                     |  |  |  |  |  |
|                               | (4) — B: Relative                       | Error :B                                                                                    |  |  |  |  |  |
|                               |                                         | ErrorID :UW                                                                                 |  |  |  |  |  |
|                               | L                                       |                                                                                             |  |  |  |  |  |
| Symbol<br>[Structured Text]   | MC_SetPosition_RD77 (Axis, Execute, Pos | ition, Relative, Done, Busy, Error, ErrorID)                                                |  |  |  |  |  |

## Labels

## **■I/O** label

| No. | Variable Name | Name             | Data Type | Setting Range | Description                         |
|-----|---------------|------------------|-----------|---------------|-------------------------------------|
| (1) | Axis          | Axis information | AXIS_REF  | _             | Page 78 AXIS_REF (Axis information) |

## ■Input labels (Load: Π: Always, ↑: Only at start)

| No. | Variable Name | Name                        | Data Type                    | Import   | Setting<br>Range                 | Description                                                                                             |
|-----|---------------|-----------------------------|------------------------------|----------|----------------------------------|----------------------------------------------------------------------------------------------------|
| (2) | Execute       | Execution command           | Bit                          | <b>↑</b> | ON, OFF                          | ON: The FB is executed.                                                                                 |
| (3) | Position      | Commanded position          | Double-precision real number | <b>↑</b> | Positioning range on Page 7 Unit | Set the commanded position value.                                                                       |
| (4) | Relative      | Relative position selection | Bit                          | <b>↑</b> | ON, OFF                          | The relative position is set when Relative turns ON. The absolute position is set when Relative is OFF. |

| No. | Variable Name | Name                 | Data Type       | Default Value | Description                                                 |
|-----|---------------|----------------------|-----------------|---------------|-------------------------------------------------------------|
| (5) | Done          | Execution completion | Bit             | OFF           | It indicates that the reset is completed.                   |
| (6) | Busy          | Executing            | Bit             | OFF           | It indicates that the FB is in execution.                   |
| (7) | Error         | Error                | Bit             | OFF           | When ON, it indicates that an error has occurred in the FB. |
| (8) | ErrorID       | Error code           | Word [unsigned] | 0             | The error code generated in the FB is returned.             |

## **Function overview** Description Applicable hardware and RD77GF, RD77MS Applicable module software Applicable CPU MELSEC iQ-R series CPU Applicable engineering tool Language Structured Text Number of basic steps 641 steps This FB changes the current position of the specified axis. Function description When Relative is ON, the current position is changed to the position obtained by the addition of the commanded position (relative position) and the current position. When Relative is OFF, the current position is changed to the commanded position (absolute position). This FB is executed when Execute turns ON, and Busy turns ON when the processing is normally started. When the processing is completed and the current position is changed, Done turns ON. When an error has occurred in the FB, this FB turns ON Error and stores an error code in ErrorID. For details of error codes, refer to 😂 Page 86 TROUBLESHOOTING. Restrictions and precautions • Execute this FB when the axis status (AxisStatus) is Standstill. • When the unit is "degree" and Relative position selection (Relative) is ON (relative position), the specification range of Commanded position (Position) is -359.99999 to 359.99999. FB compiling method Macro type, subroutine type FB operation type Pulsed execution (multiple scan execution type) Timing chart [When the FB is normally completed] Execute Busy Done Error ErrorID 0 [When an error occurs] Execute Busy Done Error Error code FrrorID

# 2.10 MC\_SetOverride (Override Value Setting)

## Name

MC\_SetOverride+RD77

## Overview

| Item                          | Description                                |                                                       |              |  |  |  |
|-------------------------------|--------------------------------------------|-------------------------------------------------------|--------------|--|--|--|
| Function overview             | Changes the commanded velocity of the spec | Changes the commanded velocity of the specified axis. |              |  |  |  |
| Symbol<br>[Structured Ladder] | MC_SetOv                                   | MC_SetOverride+RD77                                   |              |  |  |  |
|                               | (1) — DUT: Axis                            | Axis :DUT                                             | <b>—</b> (1) |  |  |  |
|                               | (2) — B: Enable                            | Enabled :B                                            | (4)          |  |  |  |
|                               | (3) — E: VelFactor                         | Error :B                                              | (5)          |  |  |  |
|                               |                                            | ErrorID :UW -                                         | (6)          |  |  |  |
|                               | L                                          |                                                       |              |  |  |  |
| Symbol [Structured Text]      | MC_SetOverride _RD77 (Axis, Enable, VelFa  | ctor, Enabled, Error, ErrorID)                        |              |  |  |  |

## Labels

#### **■I/O label**

| No. | Variable Name | Name             | Data Type | Setting Range | Description                           |
|-----|---------------|------------------|-----------|---------------|---------------------------------------|
| (1) | Axis          | Axis information | AXIS_REF  | _             | ☐ Page 78 AXIS_REF (Axis information) |

## ■Input labels (Load: Π: Always, ↑: Only at start)

| No. | Variable Name | Name                     | Data Type                    | Import   | Setting<br>Range | Description                                                                       |
|-----|---------------|--------------------------|------------------------------|----------|------------------|-----------------------------------------------------------------------------------|
| (2) | Enable        | Enable                   | Bit                          | <b>↑</b> | ON, OFF          | ON: The FB is executed.                                                           |
| (3) | VelFactor     | Velocity override factor | Single-precision real number | П        | 0.00 to 3.00     | While Enable is ON, values are always imported. Set the velocity override factor. |

| No. | Variable Name | Name       | Data Type       | Default Value | Description                                                  |
|-----|---------------|------------|-----------------|---------------|--------------------------------------------------------------|
| (4) | Enabled       | Enabled    | Bit             | OFF           | This device turns ON when the set override value is correct. |
| (5) | Error         | Error      | Bit             | OFF           | When ON, it indicates that an error has occurred in the FB.  |
| (6) | ErrorID       | Error code | Word [unsigned] | 0             | The error code generated in the FB is returned.              |

## **Function overview** Description Item Applicable hardware and RD77GF, RD77MS Applicable module software Applicable CPU MELSEC iQ-R series CPU Applicable engineering tool Language Structured Text Number of basic steps 143 steps Function description This FB changes the commanded velocity of the specified axis. The commanded velocity is changed to the velocity obtained by the multiplication of the velocity in positioning by the override factor [0.00 (0%) to 3.00 (300%)]. The FB is executed when Enable turns ON. Enabled turns ON while the override factor is valid. If the override factor value is changed while Enable is ON, the new override factor is reflected. When Enable turns OFF, the last set override factor is held. When an error has occurred in the FB, this FB turns ON Error and stores an error code in ErrorID. For details of error codes, refer to 😂 Page 86 TROUBLESHOOTING. The initial value of the velocity override factor is 0.00. When 0.00 is set as the velocity override factor, the axis stops without changing the axis status to Standstill. Restrictions and precautions FB compiling method Macro type, subroutine type FB operation type Pulsed execution (multiple scan execution type) Timing chart [When the FB is normally completed] Enable VelFactor 1.00 0.50 0.00 0.75 Enabled Error ErrorID 0 100% 75% Velocity 50% [When an error occurs] Enable VelFactor Enabled Error Error code ErrorID

# 2.11 MC\_ReadParameter (Parameter Read)

## **Name**

MC\_ReadParameter+RD77

## Overview

| Item                          | Description                                      | Description                         |        |  |  |  |  |
|-------------------------------|--------------------------------------------------|-------------------------------------|--------|--|--|--|--|
| Function overview             | Reads a parameter value of the specified axis in | real type.                          |        |  |  |  |  |
| Symbol<br>[Structured Ladder] | MC_ReadParar                                     | MC_ReadParameter+RD77               |        |  |  |  |  |
|                               | (1) — DUT: Axis                                  | Axis :DUT                           | (1)    |  |  |  |  |
|                               | (2) — B: Enable                                  | Valid :B                            | (4)    |  |  |  |  |
|                               | (3) — W: ParameterNumber                         | Error :B                            | (5)    |  |  |  |  |
|                               |                                                  | ErrorID :UW                         | (6)    |  |  |  |  |
|                               |                                                  | Value :L                            | (7)    |  |  |  |  |
|                               | L                                                |                                     |        |  |  |  |  |
| Symbol<br>[Structured Text]   | MC_ReadParameter_RD77 (Axis, Enable, Para        | meterNumber, Valid, Error, ErrorID, | Value) |  |  |  |  |

## Labels

## **■I/O** label

| No. | Variable Name | Name             | Data Type | Setting Range | Description                         |
|-----|---------------|------------------|-----------|---------------|-------------------------------------|
| (1) | Axis          | Axis information | AXIS_REF  | _             | Page 78 AXIS_REF (Axis information) |

## ■Input labels (Load: Π: Always, ↑: Only at start)

| No. | Variable Name   | Name          | Data Type     | Import   | Setting<br>Range | Description                 |
|-----|-----------------|---------------|---------------|----------|------------------|-----------------------------|
| (2) | Enable          | Enable        | Bit           | <b>↑</b> | ON, OFF          | ON: The FB is executed.     |
| (3) | ParameterNumber | Parameter No. | Word [signed] | <b>↑</b> | 1 to 3, 9 to 11  | Specify a parameter number. |

| No. | Variable Name | Name               | Data Type                    | Default Value | Description                                                 |
|-----|---------------|--------------------|------------------------------|---------------|-------------------------------------------------------------|
| (4) | Valid         | Output value valid | Bit                          | OFF           | While this device is ON, the output value is valid.         |
| (5) | Error         | Error              | Bit                          | OFF           | When ON, it indicates that an error has occurred in the FB. |
| (6) | ErrorID       | Error code         | Word [unsigned]              | 0             | The error code generated in the FB is returned.             |
| (7) | Value         | Read value         | Double-precision real number | 0             | The value read from the specified parameter is output.      |

#### **Function overview** Description Applicable hardware and RD77GF, RD77MS Applicable module software MELSEC iQ-R series CPU Applicable CPU Applicable engineering tool GX Works3 Language Structured Text Number of basic steps 350 steps Function description This FB reads the value of the parameter defined with the parameter number of the specified axis in real type. This FB is executed when Enable turns ON, and the value of the specified parameter is read. Read data is always updated while Valid is ON. [Available parameter numbers] Parameter No. Description Name 1 CommandedPosition Specified position 2 **SWLimitPos** Position of the positive software end switch 3 SWLimitNeg Position of the negative software end switch 9 MaxVelocityAppl Axis velocity limit value 10 ActualVelocity Feedback velocity CommandedVelocity 11 Specified velocity When an error has occurred in the FB, this FB turns ON Error and stores an error code in ErrorID. For details of error codes, refer to Page 86 TROUBLESHOOTING. Restrictions and precautions FB compiling method Macro type, subroutine type FB operation type Pulsed execution (multiple scan execution type) Timing chart [When the FB is normally completed] Enable Value Read value Valid Error ErrorID 0 [When an error occurs] Enable Value Valid Error ErrorID 0 Error code

# 2.12 MC\_WriteParameter (Parameter Write)

## **Name**

MC\_WriteParameter+RD77

## **Overview**

| Item                          | Descri | ption                              |                                      |             |  |  |
|-------------------------------|--------|------------------------------------|--------------------------------------|-------------|--|--|
| Function overview             | Change | s the real-type parameter value of | the specified axis.                  |             |  |  |
| Symbol<br>[Structured Ladder] |        | MC_WriteF                          | MC_WriteParameter+RD77               |             |  |  |
|                               | (1) —  | DUT: Axis                          | Axis :DUT                            | (1)         |  |  |
|                               | (2) —  | B: Execute                         | Done :B                              | (5)         |  |  |
|                               | (3) —  | W: ParameterNumber                 | Error :B                             | (6)         |  |  |
|                               | (4) —  | L: Value                           | ErrorID :UW                          | (7)         |  |  |
| Symbol<br>[Structured Text]   | MC_Wr  | iteParameter_RD77 (Axis, Execute   | , ParameterNumber, Value, Done, Erro | r, ErrorID) |  |  |

## Labels

## **■I/O** label

| No. | Variable Name | Name             | Data Type | Setting Range | Description                         |
|-----|---------------|------------------|-----------|---------------|-------------------------------------|
| (1) | Axis          | Axis information | AXIS_REF  | _             | Page 78 AXIS_REF (Axis information) |

## ■Input labels (Load: Π: Always, ↑: Only at start)

| No. | Variable Name   | Name              | Data Type                    | Import | Setting<br>Range | Description                                         |
|-----|-----------------|-------------------|------------------------------|--------|------------------|-----------------------------------------------------|
| (2) | Execute         | Execution command | Bit                          | 1      | ON, OFF          | ON: The FB is executed.                             |
| (3) | ParameterNumber | Parameter No.     | Word [signed]                | 1      | 9                | Specify a parameter number.                         |
| (4) | Value           | Setting value     | Double-precision real number | 1      | _                | Specify a setting value of the specified parameter. |

| No. | Variable Name | Name                 | Data Type       | Default Value | Description                                                 |
|-----|---------------|----------------------|-----------------|---------------|-------------------------------------------------------------|
| (5) | Done          | Execution completion | Bit             | OFF           | It indicates that writing to the parameter is completed.    |
| (6) | Error         | Error                | Bit             | OFF           | When ON, it indicates that an error has occurred in the FB. |
| (7) | ErrorID       | Error code           | Word [unsigned] | 0             | The error code generated in the FB is returned.             |

## **Function overview** Description Applicable hardware and RD77GF, RD77MS Applicable module software Applicable CPU MELSEC iQ-R series CPU Applicable engineering tool Language Structured Text Number of basic steps 233 steps Function description This FB changes the real-type parameter value of the specified axis. This FB is executed when Execute turns ON and the specified parameter value is changed. Done turns ON when writing to the parameter is completed. [Available parameter numbers] Parameter No. Name R/W Description MaxVelocityAppl R/W Axis velocity limit value When an error has occurred in the FB, this FB turns ON Error and stores an error code in ErrorID. For details of error codes, refer to $\ensuremath{\mbox{\sc in}}$ Page 86 TROUBLESHOOTING. Restrictions and precautions Macro type, subroutine type FB compiling method FB operation type Pulsed execution (multiple scan execution type) Timing chart [When the FB is normally completed] Execute Parameter write processing Done Error ErrorID 0 [When an error occurs] Execute Parameter write processing Done Error ErrorID Error code

# 2.13 MC\_ReadActualPosition (Current Position Read)

## **Name**

MC\_ReadActualPosition+RD77

MC\_ReadActualPosition+J4GFIO

#### Overview

| Item                | Descri   | ption                                             |                                                            |       |  |  |  |
|---------------------|----------|---------------------------------------------------|------------------------------------------------------------|-------|--|--|--|
| Function overview   | Reads th | Reads the current position of the specified axis. |                                                            |       |  |  |  |
| Symbol              | ı        |                                                   |                                                            | 1     |  |  |  |
| [Structured Ladder] |          |                                                   | MC_ReadActualPosition+RD77                                 |       |  |  |  |
|                     | (1)      | DUT: Axis                                         | Axis :DUT                                                  | (1)   |  |  |  |
|                     | (2)      | B: Enable                                         | Valid :B                                                   | (3)   |  |  |  |
|                     |          |                                                   | Error :B                                                   | (4)   |  |  |  |
|                     |          |                                                   | ErrorID :UW                                                | (5)   |  |  |  |
|                     |          |                                                   | Position :L                                                | (6)   |  |  |  |
|                     |          |                                                   | MachinePosition :L                                         | (7)   |  |  |  |
|                     |          |                                                   | RealPosition :L                                            | (8)   |  |  |  |
|                     | l l      |                                                   |                                                            | _     |  |  |  |
|                     |          |                                                   | MC_ReadActualPosition+J4GFIO                               |       |  |  |  |
|                     | (1)      | DUT: Axis                                         | Axis :DUT                                                  | (1)   |  |  |  |
|                     | (2)      | B: Enable                                         | Valid :B                                                   | (3)   |  |  |  |
|                     |          |                                                   | Error :B                                                   | (4)   |  |  |  |
|                     |          |                                                   | ErrorID :UW                                                | (5)   |  |  |  |
|                     |          |                                                   | Position :L                                                | (6)   |  |  |  |
|                     |          |                                                   | RealPosition :L                                            | (8)   |  |  |  |
|                     | l        |                                                   |                                                            |       |  |  |  |
| Symbol              | _        |                                                   | _RD77 (Axis, Enable, Valid, Error, ErrorID, Position, Mach |       |  |  |  |
| [Structured Text]   | MC_Rea   | auActualPosition                                  | _J4GFIO (Axis, Enable, Valid, Error, ErrorID, Position, Re | airos |  |  |  |

## Labels

## **■I/O** label

| No. | Variable Name | Name             | Data Type     | Setting Range | Description                              |
|-----|---------------|------------------|---------------|---------------|------------------------------------------|
| (1) | Axis          | Axis information | AXIS_REF      | _             | ☐ Page 78 AXIS_REF (Axis information)    |
|     |               |                  | AXIS_REF_J4GF |               | Page 81 AXIS_REF_J4GF (Axis information) |

## ■Input labels (Load: Π: Always, ↑: Only at start)

| No. | Variable Name | Name   | Data Type | Import   | Setting<br>Range | Description             |
|-----|---------------|--------|-----------|----------|------------------|-------------------------|
| (2) | Enable        | Enable | Bit       | <b>↑</b> | ON, OFF          | ON: The FB is executed. |

| No. | Variable Name   | Name                                         | Data Type                    | Default Value | Description                                                                                                    |
|-----|-----------------|----------------------------------------------|------------------------------|---------------|----------------------------------------------------------------------------------------------------|
| (3) | Valid           | Output value valid                           | Bit                          | OFF           | While this device is ON, the output value is valid.                                                                                                    |
| (4) | Error Error     |                                              | Bit                          | OFF           | When ON, it indicates that an error has occurred in the FB.                                                                                                    |
| (5) | ErrorID         | Error code                                   | Word [unsigned]              | 0             | The error code generated in the FB is returned.                                                                                                    |
| (6) | Position        | Current feed value/<br>Commanded<br>position | Double-precision real number | 0             | <pre><motioncontrol_rd77> The current feed value of the selected axis is returned. <motioncontrol_j4gfio> The commanded position of the selected axis is returned.</motioncontrol_j4gfio></motioncontrol_rd77></pre> |
| (7) | MachinePosition | Feed machine value                           | Double-precision real number | 0             | <pre><motioncontrol_rd77> The feed machine value of the selected axis is returned.</motioncontrol_rd77></pre>                                                                                                    |
| (8) | RealPosition    | Current position                             | Double-precision real number | 0             | <pre><motioncontrol_rd77> The real current value of the selected axis is returned. <motioncontrol_j4gfio> The current position of the selected axis is returned.</motioncontrol_j4gfio></motioncontrol_rd77></pre>   |

| Item                         | Description                                                                                                    |                                                                                                    |                                         |  |  |  |  |  |
|------------------------------|----------------------------------------------------------------------------------------------------|----------------------------------------------------------------------------------------------------|-----------------------------------------|--|--|--|--|--|
| Applicable hardware and      | Applicable module                                                                                                    | MC_ReadActualPosition+RD77                                                                                                    | RD77GF, RD77MS                          |  |  |  |  |  |
| software                     |                                                                                                    | MC_ReadActualPosition+J4GFIO                                                                                                    | RJ71GF11-T2, RJ71EN71, RD77GF           |  |  |  |  |  |
|                              | Applicable CPU                                                                                                    |                                                                                                    | MELSEC iQ-R series CPU                  |  |  |  |  |  |
|                              | Applicable engineering                                                                                                    | g tool                                                                                                    | GX Works3                               |  |  |  |  |  |
| Language                     | Structured Text                                                                                                    |                                                                                                    |                                         |  |  |  |  |  |
| Number of basic steps        | MC_ReadActualPosition                                                                                                    | on+RD77                                                                                                    | 156 steps                               |  |  |  |  |  |
|                              | MC_ReadActualPosition                                                                                                    | on+J4GFIO                                                                                                    | 164 steps                               |  |  |  |  |  |
| Function description         | When MotionControl_t<br>When MotionControl_<br>The unit of the read da<br>The FB is executed wh<br>Read data is always up<br>When an error has occ | J4GFIO is used, this FB reads the con<br>sta is converted.<br>nen Enable turns ON, and the current<br>pdated while Valid is ON. | or and stores an error code in ErrorID. |  |  |  |  |  |
| Restrictions and precautions | _                                                                                                    | , <u> </u>                                                                                                    |                                         |  |  |  |  |  |
| FB compiling method          | Macro type, subroutine                                                                                                    | e type                                                                                                    |                                         |  |  |  |  |  |
| FB operation type            | Pulsed execution (mul                                                                                                    | tiple scan execution type)                                                                                                    |                                         |  |  |  |  |  |
| Timing chart                 | [When the FB is normally completed]                                                                                                    |                                                                                                    |                                         |  |  |  |  |  |
|                              | Reading of each curre                                                                                                    | ent value  Valid                                                                                                    | Read value                              |  |  |  |  |  |
|                              |                                                                                                    | Error                                                                                                    |                                         |  |  |  |  |  |
|                              |                                                                                                    | ErrorID                                                                                                    | 0                                       |  |  |  |  |  |
|                              | [When an error occurs                                                                                                    | ]                                                                                                    |                                         |  |  |  |  |  |
|                              |                                                                                                    | Enable                                                                                                    | •                                       |  |  |  |  |  |
|                              | Reading of each curre                                                                                                    | ent value                                                                                                    |                                         |  |  |  |  |  |
|                              |                                                                                                    | Valid                                                                                                    |                                         |  |  |  |  |  |
|                              |                                                                                                    | Error                                                                                                    | ▼                                       |  |  |  |  |  |
|                              |                                                                                                    | ErrorID 0                                                                                                    | Error code                              |  |  |  |  |  |

# 2.14 MC\_ReadActualVelocity (Current Velocity Read)

## Name

MC\_ReadActualVelocity+RD77

## **Overview**

| Item                          | Descri  | ption                                            |                                                            |        |  |  |  |
|-------------------------------|---------|--------------------------------------------------|------------------------------------------------------------|--------|--|--|--|
| Function overview             | Returns | Returns the axis feedrate of the specified axis. |                                                            |        |  |  |  |
| Symbol<br>[Structured Ladder] |         |                                                  | MC_ReadActualVelocity+RD77                                 | ]      |  |  |  |
|                               | (1) —   | DUT: Axis                                        | Axis :DUT                                                  | (1)    |  |  |  |
|                               | (2) —   | B: Enable                                        | Valid :B                                                   | (3)    |  |  |  |
|                               |         |                                                  | Error :B                                                   | (4)    |  |  |  |
|                               |         |                                                  | ErrorID :UW                                                | (5)    |  |  |  |
|                               |         |                                                  | Velocity :E                                                | (6)    |  |  |  |
|                               |         |                                                  | MotorSpeed :E                                              | (7)    |  |  |  |
| Symbol<br>[Structured Text]   | MC_Rea  | adActualVelocity_R                               | D77 (Axis, Enable, Valid, Error, ErrorID, Velocity, MotorS | Speed) |  |  |  |

## Labels

#### **■I/O label**

| No. | Variable Name | Name             | Data Type | Setting Range | Description                           |
|-----|---------------|------------------|-----------|---------------|---------------------------------------|
| (1) | Axis          | Axis information | AXIS_REF  | _             | ☐ Page 78 AXIS_REF (Axis information) |

## ■Input labels (Load: Π: Always, ↑: Only at start)

| No. | Variable Name | Name   | Data Type | Import   | Setting<br>Range | Description             |
|-----|---------------|--------|-----------|----------|------------------|-------------------------|
| (2) | Enable        | Enable | Bit       | <b>↑</b> | ON, OFF          | ON: The FB is executed. |

| No. | Variable Name | Name               | Data Type                    | Default Value | Description                                                 |
|-----|---------------|--------------------|------------------------------|---------------|-------------------------------------------------------------|
| (3) | Valid         | Output value valid | Bit                          | OFF           | While this device is ON, the output value is valid.         |
| (4) | Error         | Error              | Bit                          | OFF           | When ON, it indicates that an error has occurred in the FB. |
| (5) | ErrorID       | Error code         | Word [unsigned]              | 0             | The error code generated in the FB is returned.             |
| (6) | Velocity      | Current velocity   | Single-precision real number | 0             | The axis feedrate of the selected axis is returned.         |
| (7) | MotorSpeed    | Motor speed        | Single-precision real number | 0             | The servo motor speed is returned.                          |

| Item                         | Description                                                                    |                                                                                                    |                                                                            |  |  |  |  |
|------------------------------|--------------------------------------------------------------------------------|----------------------------------------------------------------------------------------------------|----------------------------------------------------------------------------|--|--|--|--|
| Applicable hardware and      | Applicable modu                                                                | le                                                                                                    | RD77GF, RD77MS                                                             |  |  |  |  |
| software                     | Applicable CPU                                                                 |                                                                                                    | MELSEC iQ-R series CPU                                                     |  |  |  |  |
|                              | Applicable engin                                                               | eering tool                                                                                                    | GX Works3                                                                  |  |  |  |  |
| Language                     | Structured Text                                                                |                                                                                                    |                                                                            |  |  |  |  |
| Number of basic steps        | 163 steps                                                                      |                                                                                                    |                                                                            |  |  |  |  |
| Function description         | The unit of the re<br>This FB is execu<br>Read data is alw<br>When an error ha | This FB reads the axis feedrate and motor speed of the specified axis.  The unit of the read data is converted.  This FB is executed when Enable turns ON, and the feedrate of the specified axis is read.  Read data is always updated while Valid is ON.  When an error has occurred in the FB, this FB turns ON Error and stores an error code in ErrorID.  For details of error codes, refer to   Page 86 TROUBLESHOOTING. |                                                                            |  |  |  |  |
| Restrictions and precautions |                                                                                | "Velocity" reads the axis feedrate while the uring command while MC_MoveVelocity is                                                                                                    | positioning control FB and MC_TorqueControl are in execution in execution. |  |  |  |  |
| FB compiling method          | Macro type, subr                                                               | outine type                                                                                                    |                                                                            |  |  |  |  |
| FB operation type            | Pulsed execution                                                               | (multiple scan execution type)                                                                                                    |                                                                            |  |  |  |  |
| Timing chart                 | [When the FB is                                                                | normally completed]                                                                                                    |                                                                            |  |  |  |  |
|                              | Velocity  MotorSpeed  Valid                                                    | Current velo                                                                                                    |                                                                            |  |  |  |  |
|                              | Error                                                                          | 0                                                                                                    |                                                                            |  |  |  |  |
|                              | [When an error o                                                               | occurs]                                                                                                    |                                                                            |  |  |  |  |
|                              | Enable                                                                         |                                                                                                    |                                                                            |  |  |  |  |
|                              | Velocity                                                                       |                                                                                                    |                                                                            |  |  |  |  |
|                              | MotorSpeed<br>Valid                                                            |                                                                                                    |                                                                            |  |  |  |  |
|                              | Error                                                                          |                                                                                                    |                                                                            |  |  |  |  |
|                              | ErrorID                                                                        | 0 Error code                                                                                                    |                                                                            |  |  |  |  |

# 2.15 MC\_ReadActualTorque (Current Torque Read)

## **Name**

MC\_ReadActualTorque+RD77

## Overview

| Item                          | Description                                  |                                                                        |  |  |  |  |  |
|-------------------------------|----------------------------------------------|------------------------------------------------------------------------|--|--|--|--|--|
| Function overview             | Reads the torque value of the specified axis | Reads the torque value of the specified axis.                          |  |  |  |  |  |
| Symbol<br>[Structured Ladder] | MC_ReadAc                                    | tualTorque+RD77                                                        |  |  |  |  |  |
|                               | (1) — DUT: Axis                              | Axis :DUT (1)                                                          |  |  |  |  |  |
|                               | (2) — B: Enable                              | Valid :B (3)                                                           |  |  |  |  |  |
|                               |                                              | Error :B (4)                                                           |  |  |  |  |  |
|                               |                                              | ErrorID :UW (5)                                                        |  |  |  |  |  |
|                               |                                              | Torque :E (6)                                                          |  |  |  |  |  |
| Symbol<br>[Structured Text]   | MC_ReadActualTorque_RD77 (Axis, Enable       | MC_ReadActualTorque_RD77 (Axis, Enable, Valid, Error, ErrorID, Torque) |  |  |  |  |  |

## Labels

## **■I/O** label

| No. | Variable Name | Name             | Data Type | Setting Range | Description                         |
|-----|---------------|------------------|-----------|---------------|-------------------------------------|
| (1) | Axis          | Axis information | AXIS_REF  | _             | Page 78 AXIS_REF (Axis information) |

## ■Input labels (Load: Π: Always, ↑: Only at start)

| No. | Variable Name | Name   | Data Type | Import   | Setting<br>Range | Description             |
|-----|---------------|--------|-----------|----------|------------------|-------------------------|
| (2) | Enable        | Enable | Bit       | <b>↑</b> | ON, OFF          | ON: The FB is executed. |

| No. | Variable Name | Name               | Data Type                    | Default Value | Description                                                              |
|-----|---------------|--------------------|------------------------------|---------------|--------------------------------------------------------------------------|
| (3) | Valid         | Output value valid | Bit                          | OFF           | While this device is ON, the output value is valid.                      |
| (4) | Error         | Error              | Bit                          | OFF           | When ON, it indicates that an error has occurred in the FB.              |
| (5) | ErrorID       | Error code         | Word [unsigned]              | 0             | The error code generated in the FB is returned.                          |
| (6) | Torque        | Current torque     | Single-precision real number | 0             | The value of the torque during command of the selected axis is returned. |

| Item                         | Description                                                                                                    |                                                                                               |
|------------------------------|----------------------------------------------------------------------------------------------------|-----------------------------------------------------------------------------------------------|
| Applicable hardware and      | Applicable module                                                                                                    | RD77GF, RD77MS                                                                                |
| software                     | Applicable CPU                                                                                                    | MELSEC iQ-R series CPU                                                                        |
|                              | Applicable engineering tool                                                                                                    | GX Works3                                                                                     |
| Language                     | Structured Text                                                                                                    |                                                                                               |
| Number of basic steps        | 135 steps                                                                                                    |                                                                                               |
| Function description         | This FB reads the torque value of the specified a The FB is executed when Enable turns ON, and Read data is always updated while Valid is ON. When an error has occurred in the FB, this FB to For details of error codes, refer to Page 86 | the torque of the specified axis is read.  urns ON Error and stores an error code in ErrorID. |
| Restrictions and precautions | This FB can be used only while MC_TorqueCon                                                                                                    | rol_RD77 is in execution.                                                                     |
| FB compiling method          | Macro type, subroutine type                                                                                                    |                                                                                               |
| FB operation type            | Pulsed execution (multiple scan execution type)                                                                                                    |                                                                                               |
| Timing chart                 | [When the FB is normally completed]  Enable  Torque  Valid  Error  ErrorID  [When an error occurs]                                                                                                    | nt torque                                                                                     |
|                              | Enable Torque Valid                                                                                                    |                                                                                               |

# 2.16 MC\_ReadStatus (Status Read)

#### Name

MC\_ReadStatus+RD77 MC\_ReadStatus+J4GFIO

#### **Overview**

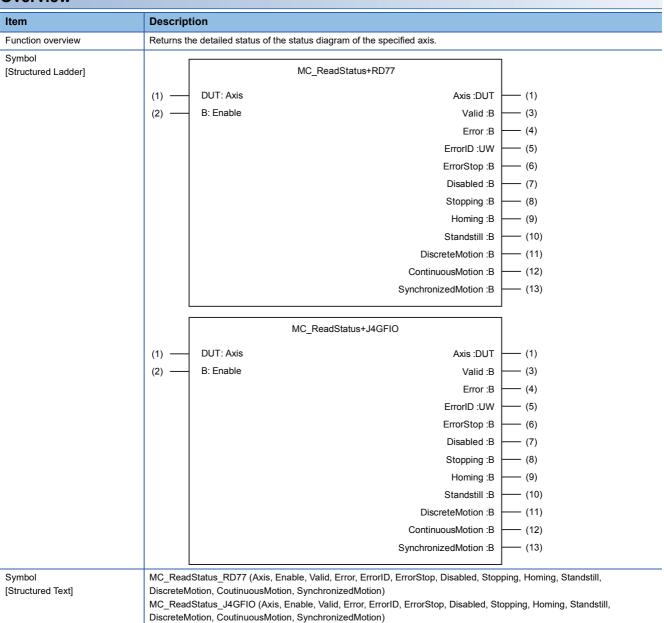

## Labels

## **■I/O** label

| No. | Variable Name | Name             | Data Type     | Setting Range | Description                                |
|-----|---------------|------------------|---------------|---------------|--------------------------------------------|
| (1) | Axis          | Axis information | AXIS_REF      | _             | ☐ Page 78 AXIS_REF (Axis information)      |
|     |               |                  | AXIS_REF_J4GF |               | ☐ Page 81 AXIS_REF_J4GF (Axis information) |

## ■Input labels (Load: Π: Always, ↑: Only at start)

| No. | Variable Name | Name   | Data Type | Import   | Setting<br>Range | Description             |
|-----|---------------|--------|-----------|----------|------------------|-------------------------|
| (2) | Enable        | Enable | Bit       | <b>↑</b> | ON, OFF          | ON: The FB is executed. |

| No.  | Variable Name      | Name                      | Data Type       | Default Value | Description                                                                                 |
|------|--------------------|---------------------------|-----------------|---------------|---------------------------------------------------------------------------------------------|
| (3)  | Valid              | Output value valid        | Bit             | OFF           | While this device is ON, the output value is valid.                                         |
| (4)  | Error              | Error                     | Bit             | OFF           | When ON, it indicates that an error has occurred in the FB.                                 |
| (5)  | ErrorID            | Error code                | Word [unsigned] | 0             | The error code generated in the FB is returned.                                             |
| (6)  | ErrorStop          | ErrorStop status          | Bit             | OFF           | It indicates that the axis is in the ErrorStop status.  (IF Page 5 FB Status Diagram)       |
| (7)  | Disabled           | Disabled status           | Bit             | OFF           | It indicates that the axis is in the Disabled status. (Fig. Page 5 FB Status Diagram)       |
| (8)  | Stopping           | Stopping status           | Bit             | OFF           | It indicates that the axis is in the Stopping status.  (IF Page 5 FB Status Diagram)        |
| (9)  | Homing             | Homing status             | Bit             | OFF           | It indicates that the axis is in the Homing status. (Fig. Page 5 FB Status Diagram)         |
| (10) | Standstill         | Standstill status         | Bit             | OFF           | It indicates that the axis is in the Standstill status. (Fig. Page 5 FB Status Diagram)     |
| (11) | DiscreteMotion     | DiscreteMotion status     | Bit             | OFF           | It indicates that the axis is in the DiscreteMotion status. (IF Page 5 FB Status Diagram)   |
| (12) | ContinuousMotion   | ContinuousMotion status   | Bit             | OFF           | It indicates that the axis is in the ContinuousMotion status. ( Page 5 FB Status Diagram)   |
| (13) | SynchronizedMotion | SynchronizedMotion status | Bit             | OFF           | It indicates that the axis is in the SynchronizedMotion status. ( Page 5 FB Status Diagram) |

| Item                         | Description                                                                                                    |                                                                                                    |                               |  |  |  |
|------------------------------|----------------------------------------------------------------------------------------------------|----------------------------------------------------------------------------------------------------|-------------------------------|--|--|--|
| Applicable hardware and      | Applicable module                                                                                                    | MC_ReadStatus+RD77                                                                                                    | RD77GF, RD77MS                |  |  |  |
| software                     |                                                                                                    | MC_ReadStatus+J4GFIO                                                                                                    | RJ71GF11-T2, RJ71EN71, RD77GF |  |  |  |
|                              | Applicable CPU                                                                                                    |                                                                                                    | MELSEC iQ-R series CPU        |  |  |  |
|                              | Applicable engineering too                                                                                                    |                                                                                                    | GX Works3                     |  |  |  |
| Language                     | Structured Text                                                                                                    |                                                                                                    |                               |  |  |  |
| Number of basic steps        | MC_ReadStatus+RD77                                                                                                    |                                                                                                    | 149 steps                     |  |  |  |
|                              | MC_ReadStatus+J4GFIO                                                                                                    |                                                                                                    | 197 steps                     |  |  |  |
| Function description         | The FB is executed when B<br>When the status is normall<br>Read data is always update<br>When an error has occurre<br>For details of error codes, | This FB reads the status of the specified axis.  The FB is executed when Enable turns ON, and the status is consecutively read.  When the status is normally read, any of the outputs that indicates a status turns ON.  Read data is always updated while Valid is ON.  When an error has occurred in the FB, this FB turns ON Error and stores an error code in ErrorID.  For details of error codes, refer to Fage 86 TROUBLESHOOTING. |                               |  |  |  |
| Restrictions and precautions | <ul><li>When MotionControl_J4G</li><li>The output labels Contin</li></ul>                                                                         | הרוט is used><br>uousMotion and SyncronizedMot                                                                                                    | ion are always OFF.           |  |  |  |
| FB compiling method          | Macro type, subroutine typ                                                                                                    | e                                                                                                    |                               |  |  |  |
| FB operation type            | Pulsed execution (multiple                                                                                                    | scan execution type)                                                                                                    |                               |  |  |  |
|                              | Enable  Status of AxisStatus  Valid  Error  ErrorID  [When an error occurs]                                                                       | Any of s                                                                                                    | signals turns ON.             |  |  |  |
|                              | Status of AxisStatus  Valid  Error  ErrorID                                                                                                    | 0 Error                                                                                                    | code                          |  |  |  |

## 2.17 MC\_ReadAxisInfo (Axis Information Read)

#### Name

MC\_ReadAxisInfo+RD77

MC\_ReadAxisInfo+J4GFIO

#### Overview Item **Description** Function overview Reads the axis information of the specified axis. Symbol [Structured Ladder] MC\_ReadAxisInfo+RD77 DUT: Axis (1) · Axis:DUT - (1) B: Enable (2) Valid:B (3) Error:B - (4) ErrorID :UW - (5) HomeAbsSwitch :B - (6) LimitSwitchPos:B - (7) LimitSwitchNeg :B - (8) CommunicationReady:B - (9) ReadyForPowerOn :B **-** (10) PowerOn:B - (11) IsHomed :B - (12) AxisWarning:B - (13) MC\_ReadAxisInfo+J4GFIO DUT: Axis Axis:DUT - (1) (1) B: Enable Valid :B - (3) Error :B (4) ErrorID:UW - (5) HomeAbsSwitch :B - (6) LimitSwitchPos:B - (7) LimitSwitchNeg :B - (8) CommunicationReady:B - (9) ReadyForPowerOn :B - (10) PowerOn :B - (11) IsHomed:B - (12) AxisWarning:B - (13) Symbol MC\_ReadAxisInfo\_RD77 (Axis, Enable, Valid, Error, ErrorID, HomeAbsSwitch, LimitSwitchPos, LimitSwitchNeg, [Structured Text] CommuniationReady, ReadyForPowerOn, PowerOn, IsHomed, AxisWarning) MC\_ReadAxisInfo\_J4GFIO (Axis, Enable, Valid, Error, ErrorID, HomeAbsSwitch, LimitSwitchPos, LimitSwitchNeg, CommuniationReady, ReadyForPowerOn, PowerOn, IsHomed, AxisWarning)

## Labels

## **■I/O** label

| No. | Variable Name | Name             | Data Type     | Setting Range | Description                                |
|-----|---------------|------------------|---------------|---------------|--------------------------------------------|
| (1) | Axis          | Axis information | AXIS_REF      | _             | ☐ Page 78 AXIS_REF (Axis information)      |
|     |               |                  | AXIS_REF_J4GF |               | ☐ Page 81 AXIS_REF_J4GF (Axis information) |

## ■Input labels (Load: Π: Always, ↑: Only at start)

| No. | Variable Name | Name   | Data Type | Import   | Setting<br>Range | Description             |
|-----|---------------|--------|-----------|----------|------------------|-------------------------|
| (2) | Enable        | Enable | Bit       | <b>↑</b> | ON, OFF          | ON: The FB is executed. |

| No.  | Variable Name      | Name                     | Data Type       | Default Value | Description                                                                            |
|------|--------------------|--------------------------|-----------------|---------------|----------------------------------------------------------------------------------------|
| (3)  | Valid              | Output value valid       | Bit             | OFF           | While this device is ON, the output value is valid.                                    |
| (4)  | Error              | Error                    | Bit             | OFF           | When ON, it indicates that an error has occurred in the FB.                            |
| (5)  | ErrorID            | Error code               | Word [unsigned] | 0             | The error code generated in the FB is returned.                                        |
| (6)  | HomeAbsSwitch      | Near-point dog<br>signal | Bit             | OFF           | It indicates the status of the near-point dog signal.                                  |
| (7)  | LimitSwitchPos     | Positive limit signal    | Bit             | OFF           | It indicates the status of the hardware stroke limit signal in the positive direction. |
| (8)  | LimitSwitchNeg     | Negative limit signal    | Bit             | OFF           | It indicates the status of the hardware stroke limit signal in the negative direction. |
| (9)  | CommunicationReady | Communication ready      | Bit             | OFF           | It indicates the communication ready status.                                           |
| (10) | ReadyForPowerOn    | Ready for operation      | Bit             | OFF           | It indicates the ready for operation status.                                           |
| (11) | PowerOn            | Operable                 | Bit             | OFF           | It indicates the operable status.                                                      |
| (12) | IsHomed            | Home position valid      | Bit             | OFF           | It indicates that the home position return is completed.                               |
| (13) | AxisWarning        | Axis warning             | Bit             | OFF           | It indicates the axis warning status.                                                  |

| tem                          | Description                                                                                                    |                                  |                                                                                                    |                                                     |  |  |
|------------------------------|----------------------------------------------------------------------------------------------------|----------------------------------|----------------------------------------------------------------------------------------------------|-----------------------------------------------------|--|--|
| Applicable hardware and      | Applicable module                                                                                                    | MC_ReadAx                        | isInfo+RD77                                                                                                    | RD77GF, RD77MS                                      |  |  |
| software                     | 1                                                                                                    | MC_ReadAx                        | isInfo+J4GFIO                                                                                                    | RJ71GF11-T2, RJ71EN71, RD77GF                       |  |  |
|                              | Applicable CPU                                                                                                    |                                  |                                                                                                    | MELSEC iQ-R series CPU                              |  |  |
|                              | Applicable engineering tool                                                                                                    |                                  |                                                                                                    | GX Works3                                           |  |  |
| Language                     | Structured Text                                                                                                    |                                  |                                                                                                    |                                                     |  |  |
| Number of basic steps        | MC_ReadAxisInfo+RD77                                                                                                    |                                  |                                                                                                    | 388 steps                                           |  |  |
|                              | MC_ReadAxisInfo+J4GFIO                                                                                                    |                                  |                                                                                                    | 283 steps                                           |  |  |
| Function description         | This FB is executed when Enab<br>Read data is always updated wh<br>The output labels under the follo<br><when is<="" motioncontrol_rd77="" td=""><td>nile Valid is C<br/>owing statuse</td><td>DN.</td><td>rmation of the specified axis is read.</td></when>                                                                                                    | nile Valid is C<br>owing statuse | DN.                                                                                                    | rmation of the specified axis is read.              |  |  |
|                              | Output label                                                                                                    |                                  | Axis information                                                                                                    | 1                                                   |  |  |
|                              | Near-point dog signal (HomeAbsSwitch)                                                                                                    |                                  | Status of the ne                                                                                                    | ar-point dog signal of Md.30 External input signal  |  |  |
|                              | Positive limit signal (LimitSwite                                                                                                    | chPos)                           | Status of the up                                                                                                    | per limit signal of Md.30 External input signal     |  |  |
|                              | Negative limit signal (LimitSwi                                                                                                    | itchNeg)                         | Status of the lov                                                                                                    | wer limit signal of Md.30 External input signal     |  |  |
|                              | Communication ready (CommunicationReady)                                                                                                    |                                  | Turns ON when Md.26 Axis operation status is other than 20 (servo unconnected/amplifier power OFF).                                                                                                  |                                                     |  |  |
|                              | Ready for operation (ReadyForPowerOn)                                                                                                    |                                  | Status of Md.108 Servo status1 ready ON                                                                                                    |                                                     |  |  |
|                              | Operation possible (PowerOn                                                                                                    | Operation possible (PowerOn)     |                                                                                                    | 8 Servo status1 servo ON                            |  |  |
|                              | Home position valid (IsHomed                                                                                                    | i)                               | Turns ON when the home position return request flag of Md.31 Status is OFF.                                                                                                    |                                                     |  |  |
|                              | Axis warning (AxisWarning)                                                                                                    |                                  | Status of the ax                                                                                                    | is warning detection of Md.31 Status                |  |  |
|                              | <when is="" motioncontrol_j4gfio="" used=""></when>                                                                                                    |                                  |                                                                                                    |                                                     |  |  |
|                              | Output label                                                                                                    |                                  | Axis information                                                                                                    | 1                                                   |  |  |
|                              | Near-point dog signal (HomeAbsSwitch)                                                                                                    |                                  | For the amplifier input set for PD41, status of the reading instruction (bit 3 of the input device status 0). For the controller input, status of the link device RYn3 near-point dog.               |                                                     |  |  |
|                              | Positive limit signal (LimitSwitchPos)                                                                                                    |                                  | For the amplifier input set for PD41, status of the reading instruction (bit 0 of the input device status 1). For the controller input, status of the link device RY(n+1)0 upper limit stroke limit. |                                                     |  |  |
|                              | Negative limit signal (LimitSwi                                                                                                    | itchNeg)                         | For the amplifier input set for PD41, status of the reading instruction (bit 1 of the input device status 1). For the controller input, statuthe link device RY(n+1)1 lower limit stroke limit.      |                                                     |  |  |
|                              | Communication ready (CommunicationReady)                                                                                                    |                                  | Status of the link device RX(n+3)B remote station communic ready                                                                                                    |                                                     |  |  |
|                              | Ready for operation (ReadyFo                                                                                                    | orPowerOn)                       | Status of the link device RXn0 ready for operation                                                                                                    |                                                     |  |  |
|                              | Operation possible (PowerOn)                                                                                                    | )                                | The link device RXn0 ready for operation is ON and the link device RXnA warning is OFF.                                                                                                    |                                                     |  |  |
|                              | Home position valid (IsHomed                                                                                                    | i)                               | Status of the lin                                                                                                    | k device RX(n+1)0 home position return completion 2 |  |  |
|                              | Axis warning (AxisWarning)                                                                                                    |                                  | Output OR of the link device RXnA warning, RXnB battery warning, or RX(n+3)A break.                                                                                                    |                                                     |  |  |
|                              | When an error has occurred in the FB, this FB turns ON Error and stores an error code in ErrorID.  For details of error codes, refer to Page 86 TROUBLESHOOTING.                                                                                                    |                                  |                                                                                                    |                                                     |  |  |
| Restrictions and precautions | <ul> <li><when is="" motioncontrol_j4gfio="" used=""> </when></li> <li>When the positioning control FB is executed, updates of read data will temporarily stop. When the positioning costarted again, updates will also be restarted.     </li> <li>When this FB is used with "Function selection D-4 sensor input method selection (PD41)" of the servo paramet "0: Input from servo amplifier", use software version A3 or later of the servo amplifier MR-J4-GF. The positive lin (LimitSwitchPos) and the negative limit signal (LimitSwitchNeg) cannot be read with software version A2 or ear</li> </ul> |                                  |                                                                                                    |                                                     |  |  |

Macro type, subroutine type

Pulsed execution (multiple scan execution type)

FB compiling method

FB operation type

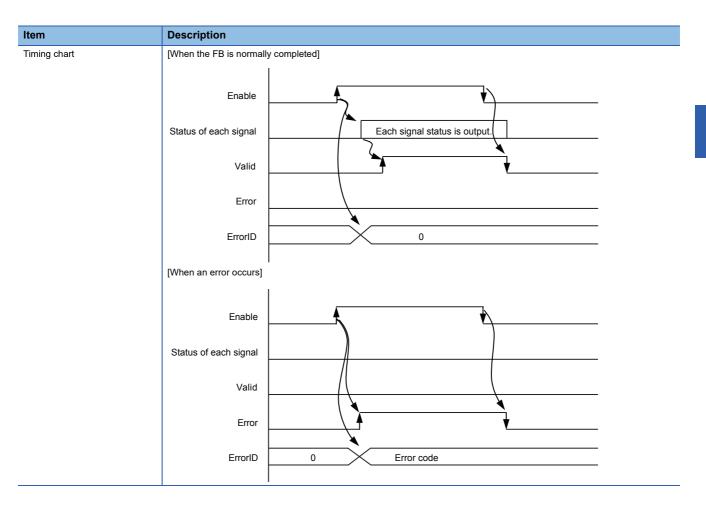

# 2.18 MC\_ReadAxisError (Axis Error Read)

## Name

MC\_ReadAxisError+RD77 MC\_ReadAxisError+J4GFIO

## Overview

| Item                          | Descripti | Description                                   |                                                                                                    |     |  |  |  |
|-------------------------------|-----------|-----------------------------------------------|----------------------------------------------------------------------------------------------------|-----|--|--|--|
| Function overview             | Reads the | Reads the error number of the specified axis. |                                                                                                    |     |  |  |  |
| Symbol<br>[Structured Ladder] | Г         |                                               | MC_ReadAxisError+RD77                                                                                              |     |  |  |  |
|                               | (1)       | DUT: Axis                                     | Axis :DUT                                                                                                    | (1) |  |  |  |
|                               | (2)       | B: Enable                                     | Valid :B                                                                                                    | (3) |  |  |  |
|                               |           |                                               | Error :B                                                                                                    | (4) |  |  |  |
|                               |           |                                               | ErrorID :UW                                                                                                    | (5) |  |  |  |
|                               |           |                                               | AxisErrorID :UW                                                                                                    | (6) |  |  |  |
|                               |           |                                               | AxisWarningID :UW                                                                                                  | (7) |  |  |  |
|                               | _         |                                               |                                                                                                    | J   |  |  |  |
|                               |           |                                               | MC_ReadAxisError+J4GFIO                                                                                            |     |  |  |  |
|                               | (1)       | DUT: Axis                                     | Axis :DUT                                                                                                    | (1) |  |  |  |
|                               | (2)       | B: Enable                                     | Valid :B                                                                                                    | (3) |  |  |  |
|                               |           |                                               | Error :B                                                                                                    | (4) |  |  |  |
|                               |           |                                               | ErrorID :UW                                                                                                    | (5) |  |  |  |
|                               |           |                                               | AxisErrorID :UW                                                                                                    | (6) |  |  |  |
|                               |           |                                               | AxisWarningID :UW                                                                                                  | (7) |  |  |  |
|                               |           |                                               |                                                                                                    | ]   |  |  |  |
| Symbol [Structured Text]      | _         |                                               | s, Enable, Valid, Error, ErrorID, AxisErrorID, AxisWarn<br>xis, Enable, Valid, Error, ErrorID, AxisErrorID, AxisWa |     |  |  |  |

## Labels

## **■I/O** label

| No. | Variable Name | Name             | Data Type     | Setting Range | Description                              |
|-----|---------------|------------------|---------------|---------------|------------------------------------------|
| (1) | Axis          | Axis information | AXIS_REF      | _             | ☐ Page 78 AXIS_REF (Axis information)    |
|     |               |                  | AXIS_REF_J4GF |               | Page 81 AXIS_REF_J4GF (Axis information) |

## **■**Input labels (Load: Π: Always, ↑: Only at start)

| No. | Variable Name | Name   | Data Type | Import   | Setting<br>Range | Description             |
|-----|---------------|--------|-----------|----------|------------------|-------------------------|
| (2) | Enable        | Enable | Bit       | <b>↑</b> | ON, OFF          | ON: The FB is executed. |

| No. | Variable Name | Name               | Data Type       | Default Value | Description                                                 |
|-----|---------------|--------------------|-----------------|---------------|-------------------------------------------------------------|
| (3) | Valid         | Output value valid | Bit             | OFF           | While this device is ON, the output value is valid.         |
| (4) | Error         | Error              | Bit             | OFF           | When ON, it indicates that an error has occurred in the FB. |
| (5) | ErrorID       | Error code         | Word [unsigned] | 0             | The error code generated in the FB is returned.             |
| (6) | AxisErrorID   | Axis error No.     | Word [unsigned] | 0             | The error code of the axis is returned.                     |
| (7) | AxisWarningID | Axis warning No.   | Word [unsigned] | 0             | The warning code of the axis is returned.                   |

#### **Function overview** Description Applicable hardware and MC\_ReadAxisError+RD77 Applicable module RD77GF, RD77MS software RJ71GF11-T2, RJ71EN71, RD77GF MC ReadAxisError+J4GFIO Applicable CPU MELSEC iQ-R series CPU Applicable engineering tool GX Works3 Language Structured Text 112 steps MC\_ReadAxisError+RD77 Number of basic steps MC ReadAxisError+J4GFIO 159 steps Function description This FB reads the error number and warning number of the specified axis. The FB is executed when Enable turns ON, and the error number and warning number of the specified axis are read. Read data is always updated while Valid is ON. When no error or warning has not occurred, 0 is returned. When an error has occurred in the FB, this FB turns ON Error and stores an error code in ErrorID. For details of error codes, refer to Page 86 TROUBLESHOOTING. <When MotionControl\_J4GFIO is used> Restrictions and precautions • When an error and a warning simultaneously occur, this FB reads only an error number. • When the positioning control FB is executed, updates of read data will temporarily stop. When the positioning control is started again, updates will also be restarted. FB compiling method Macro type, subroutine type FB operation type Pulsed execution (multiple scan execution type) Timing chart [When the FB is normally completed] Enable AxisErrorID Axis error No. AxisWarningID Axis warning No. Valid Error ErrorID 0 [When an error occurs] Enable AxisErrorID AxisWarningID Valid Error 0 Error code ErrorID

# 2.19 MC\_Reset (Axis Error Reset)

## **Name**

MC\_Reset+RD77 MC\_Reset+J4GFIO

## Overview

| Item                          | Description                             |                                                             |     |  |  |  |  |  |
|-------------------------------|-----------------------------------------|-------------------------------------------------------------|-----|--|--|--|--|--|
| Function overview             | Clears the error of the specified axis. | Clears the error of the specified axis.                     |     |  |  |  |  |  |
| Symbol<br>[Structured Ladder] | MC.                                     | _Reset+RD77                                                 |     |  |  |  |  |  |
|                               | (1) — DUT: Axis                         | Axis :DUT                                                   | (1) |  |  |  |  |  |
|                               | (2) — B: Execute                        | Done :B                                                     | (3) |  |  |  |  |  |
|                               |                                         | Busy :B                                                     | (4) |  |  |  |  |  |
|                               |                                         | Error :B                                                    | (5) |  |  |  |  |  |
|                               |                                         | ErrorID :UW                                                 | (6) |  |  |  |  |  |
|                               | MC_F                                    | Reset+J4GFIO                                                |     |  |  |  |  |  |
|                               | (1) — DUT: Axis                         | Axis :DUT                                                   | (1) |  |  |  |  |  |
|                               | (2) — B: Execute                        | Done :B                                                     | (3) |  |  |  |  |  |
|                               |                                         | Busy :B                                                     | (4) |  |  |  |  |  |
|                               |                                         | Error :B                                                    | (5) |  |  |  |  |  |
|                               |                                         | ErrorID :UW                                                 | (6) |  |  |  |  |  |
| Symbol                        | MC_ Reset_RD77 (Axis, Execute, Done, B  | usy, Error, ErrorID)                                        |     |  |  |  |  |  |
| [Structured Text]             |                                         | MC_Reset_J4GFIO (Axis, Execute, Done, Busy, Error, ErrorID) |     |  |  |  |  |  |

## Labels

#### **■I/O** label

| No. | Variable Name | Name             | Data Type     | Setting Range | Description                                |
|-----|---------------|------------------|---------------|---------------|--------------------------------------------|
| (1) | Axis          | Axis information | AXIS_REF      | _             | ☐ Page 78 AXIS_REF (Axis information)      |
|     |               |                  | AXIS_REF_J4GF |               | ☐ Page 81 AXIS_REF_J4GF (Axis information) |

## ■Input labels (Load: Π: Always, ↑: Only at start)

| No. | Variable Name | Name              | Data Type | Import   | Setting<br>Range | Description             |
|-----|---------------|-------------------|-----------|----------|------------------|-------------------------|
| (2) | Execute       | Execution command | Bit       | <b>↑</b> | ON, OFF          | ON: The FB is executed. |

| No. | Variable Name | Name                 | Data Type       | Default Value | Description                                                 |
|-----|---------------|----------------------|-----------------|---------------|-------------------------------------------------------------|
| (3) | Done          | Execution completion | Bit             | OFF           | It indicates that the reset is completed.                   |
| (4) | Busy          | Executing            | Bit             | OFF           | It indicates that the FB is in execution.                   |
| (5) | Error         | Error                | Bit             | OFF           | When ON, it indicates that an error has occurred in the FB. |
| (6) | ErrorID       | Error code           | Word [unsigned] | 0             | The error code generated in the FB is returned.             |

| Applicable module                                                                                                    |                                                                                                    |                                                                                                    |  |  |  |  |  |
|----------------------------------------------------------------------------------------------------|----------------------------------------------------------------------------------------------------|----------------------------------------------------------------------------------------------------|--|--|--|--|--|
| • • • • • • • • • • • • • • • • • • •                                                                                                    | MC_Reset+RD77                                                                                                    | RD77GF, RD77MS                                                                                                    |  |  |  |  |  |
| MC_Reset+J4GFIO                                                                                                    |                                                                                                    | RJ71GF11-T2, RJ71EN71, RD77GF                                                                                                    |  |  |  |  |  |
| Applicable CPU                                                                                                    | <u>'</u>                                                                                                    | MELSEC iQ-R series CPU                                                                                                    |  |  |  |  |  |
| Applicable engineering to                                                                                                    | ol                                                                                                    | GX Works3                                                                                                    |  |  |  |  |  |
| Structured Text                                                                                                    |                                                                                                    |                                                                                                    |  |  |  |  |  |
| MC_Reset+RD77                                                                                                    |                                                                                                    | 196 steps                                                                                                    |  |  |  |  |  |
| MC_Reset+J4GFIO                                                                                                    |                                                                                                    | 295 steps                                                                                                    |  |  |  |  |  |
| When MotionControl_RD The FB is executed when Done turns ON when erro If Execute is turned ON w ON. Turn OFF Execute once t When an error has occurr | When MotionControl_RD77 is used, this FB clears errors and warnings of the specified axis.  The FB is executed when Execute turns ON, and Busy turns ON when the processing is started.  Done turns ON when errors of the axis are cleared.  If Execute is turned ON while the error cause of the axis still remains, the error is not cleared. In this case, Busy rema                                                                                                    |                                                                                                    |  |  |  |  |  |
| For how to eliminate error manual.                                                                                                    | For how to eliminate error causes, refer to the user's manual of the Simple Motion module or the servo amplifier instruct manual.                                                                                                    |                                                                                                    |  |  |  |  |  |
| Macro type, subroutine type                                                                                                    |                                                                                                    |                                                                                                    |  |  |  |  |  |
| Pulsed execution (multiple                                                                                                    | Pulsed execution (multiple scan execution type)                                                                                                    |                                                                                                    |  |  |  |  |  |
| [When the FB is normally completed]                                                                                                    |                                                                                                    |                                                                                                    |  |  |  |  |  |
| Execute  Busy  Done  Error  ErrorID  [When an error occurs]                                                                                          | 0                                                                                                    |                                                                                                    |  |  |  |  |  |
| Busy Done Error                                                                                                    | Fror code                                                                                                    |                                                                                                    |  |  |  |  |  |
|                                                                                                    | Structured Text  MC_Reset+RD77  MC_Reset+J4GFIO  This FB clears errors of the When MotionControl_RD The FB is executed when Done turns ON when error if Execute is turned ON who ON.  Turn OFF Execute once the When an error has occurred to the following of the following of the fo | MC_Reset+J4GFIO  This FB clears errors of the specified axis. When MotionControl_RD77 is used, this FB clears error The FB is executed when Execute turns ON, and Busy t Done turns ON when errors of the axis are cleared. If Execute is turned ON while the error cause of the axis ON. Turn OFF Execute once to clear the error cause and turn When an error has occurred in the FB, this FB turns ON For details of error codes, refer to FP Page 86 TROUB For how to eliminate error causes, refer to the user's mamanual.  Macro type, subroutine type  Pulsed execution (multiple scan execution type)  [When the FB is normally completed]  Execute  Busy  Done  Error  ErrorlD  O  [When an error occurs] |  |  |  |  |  |

# 2.20 MC\_ReadDigitalInput (Digital Input Read)

## **Name**

MC\_ReadDigitalInput+DI16

## Overview

| Item                          | Description                                       | Description                                                                    |  |  |  |  |  |
|-------------------------------|---------------------------------------------------|--------------------------------------------------------------------------------|--|--|--|--|--|
| Function overview             | Reads the specified input number status of the in | put signal.                                                                    |  |  |  |  |  |
| Symbol<br>[Structured Ladder] | MC_ReadDigita                                     | MC_ReadDigitalInput+DI16                                                       |  |  |  |  |  |
|                               | (1) — DUT: Input                                  | Input :DUT                                                                     |  |  |  |  |  |
|                               | (2) — B: Enable                                   | Valid :B                                                                       |  |  |  |  |  |
|                               | (3) W: InputNumber                                | Error :B                                                                       |  |  |  |  |  |
|                               |                                                   | ErrorID :UW                                                                    |  |  |  |  |  |
|                               |                                                   | Value :B                                                                       |  |  |  |  |  |
| Symbol                        | MC ReadDigitalInput DI16 (Input Enable Input)     | adDigitalInput DI16 (Input, Enable, InputNumber, Valid, Error, ErrorID, Value) |  |  |  |  |  |
| [Structured Text]             |                                                   | ,,,,,                                                                          |  |  |  |  |  |

## Labels

## **■I/O** label

| No. | Variable Name | Name         | Data Type         | Setting Range | Description                                |
|-----|---------------|--------------|-------------------|---------------|--------------------------------------------|
| (1) | Input         | Input signal | MC_INPUT_REF_DI16 | _             | ☐ Page 83 MC_INPUT_REF (Input Information) |

## ■Input labels (Load: Π: Always, ↑: Only at start)

| No. | Variable Name | Name         | Data Type     | Import   | Setting<br>Range | Description              |
|-----|---------------|--------------|---------------|----------|------------------|--------------------------|
| (2) | Enable        | Enable       | Bit           | <b>↑</b> | ON, OFF          | ON: The FB is executed.  |
| (3) | InputNumber   | Input number | Word [signed] | 1        | 0 to 15          | Specify an input number. |

| No. | Variable Name | Name               | Data Type       | Default Value | Description                                                 |
|-----|---------------|--------------------|-----------------|---------------|-------------------------------------------------------------|
| (4) | Valid         | Output value valid | Bit             | OFF           | While this device is ON, the output value is valid.         |
| (5) | Error         | Error              | Bit             | OFF           | When ON, it indicates that an error has occurred in the FB. |
| (6) | ErrorID       | Error code         | Word [unsigned] | 0             | The error code generated in the FB is returned.             |
| (7) | Value         | Read value         | Bit             | OFF           | The value of the selected input signal is returned.         |

## **Function overview** Description Item Applicable hardware and Applicable module Input module (16 points) software Applicable CPU MELSEC iQ-R series CPU Applicable engineering tool GX Works3 Language Structured Text Number of basic steps 101 steps Function description This FB reads the signal status of the specified input number of the input signal defined with MC\_INPUT\_REF. The FB is executed when Enable turns ON, and the input signal is consecutively read. Read data is always updated while Valid is ON. When an error has occurred in the FB, this FB turns ON Error and stores an error code in ErrorID. For details of error codes, refer to Page 86 TROUBLESHOOTING. Restrictions and precautions If the input signal is short, the operation may end before the execution cycle of the next FB starts. FB compiling method Macro type, subroutine type FB operation type Pulsed execution (multiple scan execution type) Timing chart [When the FB is normally completed] Enable Input signal status Value Valid Error ErrorID 0 [When an error occurs] Enable Value Valid Error ErrorID 0 Error code

# 2.21 MC\_ReadDigitalOutput (Digital Output Read)

## **Name**

MC\_ReadDigitalOutput+DO16

## Overview

| Item                          | Description                                        | Pescription                          |  |  |  |  |  |
|-------------------------------|----------------------------------------------------|--------------------------------------|--|--|--|--|--|
| Function overview             | Reads the status of the specified output number of | of the output signal.                |  |  |  |  |  |
| Symbol<br>[Structured Ladder] | MC_ReadDigitalC                                    | MC_ReadDigitalOutput+DO16            |  |  |  |  |  |
|                               | (1) — DUT: Output                                  | Output :DUT                          |  |  |  |  |  |
|                               | (2) — B: Enable                                    | Valid :B                             |  |  |  |  |  |
|                               | (3) — W: OutputNumber                              | Error :B                             |  |  |  |  |  |
|                               |                                                    | ErrorID :UW                          |  |  |  |  |  |
|                               |                                                    | Value :B                             |  |  |  |  |  |
| 0 1 1                         | M0. D. ID: 11.0 + + D040/0 + + 5 + + 6             |                                      |  |  |  |  |  |
| Symbol<br>[Structured Text]   | MC_ReadDigitalOutput_DO16 (Output, Enable, C       | outputNumber, valid, Error, ErroriD, |  |  |  |  |  |

## Labels

## **■I/O** label

| No. | Variable Name | Name          | Data Type          | Setting Range | Description                                  |
|-----|---------------|---------------|--------------------|---------------|----------------------------------------------|
| (1) | Output        | Output signal | MC_OUTPUT_REF_DO16 | _             | ☐ Page 83 MC_OUTPUT_REF (Output Information) |

## ■Input labels (Load: Π: Always, ↑: Only at start)

| No. | Variable Name | Name          | Data Type     | Import   | Setting<br>Range | Description               |
|-----|---------------|---------------|---------------|----------|------------------|---------------------------|
| (2) | Enable        | Enable        | Bit           | <b>↑</b> | ON, OFF          | ON: The FB is executed.   |
| (3) | OutputNumber  | Output number | Word [signed] | <b>↑</b> | 0 to 15          | Specify an output number. |

| No. | Variable Name | Name               | Data Type       | Default Value | Description                                                 |
|-----|---------------|--------------------|-----------------|---------------|-------------------------------------------------------------|
| (4) | Valid         | Output value valid | Bit             | OFF           | While this device is ON, the output value is valid.         |
| (5) | Error         | Error              | Bit             | OFF           | When ON, it indicates that an error has occurred in the FB. |
| (6) | ErrorID       | Error code         | Word [unsigned] | 0             | The error code generated in the FB is returned.             |
| (7) | Value         | Read value         | Bit             | OFF           | The value of the selected output signal is returned.        |

## **Function overview** Description Item Applicable hardware and Output module (16 points) Applicable module software Applicable CPU MELSEC iQ-R series CPU Applicable engineering tool GX Works3 Language Structured Text Number of basic steps 101 steps This FB reads the signal status of the specified output number of the output signal defined with MC\_OUTPUT\_REF. Function description The FB is executed when Enable turns ON, and the status is consecutively read. Read data is always updated while Valid is ON. When an error has occurred in the FB, this FB turns ON Error and stores an error code in ErrorID. For details of error codes, refer to F Page 86 TROUBLESHOOTING. Restrictions and precautions When the output signal is short, the operation may end before the execution cycle of the next FB starts. FB compiling method Macro type, subroutine type FB operation type Pulsed execution (multiple scan execution type) Timing chart [When the FB is normally completed] Enable Output signal status Value Valid Error 0 ErrorID [When an error occurs] Enable Value Valid Error ErrorID 0 Error code

# 2.22 MC\_WriteDigitalOutput (Digital Output Write)

## **Name**

MC\_WriteDigitalOutput+DO16

## Overview

| Item                          | Descript  | ion                                 |                                        |          |  |  |
|-------------------------------|-----------|-------------------------------------|----------------------------------------|----------|--|--|
| Function overview             | Changes t | ne value of the specified output nu | mber of the output signal.             |          |  |  |
| Symbol<br>[Structured Ladder] |           | MC_WriteDigitalOutput+DO16          |                                        |          |  |  |
|                               | (1)       | DUT: Output                         | Output :DUT                            | (1)      |  |  |
|                               | (2)       | B: Execute                          | Done :B                                | (5)      |  |  |
|                               | (3)       | W: OutputNumber                     | Error :B                               | (6)      |  |  |
|                               | (4)       | B: Value                            | ErrorID :UW                            | (7)      |  |  |
|                               |           |                                     |                                        |          |  |  |
| Symbol<br>[Structured Text]   | MC_WriteI | DigitalOutput_DO16 (Output, Exec    | ute, OutputNumber, Value, Done, Error, | ErrorID) |  |  |

## Labels

## **■I/O** label

| No. | Variable Name | Name          | Data Type          | Setting Range | Description                                |
|-----|---------------|---------------|--------------------|---------------|--------------------------------------------|
| (1) | Output        | Output signal | MC_OUTPUT_REF_DO16 | _             | Page 83 MC_OUTPUT_REF (Output Information) |

## ■Input labels (Load: Π: Always, ↑: Only at start)

| No. | Variable Name | Name          | Data Type     | Import   | Setting | Description                                      |
|-----|---------------|---------------|---------------|----------|---------|--------------------------------------------------|
|     |               |               |               |          | Range   |                                                  |
| (2) | Execute       | Execution     | Bit           | <b>↑</b> | ON, OFF | ON: The FB is executed.                          |
|     |               | command       |               |          |         |                                                  |
| (3) | OutputNumber  | Output number | Word [signed] | <b>↑</b> | 0 to 15 | Specify an output number.                        |
| (4) | Value         | Setting value | Bit           | <b>↑</b> | ON, OFF | Specify the value of the selected output signal. |

| No. | Variable Name | Name                 | Data Type       | Default Value | Description                                                 |
|-----|---------------|----------------------|-----------------|---------------|-------------------------------------------------------------|
| (5) | Done          | Execution completion | Bit             | OFF           | It indicates that writing of the output value is completed. |
| (6) | Error         | Error                | Bit             | OFF           | When ON, it indicates that an error has occurred in the FB. |
| (7) | ErrorID       | Error code           | Word [unsigned] | 0             | The error code generated in the FB is returned.             |

| Item                         | Description                                                      |                                                                                                    |                           |  |  |  |  |
|------------------------------|------------------------------------------------------------------|----------------------------------------------------------------------------------------------------|---------------------------|--|--|--|--|
| Applicable hardware and      | Applicable module                                                |                                                                                                    | Output module (16 points) |  |  |  |  |
| software                     | Applicable CPU                                                   |                                                                                                    | MELSEC iQ-R series CPU    |  |  |  |  |
|                              | Applicable engineering                                           | tool                                                                                                    | GX Works3                 |  |  |  |  |
| Language                     | Structured Text                                                  |                                                                                                    | ·                         |  |  |  |  |
| Number of basic steps        | 100 steps                                                        |                                                                                                    |                           |  |  |  |  |
| Function description         | The FB is executed who Done turns ON, when When an error has occ | anges the value of the specified output number of the output signal defined with MC_OUTPUT_REF.  xecuted when Execute turns ON, and the data is written.  ON, when writing of the value is completed.  ror has occurred in the FB, this FB turns ON Error and stores an error code in ErrorID.  of error codes, refer to F Page 86 TROUBLESHOOTING. |                           |  |  |  |  |
| Restrictions and precautions | _                                                                |                                                                                                    |                           |  |  |  |  |
| FB compiling method          | Macro type, subroutine                                           | type                                                                                                    |                           |  |  |  |  |
| FB operation type            | Pulsed execution (mul                                            | ple scan execution type)                                                                                                    |                           |  |  |  |  |
| Timing chart                 | [When the FB is norma                                            | ly completed]                                                                                                    |                           |  |  |  |  |
|                              | Output  Setting value write  Done  Error  ErrorID                |                                                                                                    |                           |  |  |  |  |
|                              | [When an error occurs                                            |                                                                                                    |                           |  |  |  |  |
|                              | Output                                                           |                                                                                                    |                           |  |  |  |  |
|                              | Setting value write                                              |                                                                                                    |                           |  |  |  |  |
|                              | Done Error                                                       |                                                                                                    |                           |  |  |  |  |
|                              |                                                                  |                                                                                                    | <u> </u>                  |  |  |  |  |
|                              | ErrorID                                                          | Error o                                                                                                    | code                      |  |  |  |  |

# 2.23 MCv\_ReadServoParameter (Servo Parameter Read)

#### Name

MCv\_ReadServoParameter+RD77GF MCv\_ReadServoParameter+J4GFIO

#### Overview

| Item                          | Description                                      |                                                                                                    |  |  |  |  |  |  |
|-------------------------------|--------------------------------------------------|----------------------------------------------------------------------------------------------------|--|--|--|--|--|--|
| Function overview             | Reads the parameter value of the servo parameter | Reads the parameter value of the servo parameter number of the specified axis.                                                                                                  |  |  |  |  |  |  |
| Symbol<br>[Structured Ladder] | MCv_ReadServoParar                               | neter+RD77GF                                                                                                    |  |  |  |  |  |  |
|                               | (1) — DUT: Axis                                  | Axis :DUT (1)                                                                                                    |  |  |  |  |  |  |
|                               | (2) — B: Execute                                 | Done :B (4)                                                                                                    |  |  |  |  |  |  |
|                               | (3) — UW: ObjectIndex                            | Error :B (5)                                                                                                    |  |  |  |  |  |  |
|                               |                                                  | ErrorID :UW (6)                                                                                                    |  |  |  |  |  |  |
|                               |                                                  | Value :UD (7)                                                                                                    |  |  |  |  |  |  |
|                               | MCv_ReadServoPara                                | meter+J4GFIO                                                                                                    |  |  |  |  |  |  |
|                               | (1) — DUT: Axis                                  | Axis :DUT (1)                                                                                                    |  |  |  |  |  |  |
|                               | (2) B: Execute                                   | Done :B (4)                                                                                                    |  |  |  |  |  |  |
|                               | (3) — UW: ObjectIndex                            | Error :B (5)                                                                                                    |  |  |  |  |  |  |
|                               |                                                  | ErrorID :UW (6)                                                                                                    |  |  |  |  |  |  |
|                               |                                                  | Value :UD (7)                                                                                                    |  |  |  |  |  |  |
|                               |                                                  |                                                                                                    |  |  |  |  |  |  |
| Symbol                        | ·                                                | MCv_ReadServoParameter_RD77GF (Axis, Execute, ObjectIndex, Done, Error, ErrorID, Value) MCv_ReadServoParameter_J4GFIO (Axis, Execute, ObjectIndex, Done, Error, ErrorID, Value) |  |  |  |  |  |  |
| [Structured Text]             | WICV_ReauServorarameter_J4GFIO (AXIS, EXECT      | ite, Objectifices, Dolle, Ellot, Ellotib, Value)                                                                                                    |  |  |  |  |  |  |

## Labels

## **■I/O** label

| No. | Variable Name | Name             | Data Type     | Setting Range | Description                              |
|-----|---------------|------------------|---------------|---------------|------------------------------------------|
| (1) | Axis          | Axis information | AXIS_REF      | _             | ☐ Page 78 AXIS_REF (Axis information)    |
|     |               |                  | AXIS_REF_J4GF |               | Page 81 AXIS_REF_J4GF (Axis information) |

## ■Input labels (Load: Π: Always, ↑: Only at start)

| No. | Variable Name | Name              | Data Type       | Import   | Setting<br>Range  | Description                                            |
|-----|---------------|-------------------|-----------------|----------|-------------------|--------------------------------------------------------|
| (2) | Execute       | Execution command | Bit             | <b>↑</b> | ON, OFF           | ON: The FB is executed.                                |
| (3) | ObjectIndex   | Object index      | Word [unsigned] | <b>↑</b> | 2001h to<br>25A0h | Specify an object index number of the servo parameter. |

| No. | Variable Name | Name                 | Data Type                 | Default Value | Description                                                 |
|-----|---------------|----------------------|---------------------------|---------------|-------------------------------------------------------------|
| (4) | Done          | Execution completion | Bit                       | OFF           | While this device is ON, the output value is valid.         |
| (5) | Error         | Error                | Bit                       | OFF           | When ON, it indicates that an error has occurred in the FB. |
| (6) | ErrorID       | Error code           | Word [unsigned]           | 0             | The error code generated in the FB is returned.             |
| (7) | Value         | Read value           | Double word<br>[unsigned] | 0             | The value read from the specified parameter is output.      |

#### **Function overview** Description Applicable hardware and RD77GF Applicable module MCv\_ReadServoParameter+RD77GF software RJ71GF11-T2, RJ71EN71, RD77GF MCv ReadServoParameter+J4GFIO Applicable CPU MELSEC iQ-R series CPU Applicable engineering tool GX Works3 Structured Text Language MCv\_ReadServoParameter+RD77GF Number of basic steps 232 steps MCv ReadServoParameter+J4GFIO 330 steps Function description This FB reads the parameter value of the specified servo parameter number of the axis. The FB is executed when Execute turns ON, and the specified parameter value is read. Done turns ON when reading of the parameter is completed. The read data is held while Done is ON. When an error has occurred in the FB, this FB turns ON Error and stores an error code in ErrorID. For details of error codes, refer to 😂 Page 86 TROUBLESHOOTING. Restrictions and precautions • Multiple parameters cannot be simultaneously read for one axis. • This FB cannot be executed while MCv\_WriteServoParameter is being executed. FB compiling method Macro type, subroutine type FB operation type Pulsed execution (multiple scan execution type) Timing chart [When the FB is normally completed] Execute Read value Value Done Error 0 ErrorID [When an error occurs] Execute Value Done Error 0 Error code ErrorID

# 2.24 MCv\_WriteServoParameter (Servo Parameter Write)

#### Name

MCv\_WriteServoParameter+RD77GF MCv\_WriteServoParameter+J4GFIO

## **Overview**

| Item                         | Description                                                                                    |                                                                                                    |  |  |  |  |  |  |
|------------------------------|------------------------------------------------------------------------------------------------|----------------------------------------------------------------------------------------------------|--|--|--|--|--|--|
| unction overview             | Changes the parameter value of the servo parameter                                             | Changes the parameter value of the servo parameter number of the specified axis.                                                                                                    |  |  |  |  |  |  |
| Symbol<br>Structured Ladder] | (1) — DUT: Axis (2) — B: Execute                                                               | er+RD77GF  Axis :DUT —— (1)  Done :B —— (6)                                                                                                    |  |  |  |  |  |  |
|                              | (3) — UW: ObjectIndex (4) — B: StoreParameter (5) — UD: Value                                  | Error :B —— (7) ErrorID :UW —— (8)                                                                                                    |  |  |  |  |  |  |
|                              | MCv_WriteServoParan                                                                            | neter+J4GFIO                                                                                                    |  |  |  |  |  |  |
|                              | (1) — DUT: Axis (2) — B: Execute (3) — UW: ObjectIndex (4) — B: StoreParameter (5) — UD: Value | Axis :DUT —— (1)  Done :B —— (6)  Error :B —— (7)  ErrorID :UW —— (8)                                                                                                    |  |  |  |  |  |  |
| Symbol<br>Structured Text]   |                                                                                                | MCv_WriteServoParameter_RD77GF (Axis, Execute, ObjectIndex, StoreParameter, Value, Done, Error, ErrorID) MCv_WriteServoParameter_J4GFIO (Axis, Execute, ObjectIndex, StoreParameter, Value, Done, Error, ErrorID) |  |  |  |  |  |  |

## Labels

## **■I/O** label

| No. | Variable Name | Name             | Data Type     | Setting Range | Description                              |
|-----|---------------|------------------|---------------|---------------|------------------------------------------|
| (1) | Axis          | Axis information | AXIS_REF      | _             | ☐ Page 78 AXIS_REF (Axis information)    |
|     |               |                  | AXIS_REF_J4GF |               | Page 81 AXIS_REF_J4GF (Axis information) |

## ■Input labels (Load: Π: Always, ↑: Only at start)

| No. | Variable Name  | Name                | Data Type                 | Import   | Setting<br>Range  | Description                                                     |
|-----|----------------|---------------------|---------------------------|----------|-------------------|-----------------------------------------------------------------|
| (2) | Execute        | Execution command   | Bit                       | <b>↑</b> | ON, OFF           | ON: The FB is executed.                                         |
| (3) | ObjectIndex    | Object index        | Word [unsigned]           | <b>↑</b> | 2001h to<br>25A0h | Specify an object index number of the servo parameter.          |
| (4) | StoreParameter | ROM write selection | Bit                       | <b>↑</b> | ON, OFF           | Select whether to write the parameter in a non-volatile memory. |
| (5) | Value          | Setting value       | Double word<br>[unsigned] | <b>↑</b> | _                 | Specify a setting value of the specified parameter.             |

| No. | Variable Name | Name                 | Data Type       | Default Value | Description                                                 |
|-----|---------------|----------------------|-----------------|---------------|-------------------------------------------------------------|
| (6) | Done          | Execution completion | Bit             | OFF           | It indicates that writing to the parameter is completed.    |
| (7) | Error         | Error                | Bit             | OFF           | When ON, it indicates that an error has occurred in the FB. |
| (8) | ErrorID       | Error code           | Word [unsigned] | 0             | The error code generated in the FB is returned.             |

#### **Function overview** Description Applicable hardware and RD77GF Applicable module MCv WriteServoParameter+RD77GF software RJ71GF11-T2, RJ71EN71, RD77GF MCv WriteServoParameter+J4GFIO Applicable CPU MELSEC iQ-R series CPU Applicable engineering tool GX Works3 Language Structured Text MCv WriteServoParameter+RD77GF 358 steps Number of basic steps MCv WriteServoParameter+J4GFIO 345 steps Function description This FB changes the parameter value of the servo parameter number of the specified axis. This FB is executed when Execute turns ON and the specified parameter value is changed. Done turns ON when writing to the parameter is completed. Turn ON StoreParameter to store the parameters in ROM. Refer to the following description in "StoreParameter". When an error has occurred in the FB, this FB turns ON Error and stores an error code in ErrorID. For details of error codes, refer to Page 86 TROUBLESHOOTING. ■StoreParameter <When MotionControl\_RD77 is used> • When StoreParameter is turned ON, all the changed parameters are stored in ROM. When changing multiple parameters, turn ON StoreParameter after the last parameter is changed. When the parameters are not stored in ROM, the data before change is restored at the next power-on. <When MotionControl .I4GFIO is used> • Specify StoreParameter for each parameter. The change of the parameter with Storeparameter ON is stored in ROM. When the parameters are not stored in ROM, the data before change is restored at the next power-on. Multiple parameters cannot be simultaneously changed on one axis. Restrictions and precautions • This FB cannot be executed while MCv\_ReadServoParameter is being executed. <When MotionControl RD77 is used> • When StoreParameter is turned ON, writing data takes time because all the changed parameters are stored in ROM. Do not turn off the power until writing of the data is completed (Done turns ON). • StoreParameter cannot be specified for multi-axis at the same time. Execute StoreParameter for each axis. FB compiling method Macro type, subroutine type FB operation type Pulsed execution (multiple scan execution type) Timing chart [When the FB is normally completed] Execute Parameter write Done Error 0 ErrorID [When an error occurs] Execute Parameter write Done Frror Error code ErrorID

# 2.25 MCv\_Jog (JOG Operation)

#### **Name**

MCv\_Jog+RD77

#### Overview

| Item                          | Description                                |                                        |                           |
|-------------------------------|--------------------------------------------|----------------------------------------|---------------------------|
| Function overview             | Performs the JOG operation of the specific | ied axis.                              |                           |
| Symbol<br>[Structured Ladder] | MC                                         | v_Jog+RD77                             | ]                         |
|                               | (1) — DUT: Axis                            | Axis :DUT                              | (1)                       |
|                               | (2) — B: JogForward                        | Done :B                                | (5)                       |
|                               | (3) — B: JogBackward                       | Busy :B                                | (6)                       |
|                               | (4) — L: Velocity                          | CommandAborted :B                      | (7)                       |
|                               |                                            | Error :B                               | (8)                       |
|                               |                                            | ErrorID :UW                            | (9)                       |
|                               |                                            |                                        |                           |
| Symbol<br>[Structured Text]   | MCv_Jog_RD77 (Axis, JogForward, JogE       | Backward, Velocity, Done, Busy, Commna | dAborted, Error, ErrorID) |

#### Labels

#### **■I/O** label

| No. | Variable Name | Name             | Data Type | Setting Range | Description                         |
|-----|---------------|------------------|-----------|---------------|-------------------------------------|
| (1) | Axis          | Axis information | AXIS_REF  | _             | Page 78 AXIS_REF (Axis information) |

#### ■Input labels (Load: Π: Always, ↑: Only at start)

| No. | Variable Name | Name                   | Data Type                    | Import   | Setting<br>Range                      | Description                                                                                                   |
|-----|---------------|------------------------|------------------------------|----------|---------------------------------------|----------------------------------------------------------------------------------------------------|
| (2) | JogForward    | Forward rotation start | Bit                          | <b>↑</b> | ON, OFF                               | When ON, the axis starts to move in the positive direction. When OFF, the axis starts to decelerate to stop.  |
| (3) | JogBackward   | Reverse rotation start | Bit                          | <b>↑</b> | ON, OFF                               | When ON, the axis starts to move in the negative direction.  When OFF, the axis starts to decelerate to stop. |
| (4) | Velocity      | Velocity               | Double-precision real number | <b>↑</b> | Velocity<br>command on<br>Page 7 Unit | Specify the JOG speed.                                                                                        |

#### **■**Output labels

| No. | Variable Name  | Name                  | Data Type       | Default Value | Description                                                       |
|-----|----------------|-----------------------|-----------------|---------------|-------------------------------------------------------------------|
| (5) | Done           | Execution completion  | Bit             | OFF           | It turns ON for one scan when the operation has completed.        |
| (6) | Busy           | Executing             | Bit             | OFF           | It indicates that the FB is in execution.                         |
| (7) | CommandAborted | Abortion of execution | Bit             | OFF           | It indicates that another FB has aborted the execution of the FB. |
| (8) | Error          | Error                 | Bit             | OFF           | When ON, it indicates that an error has occurred in the FB.       |
| (9) | ErrorID        | Error code            | Word [unsigned] | 0             | The error code generated in the FB is returned.                   |

| Item                         | Description                                                                                                    |                                                                                                    |  |  |
|------------------------------|----------------------------------------------------------------------------------------------------|----------------------------------------------------------------------------------------------------|--|--|
| Applicable hardware and      | Applicable module                                                                                                    | RD77GF, RD77MS                                                                                                    |  |  |
| software                     | Applicable CPU                                                                                                    | MELSEC iQ-R series CPU                                                                                                    |  |  |
|                              | Applicable engineering tool                                                                                                    | GX Works3                                                                                                    |  |  |
| Language                     | Structured Text                                                                                                    |                                                                                                    |  |  |
| Number of basic steps        | 620 steps                                                                                                    |                                                                                                    |  |  |
| Function description         | direction and BUSY turns ON.  If the forward rotation start or reverse rotation start is turned OFF, t stops, BUSY turns OFF and DONE turns ON for one scan.  When both forward rotation start and reverse rotation start are turn priority and the reverse rotation start is disabled.  If MC_Stop is executed during movement, CommandAborted turns The axis status (AxisStatus) of the AXIS_REF structure transits to ON, the axis status transits to Standstill.                                                                                                    | rard rotation start (JogForward) or reverse rotation start (JogBackward) is ON, the axis moves in the specified BUSY turns ON.  rotation start or reverse rotation start is turned OFF, the axis decelerates to stop. When the axis completely turns OFF and DONE turns ON for one scan.  ward rotation start and reverse rotation start are turned ON simultaneously, the forward rotation start takes the reverse rotation start is disabled.  executed during movement, CommandAborted turns ON.  s (AxisStatus) of the AXIS_REF structure transits to ContinuousMotion during movement. When Done turns that the transits to Standstill.  r has occurred in the FB, this FB turns ON Error and stores an error code in ErrorID. |  |  |
| Restrictions and precautions | <ul> <li>This FB cannot be used in combination with the positioning control FB or continuous control FB. Use this FB independently.</li> <li>Before executing this FB, set the JOG speed limit value, JOG operation acceleration time, and JOG operation deceleration time.</li> <li>Although DONE turns ON for one scan by deceleration stop, the next start label is not imported until Done turns OFF.</li> <li>While the axis is moving in the positive direction by the forward rotation start, the reverse rotation start is disabled. Conversely, while the axis is moving in the negative direction by the reverse rotation start, the forward rotation start is disabled.</li> <li>If an error occurs while the axis is decelerating by the forward rotation start (reverse rotation start) OFF, Error turns ON for only one scan.</li> <li>If MC_Stop is executed while the axis is decelerating by the forward rotation start (reverse rotation start) OFF, CommandAborted turns ON for only one scan.</li> </ul> |                                                                                                    |  |  |
| FB compiling method          | Macro type, subroutine type                                                                                                    |                                                                                                    |  |  |
| FB operation type            | 71 / 71                                                                                                    |                                                                                                    |  |  |

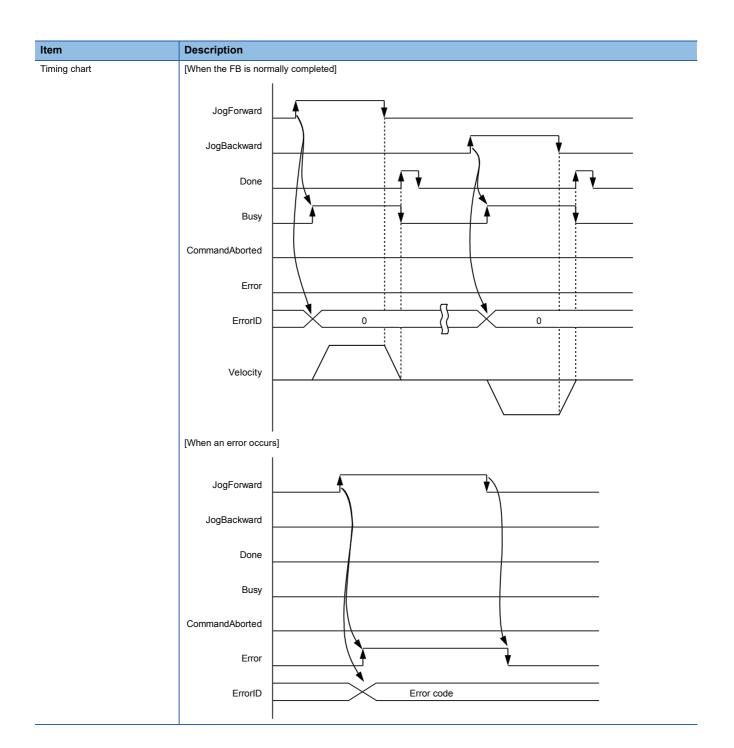

# 2.26 MCv\_Inch (Inching Operation)

#### **Name**

MCv\_Inch+RD77

#### Overview

| Item                          | Description                                        |                                       |                 |
|-------------------------------|----------------------------------------------------|---------------------------------------|-----------------|
| Function overview             | Performs the inching operation of the specified as | xis.                                  |                 |
| Symbol<br>[Structured Ladder] | MCv_Inch+                                          | RD77                                  |                 |
|                               | (1) — DUT: Axis                                    | Axis :DUT                             | — (1)           |
|                               | (2) — B: InchForward                               | Done :B                               | <del></del> (5) |
|                               | (3) — B: InchBackward                              | Busy :B                               | (6)             |
|                               | (4) — L: Distance                                  | Error :B                              | (7)             |
|                               |                                                    | ErrorID :UW                           | (8)             |
|                               |                                                    |                                       |                 |
| Symbol<br>[Structured Text]   | MCv_Inch_RD77 (Axis, InchForward, InchBackw        | ard, Distance, Done, Busy, Error, Err | rorID)          |

#### Labels

#### **■I/O** label

| No. | Variable Name | Name             | Data Type | Setting Range | Description                         |
|-----|---------------|------------------|-----------|---------------|-------------------------------------|
| (1) | Axis          | Axis information | AXIS_REF  | _             | Page 78 AXIS_REF (Axis information) |

#### ■Input labels (Load: Π: Always, ↑: Only at start)

| No. | Variable Name | Name                   | Data Type                       | Import   | Setting Range                                                                                                    | Description                              |
|-----|---------------|------------------------|---------------------------------|----------|----------------------------------------------------------------------------------------------------|------------------------------------------|
| (2) | InchForward   | Forward rotation start | Bit                             | 1        | ON, OFF                                                                                                    | Start to move in the positive direction. |
| (3) | InchBackward  | Reverse rotation start | Bit                             | 1        | ON, OFF                                                                                                    | Start to move in the negative direction. |
| (4) | Distance      | Movement<br>amount     | Double-precision<br>real number | <b>↑</b> | • 0.1 to 6553.5<br>(µm)<br>• 0.00001 to<br>0.65535 (inch)<br>• 0.00001 to<br>0.65535 (degree)<br>• 1 to 65535<br>(pulse) | Specify the inching movement amount.     |

#### **■**Output labels

| No. | Variable Name | Name                 | Data Type       | Default Value | Description                                                 |
|-----|---------------|----------------------|-----------------|---------------|-------------------------------------------------------------|
| (5) | Done          | Execution completion | Bit             | OFF           | It turns ON when the movement has completed.                |
| (6) | Busy          | Executing            | Bit             | OFF           | It indicates that the FB is in execution.                   |
| (7) | Error         | Error                | Bit             | OFF           | When ON, it indicates that an error has occurred in the FB. |
| (8) | ErrorID       | Error code           | Word [unsigned] | 0             | The error code generated in the FB is returned.             |

| Item                         | Description                                                                                                    |                                                                                                    |  |  |
|------------------------------|----------------------------------------------------------------------------------------------------|----------------------------------------------------------------------------------------------------|--|--|
|                              | •                                                                                                    |                                                                                                    |  |  |
| Applicable hardware and      | Applicable module                                                                                                    | RD77GF, RD77MS                                                                                                    |  |  |
| software                     | Applicable CPU                                                                                                    | MELSEC iQ-R series CPU                                                                                                    |  |  |
|                              | Applicable engineering tool                                                                                                    | GX Works3                                                                                                    |  |  |
| Language                     | Structured Text                                                                                                    |                                                                                                    |  |  |
| Number of basic steps        | 607 steps                                                                                                    |                                                                                                    |  |  |
| Function description         | When the forward rotation start (InchForward) or reverse rotation start in the specified direction, and BUSY turns ON.  When the movement amount has been output, BUSY turns OFF at If the forward rotation start or reverse rotation start is turned OFF, If When both forward rotation start and reverse rotation start are turn priority and the reverse rotation start is disabled.  The axis status (AxisStatus) of the AXIS_REF structure transits to the axis status transits to Standstill.  When an error has occurred in the FB, this FB turns ON Error and For details of error codes, refer to FP page 86 TROUBLESHOOT | ement amount has been output, BUSY turns OFF and Done turns ON. Detation start or reverse rotation start is turned OFF, DONE turns OFF.  Ward rotation start and reverse rotation start are turned ON simultaneously, the forward rotation start takes reverse rotation start is disabled.  Solvent (AxisStatus) of the AXIS_REF structure transits to ContinuousMotion during output. When Done turns ON, transits to Standstill.  The provided Head of the Axis of turns on the provided Head of the Polymer and Stores and Error ID. |  |  |
| Restrictions and precautions | independently.  • After this FB is executed, the next start label is not imported until                                                                                                    | After this FB is executed, the next start label is not imported until Done turns OFF.  Although DONE turns ON after the movement amount has been output, an error may occur in the Simple Motion module                                                                                                    |  |  |
| FB compiling method          | Macro type, subroutine type                                                                                                    |                                                                                                    |  |  |
|                              |                                                                                                    |                                                                                                    |  |  |

Pulsed execution (multiple scan execution type)

FB operation type

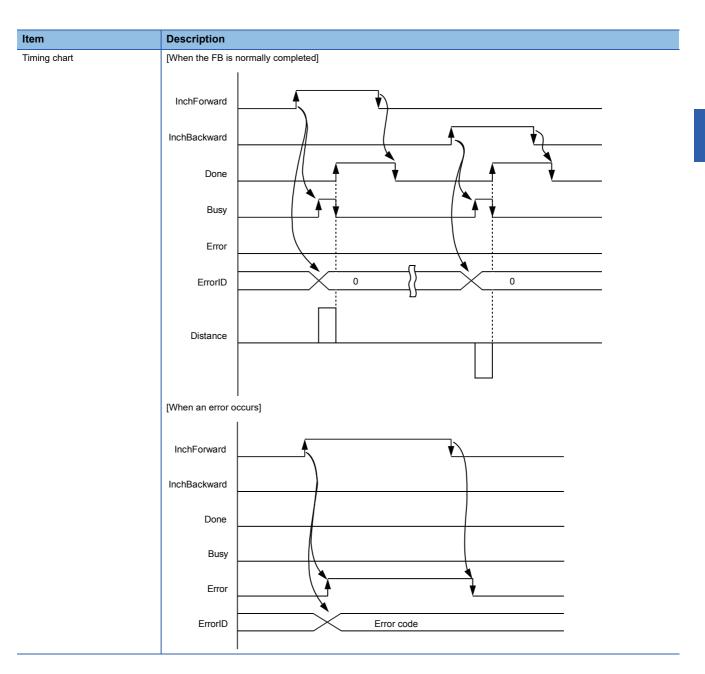

# 3 LIST OF STRUCTURES

The following tables list the structures used in each library.

#### MotionControl\_RD77

| Structure name | Description                                 | Version |
|----------------|---------------------------------------------|---------|
| AXIS_REF       | Axis information (MotionContro_RD77)        | 02C     |
| MC_RD77        | Library management data (MotionContro_RD77) | 02C     |
| MC_INPUT_REF   | Input Information                           | 00A     |
| MC_OUTPUT_REF  | Output Information                          | 00A     |

### MotionControl\_J4GFIO

| Structure name | Description                                   | Version |
|----------------|-----------------------------------------------|---------|
| AXIS_REF_J4GF  | Axis information (MotionContro_J4GFIO)        | 01B     |
| MC_J4GF        | Library management data (MotionContro_J4GFIO) | 01B     |

### 3.1 Axis Information Structure

### **AXIS\_REF** (Axis information)

#### Name

AXIS\_REF

| Label Name | Data Type       | Access Type | Description                                                                                                    |
|------------|-----------------|-------------|----------------------------------------------------------------------------------------------------|
| AxisNo     | Word [unsigned] | Read/Write  | Specifies the axis number of the control target.                                                                                       |
| StartIO    | Word [unsigned] | Read/Write  | Specifies the start I/O number of the Simple Motion module to be the control target. (First three digits of four digits (hexadecimal)) |
| stMC_RD77  | MC_RD77         | Read only   | For manufacturer setting                                                                                                    |

# MC\_RD77 (Library management data)

### Name

MC\_RD77

| Label Name              | Data Type                    | Access Type | Description                                                                                                    |
|-------------------------|------------------------------|-------------|----------------------------------------------------------------------------------------------------|
| AxisStatus              | Word [signed]                | Read only   | Outputs the status of the selected axis according to the PLCopen status diagram.  [Status] 0: Disabled 1: ErrorStop 2: Stopping 3: Homing 4: Standstill 5: DiscreteMotion 6: ContinuousMotion 7: SynchronizedMotion                       |
| MotionOverride          | Word [signed]                | Read only   | Stores the override status for control.                                                                                                    |
| PositionUnitScaling     | Double-precision real number | Read only   | Stores a position scaling value.                                                                                                    |
| VelocityUnitScaling     | Double-precision real number | Read only   | Stores a velocity scaling value.                                                                                                    |
| IOAddress               | Word [unsigned]              | Read only   | Stores the start I/O number of the Simple Motion module.                                                                                                    |
| AxisNoOffset            | Word [signed]                | Read only   | Stores the internal offset value corresponding to the axis number. This label is used to access a specific I/O signal.                                                                                                    |
| AxisOffset              | Double word [signed]         | Read only   | Stores the internal offset value corresponding to the axis number.  [AxisNo: 1 to 16]  Value = 0  [AxisNo: 17 to 32]  Value = 1000000                                                                                                    |
| AxisAddrOffset10        | Double word [signed]         | Read only   | Stores the internal offset value corresponding to the axis number. This label is used to access a specific buffer memory address. [AxisNo: 1 to 16] Value = (AxisNo - 1) * 10 [AxisNo: 17 to 32] Value = (AxisNo - 17) * 10 + 1000000     |
| AxisAddrOffset100       | Double word [signed]         | Read only   | Stores the internal offset value corresponding to the axis number. This label is used to access a specific buffer memory address. [AxisNo: 1 to 16] Value = (AxisNo - 1) * 100 [AxisNo: 17 to 32] Value = (AxisNo - 17) * 100 + 1000000   |
| AxisAddrOffset150       | Double word [signed]         | Read only   | Stores the internal offset value corresponding to the axis number. This label is used to access a specific buffer memory address. [AxisNo: 1 to 16] Value = (AxisNo - 1) * 150 [AxisNo: 17 to 32] Value = (AxisNo - 17) * 150 + 1000000   |
| AxisAddrOffset1000      | Double word [signed]         | Read only   | Stores the internal offset value corresponding to the axis number. This label is used to access a specific buffer memory address. [AxisNo: 1 to 16] Value = (AxisNo - 1) * 1000 [AxisNo: 17 to 32] Value = (AxisNo - 17) * 1000 + 1000000 |
| Pr9AccelerationT0Addr   | Double word [signed]         | Read only   | Stores the buffer memory address of "Pr.9 Acceleration time 0" of th control target axis.                                                                                                    |
| Pr90SpdTorqCtrlModeAddr | Double word [signed]         | Read only   | Stores the buffer memory address of "Pr.90 Operation setting for speed-torque control mode" of the control target axis.                                                                                                    |
| Md20CurrentFeedAddr     | Double word [signed]         | Read only   | Stores the buffer memory address of "Md.20 Current feed value" of the control target axis.                                                                                                    |
| Md23AxisErrorNoAddr     | Double word [signed]         | Read only   | Stores the buffer memory address of "Md.23 Axis error No." of the control target axis.                                                                                                    |

| Label Name                | Data Type                         | Access Type | Description                                                                                                    |
|---------------------------|-----------------------------------|-------------|----------------------------------------------------------------------------------------------------|
| Md26OperationStatusAddr   | Double word [signed]              | Read only   | Stores the buffer memory address of "Md.26 Axis operation status" of the control target axis.                      |
| Md28AxisFeedRateAddr      | Double word [signed]              | Read only   | Stores the buffer memory address of "Md.28 Axis feedrate" of the control target axis.                              |
| Md31GeneralStatusAddr     | Double word [signed]              | Read only   | Stores the buffer memory address of "Md.31 Status" of the control target axis.                                     |
| Md32TargetValueAddr       | Double word [signed]              | Read only   | Stores the buffer memory address of "Md.32 Target value" of the control target axis.                               |
| Md44PosDataNoExecAddr     | Double word [signed]              | Read only   | Stores the buffer memory address of "Md.44 Positioning data No. being executed" of the control target axis.        |
| Md101RealCurrentValueAddr | Double word [signed]              | Read only   | Stores the buffer memory address of "Md.101 Real current value" of the control target axis.                        |
| Md103MotorRotationSpdAddr | Double word [signed]              | Read only   | Stores the buffer memory address of "Md.103 Motor rotation speed" of the control target axis.                      |
| Md108ServoStatus1Addr     | Double word [signed]              | Read only   | Stores the buffer memory address of "Md.108 Servo status1" of the control target axis.                             |
| Md119ServoStatus2Addr     | Double word [signed]              | Read only   | Stores the buffer memory address of "Md.119 Servo status2" of the control target axis.                             |
| Md122SpeedInCommandAddr   | Double word [signed]              | Read only   | Stores the buffer memory address of "Md.122 Speed during command" of the control target axis.                      |
| Md123TorqueInCommandAddr  | Double word [signed]              | Read only   | Stores the buffer memory address of "Md.123 Torque during command" of the control target axis.                     |
| Cd3PositionDataStartAddr  | Double word [signed]              | Read only   | Stores the buffer memory address of "Cd.3 Positioning start No." of the control target axis.                       |
| Cd5ErrorResetReqAddr      | Double word [signed]              | Read only   | Stores the buffer memory address of "Cd.5 Axis error reset" of the control target axis.                            |
| Cd9NewCurrentValueAddr    | Double word [signed]              | Read only   | Stores the buffer memory address of "Cd.9 New current value" of the control target axis.                           |
| Cd10NewAccelerationAddr   | Double word [signed]              | Read only   | Stores the buffer memory address of "Cd.10 New acceleration time value" of the control target axis.                |
| Cd13SpeedOverrideAddr     | Double word [signed]              | Read only   | Stores the buffer memory address of "Cd.13 Positioning operation speed override" of the control target axis.       |
| Cd27AddrChangeAddr        | Double word [signed]              | Read only   | Stores the buffer memory address of "Cd.27 Target position change value (New address)" of the control target axis. |
| Cd138ModeSwitchReqAddr    | Double word [signed]              | Read only   | Stores the buffer memory address of "Cd.138 Control mode switching request" of the control target axis.            |
| Cd143CommandTorqueAddr    | Double word [signed]              | Read only   | Stores the buffer memory address of "Cd.143 Command torque at torque control mode" of the control target axis.     |
| Cd180AxisStopAddr         | Double word [signed]              | Read only   | Stores the buffer memory address of "Cd.180 Axis stop" of the control target axis.                                 |
| AxisUnitType              | Word [signed]                     | Read only   | Stores the unit setting of the control target axis.                                                                |
| AxisTotalCount            | Word [unsigned]                   | Read only   | Stores the maximum number of axes of the module.                                                                   |
| MoveStartFeedValue        | Double-precision real number (01) | Read only   | Stores the current feed value at the execution of the FB.                                                          |
| PositionLimitNeg          | Double-precision real number      | Read only   | Stores the positioning range (lower limit) of the absolute system.                                                 |
| PositionLimitPos          | Double-precision real number      | Read only   | Stores the positioning range (upper limit) of the absolute system.                                                 |
| DistanceLimitNeg          | Double-precision real number      | Read only   | Stores the positioning range (lower limit) of the incremental system.                                              |
| DistanceLimitPos          | Double-precision real number      | Read only   | Stores the positioning range (upper limit) of the incremental system.                                              |
| VelocityLimitNeg          | Double-precision real number      | Read only   | Stores the velocity command range (lower limit).                                                                   |
| VelocityLimitPos          | Double-precision real number      | Read only   | Stores the velocity command range (upper limit).                                                                   |

# **AXIS\_REF\_J4GF (Axis information)**

### Name

AXIS\_REF\_J4GF

| Label Name           | Data Type       | Access Type | Description                                                                                                    |
|----------------------|-----------------|-------------|----------------------------------------------------------------------------------------------------|
| AxisNo               | Word [signed]   | Read/Write  | Specifies the axis number of the control target. [Setting range] 1 to 120                                                                                                    |
| StartIO              | Word [signed]   | Read/Write  | Specifies the start I/O number of the master module to be the control target.  (First three digits of four digits (hexadecimal))                                                                                                    |
| MasterModule         | Word [signed]   | Read/Write  | Specifies the master module to be the control target.  [MASTER_MODULE_REF]  MasterRJ71GF: RJ71GF  MasterRJ71EN_F: RJ71EN(CCIF)  MasterRJ71EN_EF: RJ71EN(E+CCIF)  MasterRJ77GF: RD77GF                                                                         |
| RemoteRegArrayNo     | Word [signed]   | Read/Write  | Specifies the array element number of the specified structure "stRemoteReg" to the global label "G_stLinkIEF". [Setting range] 0 to 7                                                                                                    |
| WaitTime             | Word [unsigned] | Read/Write  | Specifies the adjustment value of the transmission delay time. [Setting range] 0 to 60000 [ms]                                                                                                    |
| LinkDeviceUse        | Bit             | Read/Write  | Temporarily releases link devices used in the library. Use this label only when accessing the link devices with user-created programs. Access the link devices after LinkDeviceAccessible turns ON. To restart the library operation, turn OFF LinkDeviceUse. |
| LinkDeviceAccessible | Bit             | Read only   | Outputs the status of the access to the link devices in the library.  ON: Accessible  OFF: Inaccessible                                                                                                    |
| stMC_J4GF            | MC_J4GF         | Read only   | For manufacturer setting                                                                                                    |

# MC\_J4GF (Library management data)

### Name

MC\_J4GF

| Label Name           | Data Type                                | Description                                                                                                    |
|----------------------|------------------------------------------|----------------------------------------------------------------------------------------------------|
| AxisStatus           | Word [signed]                            | Outputs the status of the selected axis according to the PLCopen status diagram.  [Status] 0: Disabled 1: ErrorStop 2: Stopping 3: Homing 4: Standstill 5: DiscreteMotion 6: ContinuousMotion |
|                      |                                          | 7: SynchronizedMotion                                                                                                    |
| PositionUnitScaling  | Double-precision real number             | Stores a position scaling value.                                                                                                    |
| VelocityUnitScaling  | Double-precision real number             | Stores a velocity scaling value.                                                                                                    |
| IOAddress            | Word [signed]                            | Stores the start I/O number of the master module.                                                                                                    |
| AxisUnitType         | Word [signed]                            | Stores the unit setting of the control target axis.                                                                                                    |
| AxisTotalCount       | Word [signed]                            | Stores the maximum number of axes of the module.                                                                                                    |
| PositionLimitNeg     | Double-precision real number             | Stores the positioning range (lower limit) of the absolute system.                                                                                                    |
| PositionLimitPos     | Double-precision real number             | Stores the positioning range (upper limit) of the absolute system.                                                                                                    |
| DistanceLimitNeg     | Double-precision real number             | Stores the positioning range (lower limit) of the incremental system.                                                                                                    |
| DistanceLimitPos     | Double-precision real number             | Stores the positioning range (upper limit) of the incremental system                                                                                                    |
| VelocityLimitNeg     | Double-precision real number             | Stores the velocity command range (lower limit).                                                                                                    |
| VelocityLimitPos     | Double-precision real number             | Stores the velocity command range (upper limit).                                                                                                    |
| wInstCdTaskStat      | Word [signed]                            | For manufacturer setting                                                                                                    |
| wInstCdDataSize      | Word [signed]                            | For manufacturer setting                                                                                                    |
| u10InstCodeNo        | Word [unsigned]/Bit string [16-bit] (09) | For manufacturer setting                                                                                                    |
| u10InstCdRdWrDataLo  | Word [unsigned]/Bit string [16-bit] (09) | For manufacturer setting                                                                                                    |
| u10InstCdRdWrDataHi  | Word [unsigned]/Bit string [16-bit] (09) | For manufacturer setting                                                                                                    |
| ulnstCdReplyCode     | Word [unsigned]/Bit string [16-bit]      | For manufacturer setting                                                                                                    |
| wInstCdDataCount     | Word [signed]                            | For manufacturer setting                                                                                                    |
| wldxUnitNo           | Word [signed]                            | For manufacturer setting                                                                                                    |
| wldxRX0              | Word [signed]                            | For manufacturer setting                                                                                                    |
| wldxRY0              | Word [signed]                            | For manufacturer setting                                                                                                    |
| wldxRWr0             | Word [signed]                            | For manufacturer setting                                                                                                    |
| wldxRWw0             | Word [signed]                            | For manufacturer setting                                                                                                    |
| bMonValid            | Bit                                      | For manufacturer setting                                                                                                    |
| dMonCommandPosition  | Double word [signed]                     | For manufacturer setting                                                                                                    |
| dMonCurrentPosition  | Double word [signed]                     | For manufacturer setting                                                                                                    |
| blnstCdMonValid      | Bit                                      | For manufacturer setting                                                                                                    |
| ulnstCdMonErrorID    | Word [unsigned]/Bit string [16-bit]      | For manufacturer setting                                                                                                    |
| blnstCdMonDog        | Bit                                      | For manufacturer setting                                                                                                    |
| blnstCdMonFLS        | Bit                                      | For manufacturer setting                                                                                                    |
| blnstCdMonRLS        | Bit                                      | For manufacturer setting                                                                                                    |
|                      |                                          | <u> </u>                                                                                                    |
| wAxisOperationStatus | Word [signed]                            | For manufacturer setting                                                                                                    |
| wActiveAxis          | Word [signed]                            | For manufacturer setting                                                                                                    |
| uFbExecCount         | Word [unsigned]/Bit string [16-bit]      | For manufacturer setting                                                                                                    |
| dLinkDelayTime       | Double word [signed]                     | For manufacturer setting                                                                                                    |

# 3.2 MC\_INPUT\_REF (Input Information)

#### **Name**

MC\_INPUT\_REF\_DI16

#### Labels

A device is assigned to this label in the global label. For details, refer to 😂 Page 88 PROJECT SETTING EXAMPLE.

| Label Name    | Data Type | Access Type | Description                                   |
|---------------|-----------|-------------|-----------------------------------------------|
| DigitalInputs | Bit (015) | Read only   | Stores the input signal status for 16 points. |

# 3.3 MC\_OUTPUT\_REF (Output Information)

#### **Name**

MC\_OUTPUT\_REF\_DO16

#### Labels

A device is assigned to this label in the global label. For details, refer to 😂 Page 88 PROJECT SETTING EXAMPLE.

| Label Name     | Data Type | Access Type | Description                                    |
|----------------|-----------|-------------|------------------------------------------------|
| DigitalOutputs | Bit (015) | Read/Write  | Stores the output signal status for 16 points. |

# 4 LIST OF GLOBAL LABELS

## 4.1 MC\_DIRECTION (Direction Selection)

#### Name

MC\_DIRECTION

#### **Overview**

This parameter is used to specify the travel direction in the absolute system of when the unit is "degree".

#### Labels

| Label Name          | Data Type     | Access Type | Constant | Description                                                     |
|---------------------|---------------|-------------|----------|-----------------------------------------------------------------|
| mcPositiveDirection | Word [signed] | Read only   | 1        | Specifies the clockwise rotation in the absolute system.        |
| mcNegativeDirection | Word [signed] | Read only   | 2        | Specifies the counterclockwise rotation in the absolute system. |
| mcShortestWay       | Word [signed] | Read only   | 3        | Specifies the shortcut control.                                 |

# 4.2 MASTER\_MODULE\_REF (Master Module Selection)

#### Name

MASTER\_MODULE\_REF

#### **Overview**

This parameter is used to specify a master module.

| Label Name      | Data Type     | Access Type | Constant | Description                                        |
|-----------------|---------------|-------------|----------|----------------------------------------------------|
| MasterRJ71GF    | Word [signed] | Read only   | 1        | Specifies the network module RJ71GF.               |
| MasterRJ71EN_F  | Word [signed] | Read only   | 2        | Specifies the information module RJ71EN (CCIEF).   |
| MasterRJ71EN_EF | Word [signed] | Read only   | 3        | Specifies the information module RJ71EN (E+CCIEF). |
| MasterRD77GF    | Word [signed] | Read only   | 4        | Specifies the Simple Motion module RD77GF.         |

# 5 TROUBLESHOOTING

### **5.1** List of Error Codes

This section lists the error codes output in this library.

When the error code is 1200h or later, check the details in MC\_ReadAxisError (Axis Error Read).

For the errors of the axis, refer to the error codes of the module or the slave device in use.

| Error code<br>(Hexadecimal) | Description                                                                      | Remedy                                                                                                    |
|-----------------------------|----------------------------------------------------------------------------------|----------------------------------------------------------------------------------------------------|
| 1100                        | A value out of the range is set as an axis number.                               | Correct the axis number.  MotionControl_RD77: 1 to 32 (RD77GF)/1 to 16 (RD77MS)  MotionControl_J4GFIO: 1 to 120  * Even if the axis number is set within the range, the FB may not operate depending on the module in use or system configuration. |
| 1101                        | A value out of the range is set as an I/O number.                                | Correct the input or output number to a value within 0 to 15.                                                                                                    |
| 1102                        | A value out of the range is set as a positioning data No.                        | Correct the positioning data No. to a value within 1 to 100.                                                                                                    |
| 1103                        | A value out of the range is set as a commanded position or travel distance.      | Review and correct a value of the commanded position or travel distance.                                                                                                    |
| 1104                        | A value out of the range is set as a velocity.                                   | Review and correct the velocity value.                                                                                                    |
| 1105                        | A value out of the range is set as an acceleration/ deceleration time.           | Review and correct a value of the acceleration/deceleration time.                                                                                                    |
| 1106                        | A value out of the range is set as a unit.                                       | Correct the unit to mm, inch, or pulse.                                                                                                    |
| 1107                        | A value out of the range is set to a rotation direction.                         | Correct the rotation direction value to a value defined with MC_DIRECTION.                                                                                                    |
| 1108                        | A value out of the range is set as a commanded torque.                           | Review and correct the commanded torque value.                                                                                                    |
| 1109                        | A value out of the range is set as a velocity override factor.                   | Correct the velocity override factor to a value within 0.00 to 3.00.                                                                                                    |
| 110A                        | A value out of the range is set as a parameter number.                           | Review and correct the parameter number.  MC_ReadParameter: 1 to 3, 9 to 11  MC_WriteParameter: 9                                                                                                    |
| 110B                        | A value out of the range is set as an object index.                              | Review and correct the object index number.<br>Servo parameters: 2001h to 25A0h                                                                                                    |
| 110C                        | A value out of the range is set in MASTER_MODULE_REF (master module selection).  | Set a value within the range of 1 to 4.                                                                                                    |
| 110D                        | The servo amplifier parameter setting cannot be referred to.                     | Set [PR.PA19] to "00ABh" or "10ABh".                                                                                                    |
| 1200                        | The READY signal is off.                                                         | Eliminate the error of the controller or servo amplifier and execute the FB again.                                                                                                    |
| 1201                        | The power of the servo amplifier is OFF or the servo amplifier is not connected. | Check if the power of the servo amplifier is ON or a communication cable is connected to the servo amplifier.                                                                                                    |
| 1202                        | An error occurred.                                                               | Eliminate the error and execute the FB again.                                                                                                    |
| 1203                        | The positioning cannot be started.                                               | Execute the FB again after the control in execution is completed or turning OFF the start signal.                                                                                                    |
| 1204                        | The axis is in the Stopping status or the stop command of the axis is ON.        | Execute the FB again after changing the axis status to Standstill or turning OFF the stop command.                                                                                                    |
| 1205                        | Reading or writing the parameter failed.                                         | Check if the parameter number or object index is correct or the setting data is within the range.                                                                                                    |
| 1206                        | Another FB is executing the instruction code.                                    | Check the completion of the FB executing the instruction code, and then execute the target FB.                                                                                                    |
| 1207                        | Access to the link devices is disabled.                                          | Turn OFF the link device use flag (LinkDeviceUse) of the AXIS_REF structure, and execute the target FB.                                                                                                    |
| 1300                        | A warning occurred.                                                              | Eliminate the warning cause.                                                                                                    |

# 6 PROJECT SETTING EXAMPLE

## 6.1 Library Registration Procedure

**1.** Start GX Works3, select [Project] ⇒ [New], and select a type. Display the Element Selection window.

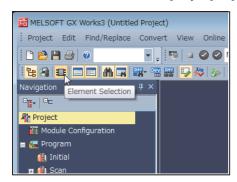

2. Select the Library tag, and select "Register Library..." of the "Register to Library List" icon.

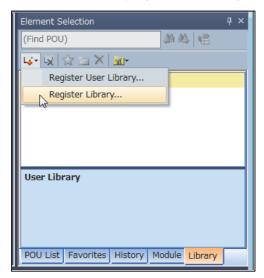

**3.** The following dialog box appears. Click the [OK] button.

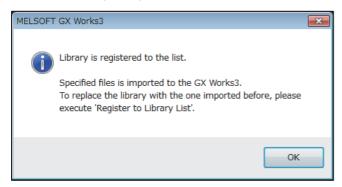

4. The "Register Library to Library List" window appears. Select "MotionControl\_\*\*\*\*.mslm" and click the [Open] button.

**5.** Imported FBs are displayed in the Element Selection window.

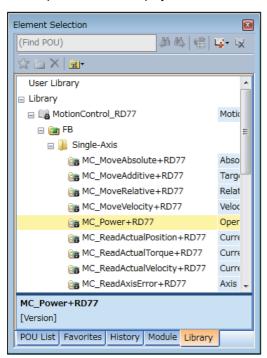

- **6.** Select an FB in the Element Selection window and drag and drop it into the work window. The FB is added in the Navigation window.
- 7. Open "Property" of the FB added in the Navigation window, and set "Macro Type" for FB Type.

<sup>\*</sup>When the library version is 1.02C or later, "Subroutine Type" can also be set for FB Type.

### **6.2** Library Update Procedure

#### 1. Library element update procedure

For details of the library element update procedure, refer to the following.

GX Works3 Operating Manual

#### Precautions

When updating the library, update all the FBs whose versions will be changed. For the FBs in the program that cannot be updated, update the FB/FUN.

Each FB in the library is created using "Macro Type". When an FB using "Subroutine Type" is used in a project, first change the type of the FB to "Macro Type", then set the type of the FB back to "Subroutine Type" after updating the library. When library elements in a project cannot be updated, first delete the library elements (FBs, structures) in the Navigation window, then drag and drop the new version of the FB onto the Navigation window. To update any library element, said element must first be deleted in the Navigation window and then re-added as shown above.

#### 2. Project replacement method

Changes in Version 1.01B to 1.03D → Version 1.04E or later

| Change                                                                                            | Replacement method                                                                                                    |
|---------------------------------------------------------------------------------------------------|----------------------------------------------------------------------------------------------------|
| AxisNo (a member of the AXIS_REF) and StartIO have been changed to the word [unsigned] data type. | Corrects the variable data type of the I/O number and the axis number to the word [unsigned] data type, or uses type change instruction to correct parts |
|                                                                                                   | with an incorrect data type to a matching data type.                                                                                                    |

#### Changes from Version 1.00A to 1.01B

| Change                                                                                                    | Replacement method                                                                                                    |
|----------------------------------------------------------------------------------------------------|----------------------------------------------------------------------------------------------------|
| The AXIS_REF_RD77 structure has been changed to the AXIS_REF structure.                                                 | The AXIS_REF_RD77 structure specified as the data type of the global label has been changed to the AXIS_REF structure. |
| HeadAddress (a member of the AXIS_REF_RD77 structure) has been changed to StartIO (a member of the AXIS_REF structure). | Change HeadAddress to StartIO in the program.                                                                          |

#### · Replacement of global labels

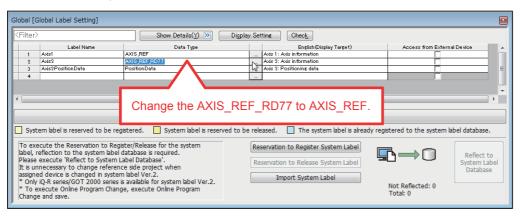

# 6.3 Digital I/O Setting Example

1. Add a module. (when adding an input module)

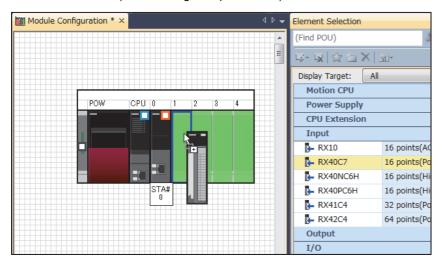

2. Drag and drop the FB for reading digital inputs into the program.

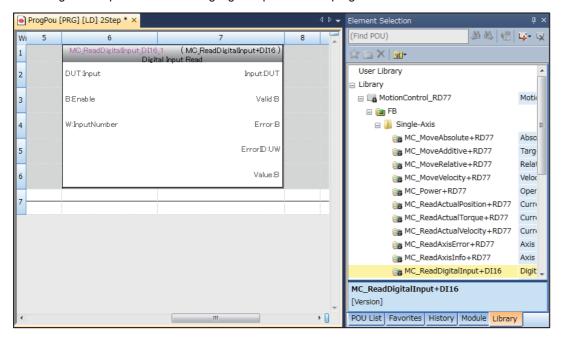

3. Set global labels. Input a label name (DigitalInput) and select MC\_INPUT\_REF\_DI16 in "Data Type".

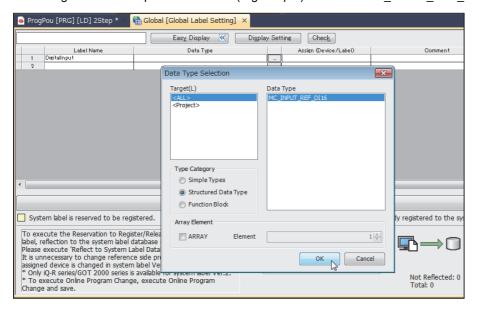

4. Set the I/O address mounted on the device.

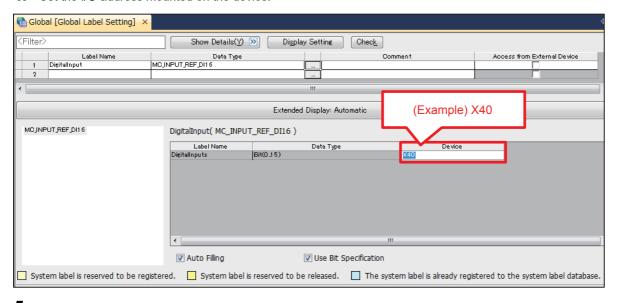

**5.** Set input/outputs of a program.

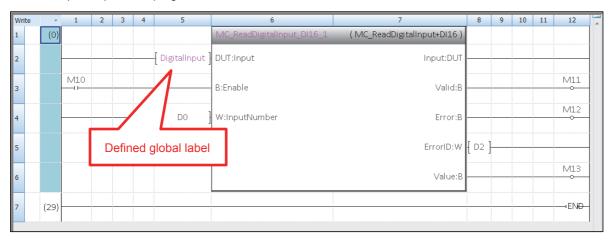

# 6.4 Setting Example of the CC-Link IE Field Network Master/Local Module

This section describes an example for setting a system in which the CC-Link IE Field Network master/local module RJ71GF11-T2 and the CC-Link IE Field Network compatible servo amplifier MR-J4-GF are connected.

#### 1. Add modules.

Set a CPU module (RnCPU), and add the network module RJ71GF11-T2.

When using an information module, add the RJ71EN71 (CCIEF) or RJ71EN71 (E+CCIEF).

When using the RnENCPU as the CPU module, add \_RJ71EN71 (CCIEF) or \_RJ71EN71 (E+IEF) as a CPU extension module.

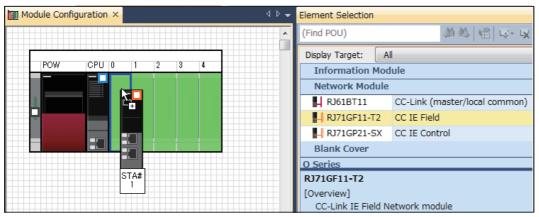

#### 2. Set the network configuration.

[Navigation] window ⇒ [Parameter] ⇒ [Module Information] ⇒ [RJ71GF11-T2] ⇒ [Module Parameter] ⇒ [Basic Settings] ⇒ [Network Configuration Settings]

Setting example with the network module RJ71GF11-T2

Add the MR-J4-GF. Set "Asynchronous" for "Network Synchronous Communication" and "IO Mode" for "Station-specific mode setting".

Do not assign the same link devices for multiple stations.

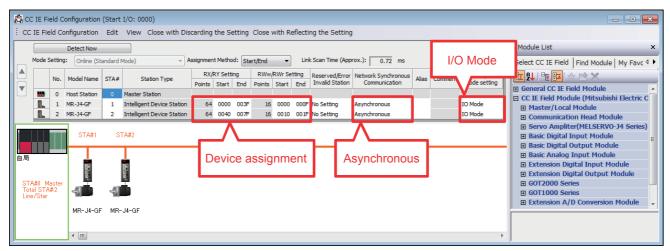

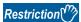

When both MotionControl\_RD77 and MotionControl\_J4GFIO are used on the Simple Motion module RD77GF, define axes (stations) to be used in the MotionControl\_J4GFIO first and then axes (stations) to be used in the MotionControl\_RD77.

· Setting example for using the Simple Motion module RD77GF

Define the axes to be used in the MotionControl\_J4GFIO ("I/O mode" for MR-J4-GF) first and then the axes to be used in the MotionControl\_RD77 ("Motion mode" for MR-J4-GF).

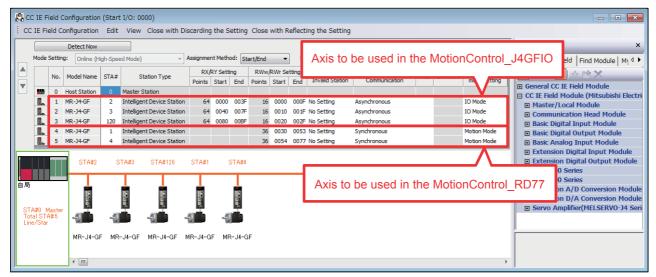

- **3.** Configure the refresh setting.
- [Navigation] window ⇒ [Parameter] ⇒ [Module Information] ⇒ [RJ71GF11-T2] ⇒ [Module Parameter] ⇒ [Basic Settings] ⇒ [Refresh Setting]
- · Setting example with the network module RJ71GF11-T2

In the following example, RX/RY device areas are assigned to B device areas, and RWw/RWr device areas are assigned to W device areas.

Although this setting can be changed according to the usage, change the assignment of global labels described in Step 4 according to the actual refresh setting.

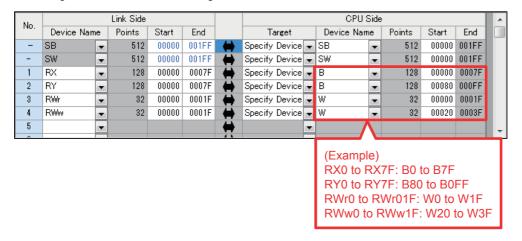

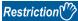

When both MotionControl\_RD77 and MotionControl\_J4GFIO are used on the Simple Motion module RD77GF, do not configure the refresh setting on the axes (stations) to be used in the MotionControl\_RD77. Doing so causes an error in the Simple Motion module RD77GF.

· Setting example for using the Simple Motion module RD77GF

Configure the refresh setting except for the link device assignment to the axes to be used in the MotionControl\_RD77 ("Motion mode" for MR-J4-GF).

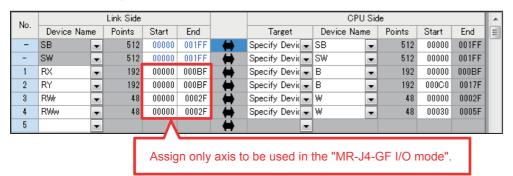

#### 4. Set global labels.

Set the information specified in the refresh setting for global labels.

#### · Definition of the structure

Define the devices in the refresh setting in the structure. The number of array elements of each label data type is equal to the number of "Points" of each devices set in the refresh setting.

Structure name: stRemoteReg

| Label Name | Data Type            | Remarks                                                               |  |
|------------|----------------------|-----------------------------------------------------------------------|--|
| bnRX       | Bit (0n)             | n: Number of RX device points - 1. In the example of Step 3, n = 127. |  |
| bnRY       | Bit (0n)             | n: Number of RY device points - 1. In the example of Step 3, n = 127. |  |
| unRWr      | Word [unsigned] (0n) | n: Number of RWr device points - 1. In the example of Step 3, n = 31. |  |
| unRWw      | Word [unsigned] (0n) | n: Number of RWw device points - 1. In the example of Step 3, n = 31. |  |

#### · Definition of global labels

Define global labels using the structure set above.

This library operates using the data refreshed in the global label "G\_stLinkIEF".

Correctly assign devices used for data refresh. Otherwise, FBs do not properly operate.

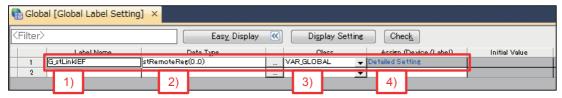

- 1) Set "G\_stLinkIEF" as the label name in the global label settings.
- 2) Select the structure "stRemoteReg" as the data type and set array elements.

To make a definition with one module, set the number of array elements to "1".

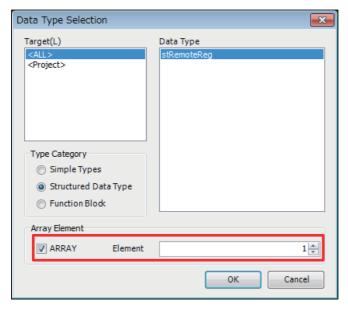

- 3) Select "VAR\_GLOBAL" as the class.
- 4) Assign devices according to the refresh setting.

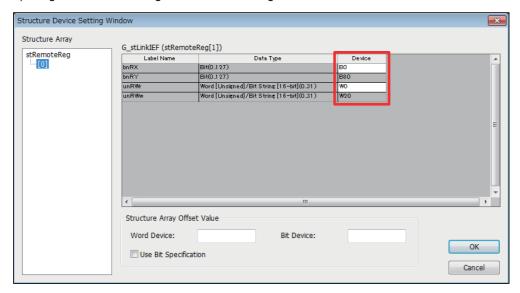

# 6.5 Combinations with iQ Monozukuri products or Motion module RD78G(H)

Confirm the following items when using this library together with iQ Monozukuri products (CONVERTING, PACKAGING) or Motion module RD78G(H).

1. Combinations with iQ Monozukuri products (CONVERTING, PACKAGING)

For iQ Monozukuri products, use the following versions.

Use the AXIS\_REF in this library for the AXIS\_REF structure included with the product.

| Product                                   | Version             |  |
|-------------------------------------------|---------------------|--|
| iQ Monozukuri CONVERTING                  | 1.011M(12) or later |  |
| iQ Monozukuri PACKAGING (for MELSEC IQ-R) | 1.005F(06) or later |  |

**2.** Combinations with the Motion module RD78G(H) library (MotionControl\_RD78\_\*\*\*.mslm)

This library can be used simultaneously with the Motion module RD78G(H) library.

Use the AXIS\_REF in this library for the AXIS\_REF structure.

### **MEMO**

#### i

# **INSTRUCTION INDEX**

### M

| MC MoveAbsolute+J4GFIO         | 19 |
|--------------------------------|----|
| MC MoveAbsolute+RD77           | 19 |
| MC_MoveAdditive+RD77           | 27 |
| MC MoveRelative+J4GFIO         | 23 |
| MC_MoveRelative+RD77           | 23 |
| MC_MoveVelocity+RD77           | 30 |
| MC_Power+J4GFIO                | 13 |
| MC_Power+RD77                  | 13 |
| MC_ReadActualPosition+J4GFIO   | 44 |
| MC_ReadActualPosition+RD77     | 44 |
| MC_ReadActualTorque+RD77       |    |
| MC_ReadActualVelocity+RD77     |    |
| MC_ReadAxisError+J4GFIO        |    |
| MC_ReadAxisError+RD77          |    |
| MC_ReadAxisInfo+J4GFIO         | 54 |
| MC_ReadAxisInfo+RD77           | 54 |
| MC_ReadDigitalInput+DI16       | 62 |
| MC_ReadDigitalOutput+DO16      | 64 |
| MC ReadParameter+RD77          | 40 |
| MC ReadStatus+J4GFIO           | 51 |
| MC_ReadStatus+RD77             | 51 |
| MC Reset+J4GFIO                | 60 |
| MC_Reset+RD77                  | 60 |
| MC_SetOverride+RD77            | 38 |
| MC_SetPosition+RD77            | 36 |
| MC Stop+J4GFIO                 | 17 |
| MC_Stop+RD77                   | 17 |
| MC_TorqueControl+RD77          | 33 |
| MCv_Home+J4GFIO                |    |
| MCv_Home+RD77                  | 15 |
| MCv_Inch+RD77                  | 75 |
| MCv_Jog+RD77                   | 72 |
| MCv_ReadServoParameter+J4GFIO  | 68 |
| MCv_ReadServoParameter+RD77GF  |    |
| MCv_WriteServoParameter+J4GFIO |    |
| MCv_WriteServoParameter+RD77GF |    |
| MC_WriteDigitalOutput+DO16     |    |
| MC WriteParameter+RD77         | 42 |

### **MEMO**

### **REVISIONS**

\*The manual number is given on the bottom left of the back cover.

| Revision date  | *Manual number   | Description                                                                                                    |  |  |
|----------------|------------------|----------------------------------------------------------------------------------------------------|--|--|
| January 2016   | BCN-B62005-757-A | First edition                                                                                                    |  |  |
| June 2016      | BCN-B62005-757-B | RD77MS has been added. The MR-J4-GF (I/O mode) library has been added.                                                                                                    |  |  |
| October 2016   | BCN-B62005-757-C | ■MotionControl_RD77 RD77GF32 has been added, and the AXIS_REF_RD77 structure has been updated. <updated fbs=""> MC_Power, MCv_Home, MC_Stop, MC_MoveAbsolute, MC_MoveRelative, MC_MoveAdditive, MC_MoveVelocity, MC_TorqueControl, MC_SetPosition, MC_SetOverride, MC_ReadParameter, MC_WriteParameter, MC_ReadActualPosition, MC_ReadActualVelocity, MC_ReadActualTorque, MC_ReadStatus, MC_ReadAxisInfo, MC_ReadAxisError, MC_Reset, MCv_ReadServoParameter, MCv_WriteServoParameter ■MotionControl_J4GFIO The AXIS_REF_J4GF structure has been updated. <updated fbs=""> MC_Power, MCv_Home, MC_Stop, MC_MoveAbsolute, MC_MoveRelative, MC_ReadActualPosition, MC_ReadStatus, MC_ReadAxisInfo, MC_ReadAxisError, MC_Reset, MCv_ReadServoParameter, MCv_WriteServoParameter</updated></updated> |  |  |
| August 2017    | BCN-B62005-757-D | ■MotionControl_RD77  MCv_Jog and MCv_Inch have been added.  The subroutine type has been supported.  A problem that a warning is output even if "Target the SET instruction for duplicated coil check" is set to "No" in the conversion option of GX Works3 has been improved.  ■MotionControl_J4GFIO  The subroutine type has been supported.  A problem that a warning is output even if "Target the SET instruction for duplicated coil check" is set to "No" in the conversion option of GX Works3 has been improved.                                                                                                    |  |  |
| June 2018      | BCN-B62005-757-E | ■MotionControl_RD77 A problem of not being able to turn on IsHomed (home position valid) of output label in MC_ReadAxisInfo except when home position return is completed has been improved.                                                                                                    |  |  |
| September 2019 | BCN-B62005-757-F | ■MotionControl_RD77 Certain data types for AXIS_REF and members of the MC_RD77 structure (labels) have been updated. <updated fbs=""> MC_Power, MC_ReadParameter, MC_WriteParameter, MC_ReadAxisInfo,MCv_WriteServoParameter</updated>                                                                                                    |  |  |
| August 2020    | BCN-B62005-757-G | ■MotionControl_RD77  The PLC ready signal operation by users during the MC_Power execution has been enabled.  The Execute (execution command) type FB has been modified so that it continues operation even if Execute (execution command) is turned OFF during the FB execution.  A problem that when MC_Stop is executed while MCv_Home or MC_SetPosition is being executed, Busy (Executing) remains ON has been solved. <updated fbs="">  MC_Power, MC_Stop, MCv_Home, MC_MoveAbsolute, MC_MoveRelative, MC_MoveAdditive, MC_MoveVelocity, MC_TorqueControl, MC_SetPosition, MCv_ReadServoParameter, MCv_WriteServoParameter</updated>                                                                                                    |  |  |

Japanese manual number: BCN-B62005-756-G

This manual confers no industrial property rights of any other kind, nor does it confer any patent licenses. Mitsubishi Electric Corporation cannot be held responsible for any problems involving industrial property rights which may occur as a result of using the contents noted in this manual.

© 2016 MITSUBISHI ELECTRIC CORPORATION

### **TRADEMARKS**

Microsoft and Windows are either registered trademarks or trademarks of Microsoft Corporation in the United States and/or other countries.

Unicode is either a registered trademark or a trademark of Unicode, Inc. in the United States and other countries.

PLCopen and related logos are registered trademarks of PLCopen<sup>®</sup>.

The company names, system names and product names mentioned in this manual are either registered trademarks or trademarks of their respective companies.

In some cases, trademark symbols such as '™, or '®' are not specified in this manual.

# BCN-B62005-757-G(2008)MEE

### MITSUBISHI ELECTRIC CORPORATION

HEAD OFFICE : TOKYO BUILDING, 2-7-3 MARUNOUCHI, CHIYODA-KU, TOKYO 100-8310, JAPAN NAGOYA WORKS : 1-14 , YADA-MINAMI 5-CHOME , HIGASHI-KU, NAGOYA , JAPAN

When exported from Japan, this manual does not require application to the Ministry of Economy, Trade and Industry for service transaction permission.

Specifications subject to change without notice.